UNIVERSIDADE TECNOLÓGICA FEDERAL DO PARANÁ DEPARTAMENTO ACADÊMICO DE ELETROTÉCNICA CURSO DE ENGENHARIA ELÉTRICA

ISABELLE THAIS NOVELIN

# **COMPORTAMENTO HARMÔNICO DE INVERSORES DE FREQUÊNCIA**

TRABALHO DE CONCLUSÃO DE CURSO

**CURITIBA** 2017

# ISABELLE THAIS NOVELIN

# **COMPORTAMENTO HARMÔNICO DE INVERSORES DE FREQUÊNCIA**

Trabalho de Conclusão de Curso de Graduação, do curso de Engenharia Elétrica do Departamento Acadêmico de Eletrotécnica (DAELT) da Universidade Tecnológica Federal do Paraná (UTFPR), como requisito parcial para obtenção do título de Engenheiro Eletricista.

Orientador: Prof. Dr. Joaquim Eloir Rocha

**CURITIBA** 2017

#### **Isabelle Thais Novelin**

# Comportamento Harmônico de Inversores de Frequência

Este Trabalho de Conclusão de Curso de Graduação foi julgado e aprovado como requisito parcial para a obtenção do Título de Engenheira Eletricista, do curso de Engenharia Elétrica do Departamento Acadêmico de Eletrotécnica (DAELT) da Universidade Tecnológica Federal do Paraná (UTFPR).

Curitiba, 20 de Novembro de 2017.

Prof. Emerson Rigoni, Dr. Coordenador de Curso Engenharia Elétrica

\_\_\_\_\_\_\_\_\_\_\_\_\_\_\_\_\_\_\_\_\_\_\_\_\_\_\_\_\_\_\_\_\_

Profa. Annemarlen Gehrke Castagna, Mestre Responsável pelos Trabalhos de Conclusão de Curso de Engenharia Elétrica do DAELT

\_\_\_\_\_\_\_\_\_\_\_\_\_\_\_\_\_\_\_\_\_\_\_\_\_\_\_\_\_\_\_\_\_

**ORIENTAÇÃO BANCA EXAMINADORA**

Joaquim Eloir Rocha, Dr. Universidade Tecnológica Federal do Paraná **Orientador** 

\_\_\_\_\_\_\_\_\_\_\_\_\_\_\_\_\_\_\_\_\_\_\_\_\_\_\_\_\_\_\_\_\_\_ \_\_\_\_\_\_\_\_\_\_\_\_\_\_\_\_\_\_\_\_\_\_\_\_\_\_\_\_\_\_\_\_\_\_ Joaquim Eloir Rocha, Dr. Universidade Tecnológica Federal do Paraná

> Andrea Lucia Costa, Dr. Universidade Tecnológica Federal do Paraná

\_\_\_\_\_\_\_\_\_\_\_\_\_\_\_\_\_\_\_\_\_\_\_\_\_\_\_\_\_\_\_\_\_\_

Álvaro Augusto de Almeida, Mestre Universidade Tecnológica Federal do Paraná

\_\_\_\_\_\_\_\_\_\_\_\_\_\_\_\_\_\_\_\_\_\_\_\_\_\_\_\_\_\_\_\_\_\_

A folha de aprovação assinada encontra-se na Coordenação do Curso de Engenharia Elétrica

### **RESUMO**

NOVELIN, Isabelle Thais. **Comportamento Harmônico de Inversores de Frequência**. 73 p. Trabalho de Conclusão de Curso de Graduação em Engenharia Elétrica. Universidade Tecnológica Federal do Paraná. Curitiba, 2017.

Este trabalho apresenta um estudo sobre o comportamento harmônico de um inversor de frequência de ponte completa conectado à rede e operando de maneira isolada. Apresenta conceitos de funcionamento do inversor de frequência, técnicas de modulação por largura de pulso senoidal a dois e três níveis, técnicas de análise dos harmônicos e também conceitos de filtros passivos. Através de simulação, demonstra a influência da variação das características de modulação e filtro na distorção harmônica causada por inversores alimentando cargas resistivas e indutivas. Também compara os resultados obtidos com os valores permitidos pela norma ABNT NBR 16149:2013, que estabelece os requisitos para a conexão de sistemas fotovoltaicos à rede de distribuição.

**Palavra-chave:** Qualidade de energia elétrica. Inversores de Frequência. Comportamento Harmônico.

# **ABSTRACT**

NOVELIN, Isabelle Thais. Harmonic Behavior of a Frequency Inverter. 73 p. Trabalho de Conclusão de Curso de Graduação em Engenharia Elétrica. Universidade Tecnológica Federal do Paraná. Curitiba, 2017.

This work presents a study of the harmonic behavior of a full bridge frequency inverter connected to the distribution network and operating in a stand-alone system. It presents concepts of frequency inverter operation, two- and three-level sinusoidal pulse width modulation techniques, harmonic's analysis techniques as well as passive filter concepts. Through simulation, it shows the influence of the variation of modulation and filter characteristics on the harmonic distortion caused by inverters with resistive and inductive loads. It also compares the results obtained with the values allowed by the standard ABNT NBR 16149: 2013, which establishes the requirements for connections of photovoltaic systems to the distribution network.

**Keywords:** Electric Energy Quality. Frequency inverters. Harmonic behavior.

# **LISTA DE FIGURAS**

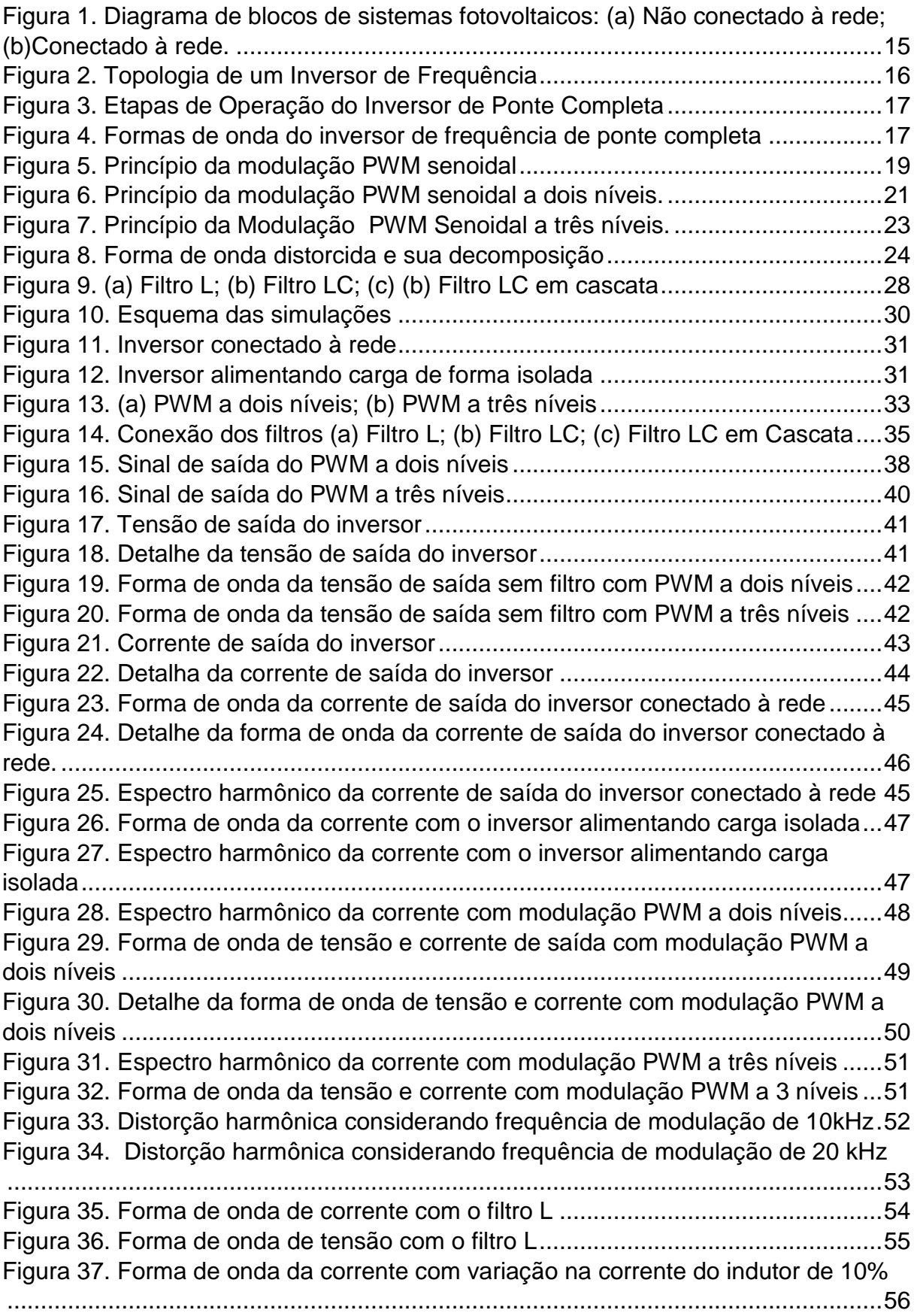

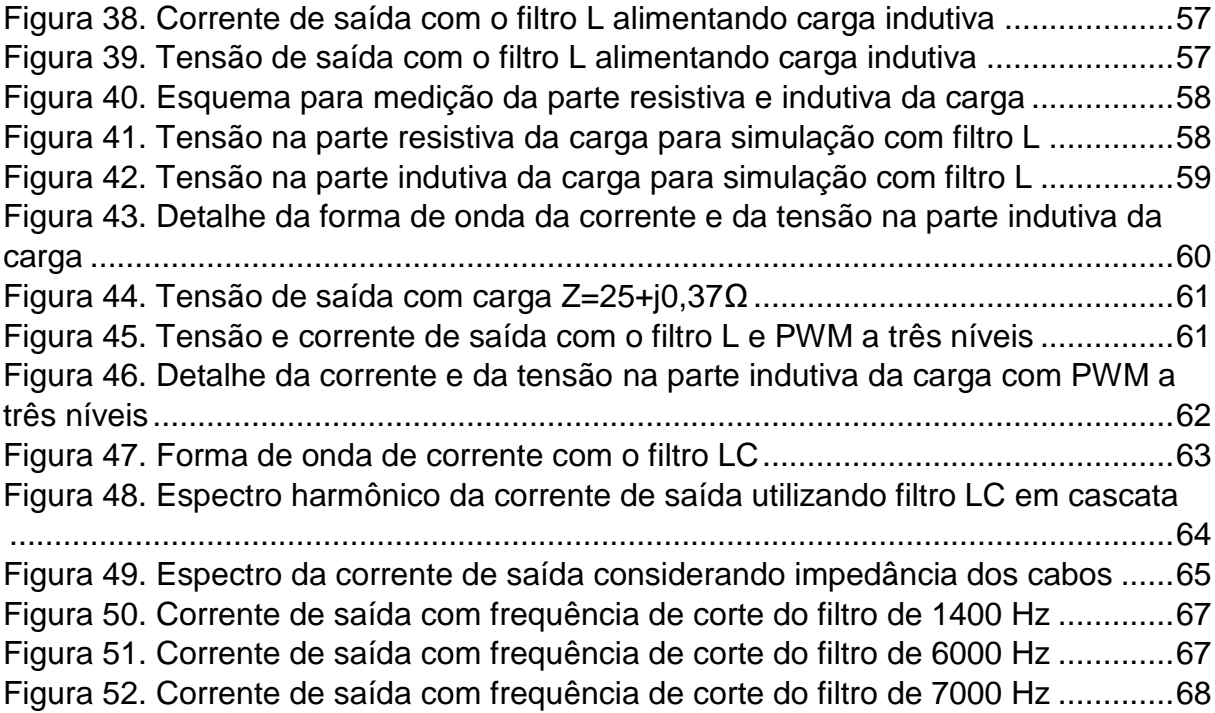

# **LISTA DE TABELAS**

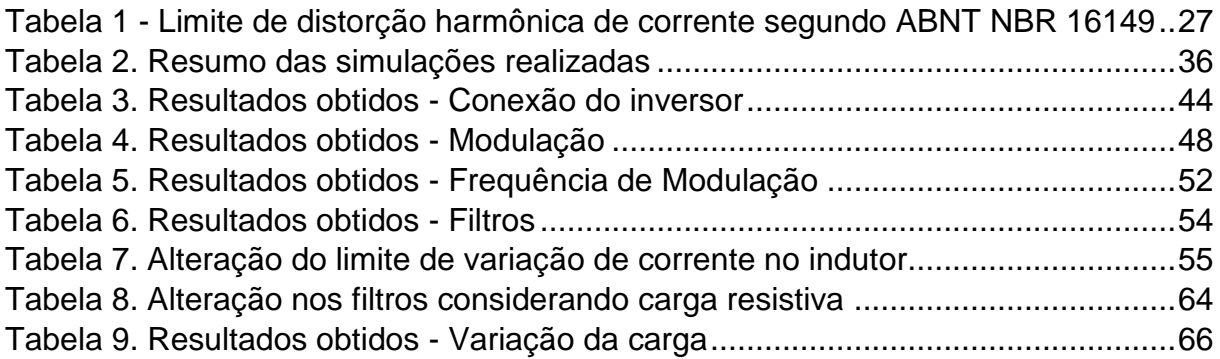

# **LISTA DE SIGLAS**

- ABNT Associação Brasileira de Normas Técnicas
- ANEEL Agência Nacional de Energia Elétrica
- CA Corrente Alternada
- CC Corrente Contínua
- DHI Distorção harmônica individual
- PWM *Pulse Width Modulation*, ou Modulação por largura de pulso
- SFVCR Sistemas fotovoltaicos conectados à rede
- SFVI Sistemas fotovoltaicos isolados
- THD *Total Harmonic Distortion*, ou Distorção harmônica total

# **SUMÁRIO**

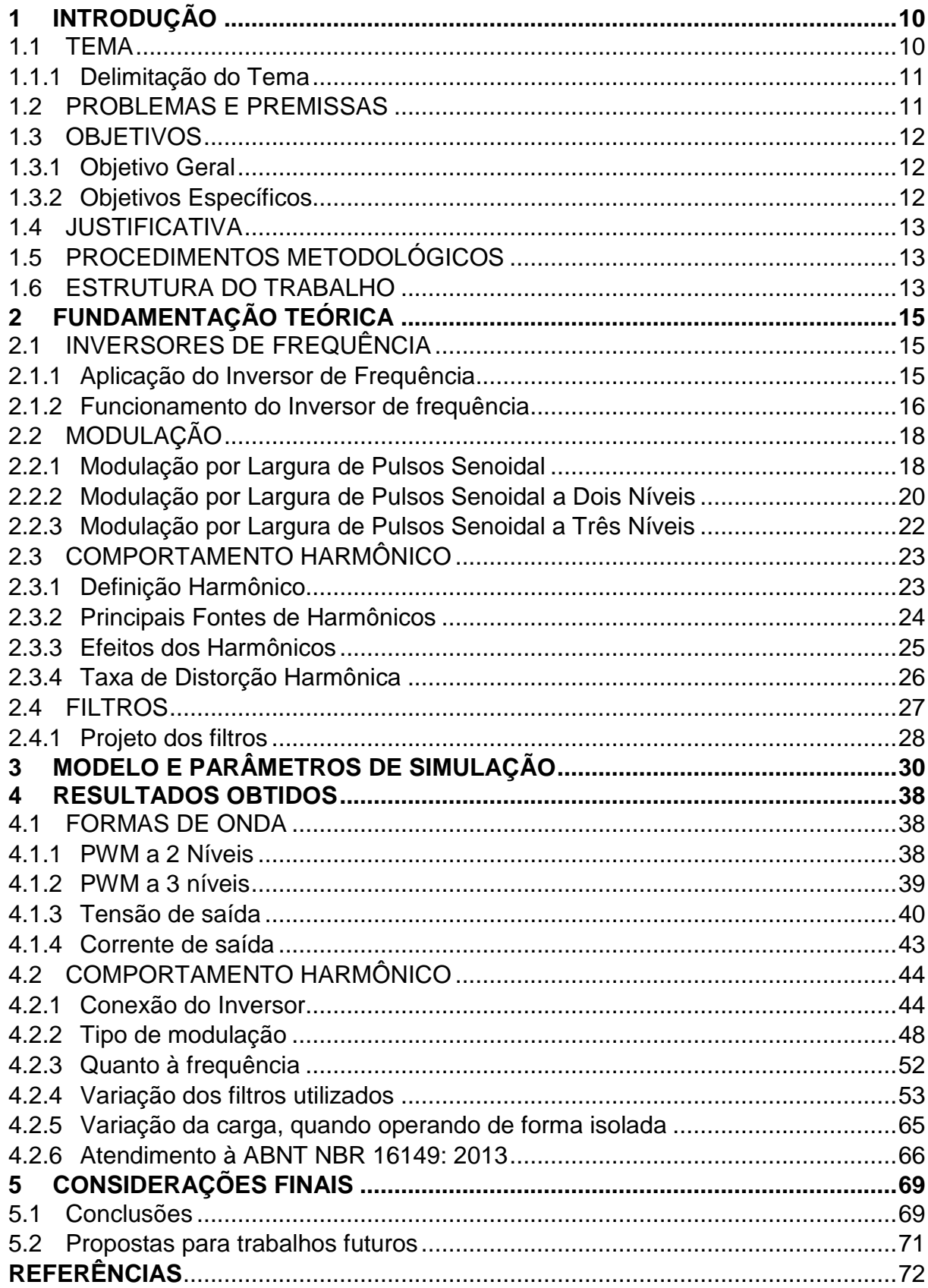

### **1 INTRODUÇÃO**

### 1.1 TEMA

Desde 17 de abril de 2012, quando entrou em vigor a Resolução Normativa ANEEL nº 482/2012, que "estabelecia as condições gerais para o acesso de microgeração e minigeração distribuída aos sistemas de distribuição de energia elétrica e o sistema de compensação de energia elétrica" (ANEEL, 2012), e posteriormente com a resolução Resolução Normativa nº 687/2015, a utilização da energia solar fotovoltaica e da energia eólica como fonte de energia elétrica aumentaram consideravelmente.

Em outubro de 2017, de acordo com a ANEEL (ANEEL, 2017), das 16.204 unidades consumidoras que possuíam geração distribuída, 16.117 eram unidades geradoras fotovoltaicas ou eólicas, totalizando 142.006 kW de potência instalada. Além disso, segundo o Relatório Final do Plano Decenal de Expansão de Energia 2024 (MME, 2014, p.372), "dentre as tecnologias de geração distribuída de pequeno porte destaca-se a baseada no aproveitamento solar fotovoltaico; esta tecnologia se apresenta com maior potencial de penetração no horizonte decenal", mostrando a tendência de crescimento dessa fonte de energia elétrica.

Para que essas unidades geradoras fotovoltaicas e eólicas possam ser conectadas à rede elétrica, são necessários os inversores de frequência, que têm como função "converter uma tensão de entrada CC em uma tensão de saída CA simétrica de amplitude e frequência desejadas" (RASHID, 1999, p. 436).

Os inversores de frequência, no entanto, geram distorções harmônicas, indesejáveis tanto em um sistema isolado quanto conectado à rede elétrica, por resultarem em perdas e possível mau funcionamento de alguns equipamentos. A quantificação das distorções harmônicas geradas pelos inversores pode ser realizada através da taxa de distorção harmônica total (THD), que mostra o quanto uma forma de onda está distorcida em relação a uma onda senoidal.

As distorções harmônicas de corrente podem ser avaliadas pela ABNT NBR 16149:2013. Esta norma "estabelece as recomendações específicas para a interface de conexão entre os sistemas fotovoltaicos e a rede de distribuição de energia elétrica e estabelece seus requisitos" (ABNT, 2013, p.1). Dentre as recomendações estão os limites aceitáveis de distorção harmônica de corrente.

#### 1.1.1 Delimitação do Tema

O inversor de frequência, para converter uma tensão contínua em uma tensão alternada de amplitude e frequência determinadas, possui um modulador. Variandose as características da modulação, espera-se que o comportamento harmônico do inversor também seja alterado.

Quando um sistema de microgeração é conectado à rede, juntamente com o inversor também é utilizado um filtro, para que os parâmetros da qualidade da energia injetada sejam satisfatórios. De acordo com as características desse filtro, o comportamento harmônico do inversor também é alterado.

Este trabalho analisa, através de simulação, o efeito na distorção harmônica que a característica da modulação pode causar. Também analisa o efeito na distorção harmônica que o filtro adotado pode causar. Duas situações são abordadas: inversor conectado à rede e inversor alimentando carga de forma isolada.

### 1.2 PROBLEMAS E PREMISSAS

Os inversores de frequência, como outros conversores de energia elétrica, segundo Dugan, Mcgranaghan, Beaty e Santoso (2002, p. 167), podem distorcer a forma de onda da corrente em formas de onda aparentemente arbitrárias.

O comportamento harmônico é uma característica importante da qualidade da energia, pois quando existem harmônicos de corrente, o valor da máxima transferência de potência é reduzido. Além disso, a distorção na forma de onda da corrente pode gerar mau funcionamento de aparelhos.

Para reduzir a distorção harmônica causada pelos inversores, são utilizados filtros conectados na saída dos inversores, que tem como objetivo aproximar a forma de onda gerada a uma senoide sem deformações.

Com a variação das características do sistema de comando do inversor de frequência e do filtro conectado a ele é possível melhorar o comportamento harmônico do inversor de frequência.

Este trabalho pretende apresentar de forma resumida, em um mesmo estudo, o comportamento de inversores, utilizados em microgeração, quando se altera a modulação e a filtragem adotadas. As premissas são duas: a) considera-se que a fonte de tensão da rede é uma onda senoidal pura; b) no caso do estudo com carga isolada, que as cargas são do tipo linear.

## 1.3 OBJETIVOS

### 1.3.1 Objetivo Geral

Analisar através de modelagem, com o auxílio do *software* Matlab, o comportamento harmônico de inversores de frequência em função da modulação adotada e especificação de filtros.

## 1.3.2 Objetivos Específicos

- Estudar as diversas formas de onda de tensão geradas pelos inversores.
- Estudar os tipos de filtros e suas topologias.
- Definir o modelo de inversor a ser utilizado.
- Simular o inversor com vários tipos de modulação e tipos de filtros através do *software* Matlab Simulink.
- Analisar o comportamento do inversor quando alimentando cargas de forma isolada e quando conectado à rede.
- Verificar se o THD total de corrente está em conformidade com a ABNT NBR 16149.

### 1.4 JUSTIFICATIVA

Com a crescente demanda por energia elétrica, juntamente com o aumento da utilização de fontes de energia elétrica que necessitam de inversores de frequência, tornam-se importantes estudos a respeito das características dos inversores de frequência, principalmente no que se refere à questão da qualidade da energia elétrica.

Duas características importantes dos inversores de frequência que serão abordadas nesse trabalho são a modulação do inversor de frequência e os tipos de filtros utilizados, com o intuito de diminuir as distorções harmônicas.

## 1.5 PROCEDIMENTOS METODOLÓGICOS

Inicialmente é realizada uma revisão bibliográfica sobre inversores de frequência, modulação e sobre os filtros utilizados para a conexão de inversores de frequência à rede elétrica, bem como dos parâmetros relacionados ao comportamento harmônico.

Em seguida, são definidos os modelos do inversor de frequência e dos filtros utilizados para as simulações e o programa utilizado para realizá-las.

Por fim, são apresentados os resultados obtidos com as simulações e é realizada uma análise de como a variação nas características de modulação e dos filtros afetam o comportamento harmônico de inversores de frequência.

### 1.6 ESTRUTURA DO TRABALHO

O trabalho é organizado em 5 capítulos:

- Capítulo 1: Introdução, objetivos, justificativas, procedimento metodológico;
- Capítulo 2: Fundamentação teórica: Inversores de frequência, modulação, filtros utilizados em inversores de frequência, comportamento harmônico.
- Capítulo 3: Apresentação do modelo do inversor de frequência e programa de simulação utilizado, bem como dos parâmetros a serem simulados.
- Capítulo 4: Apresentação dos resultados obtidos com as simulações e análise dos resultados.
- Capítulo 5: Comentários finais com um tópico discorrendo sobre as conclusões e outro tópico com propostas para trabalhos futuros.

# **2 FUNDAMENTAÇÃO TEÓRICA**

# 2.1 INVERSORES DE FREQUÊNCIA

### 2.1.1 Aplicação do Inversor de Frequência

Os sistemas fotovoltaicos podem ou não ser conectados à rede elétrica das concessionárias de energia, sendo chamados de sistemas fotovoltaicos conectados à rede (SFVCR) e sistemas fotovoltaicos isolados (SFVI), respectivamente.

Em ambos, torna-se necessária a presença de inversores de frequência. Isso acontece porque os painéis fotovoltaicos produzem energia em corrente contínua, portanto, é necessária a conversão desse sinal contínuo em um sinal alternado para suprir cargas projetadas para corrente alternada ou para conectar o sistema fotovoltaico à rede elétrica. Na [Figura 1](#page-15-0) estão ilustrados os diagramas de um SFVI e um SFVCR.

<span id="page-15-0"></span>**Figura 1. Diagrama de blocos de sistemas fotovoltaicos: (a) Não conectado à rede; (b)Conectado à rede.**

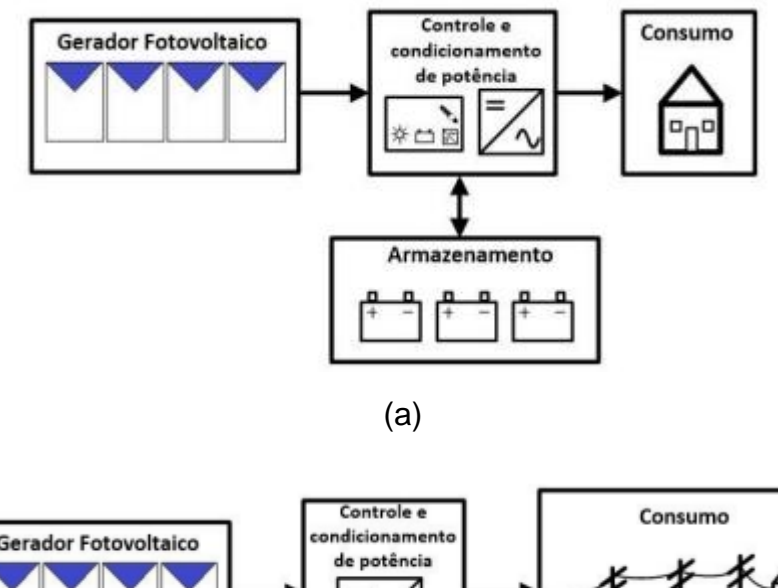

**Gerador Fotovoltaico** 

(b) **Fonte: Pinho, Galdino (2014, p.298).**

#### 2.1.2 Funcionamento do Inversor de frequência

Os conversores de corrente contínua em corrente alternada (chamados conversores CC-CA) são conhecidos como inversores de frequência. Sua função é transformar um sinal contínuo em um sinal alternado de frequência e amplitude desejados. A topologia básica de um inversor de frequência em ponte completa está ilustrada na [Figura 2.](#page-16-0)

<span id="page-16-0"></span>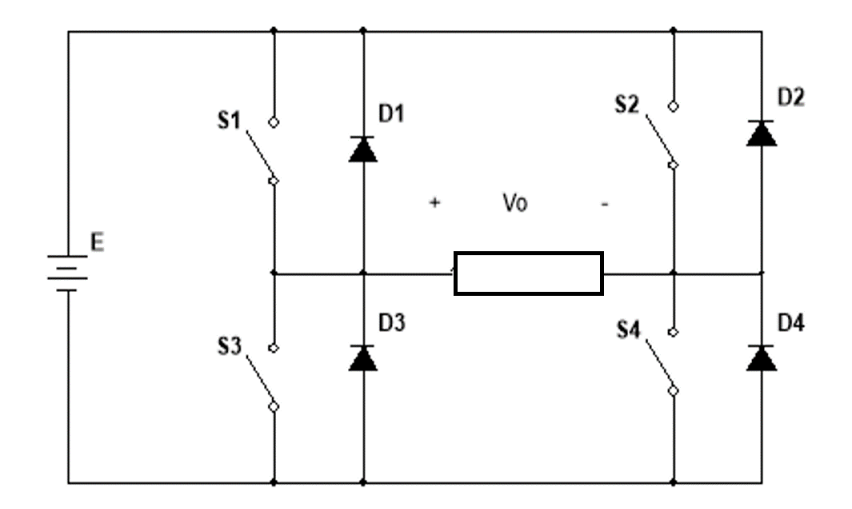

**Figura 2. Topologia de um Inversor de Frequência.**

#### **Fonte: Autoria própria.**

A sua operação consiste em 4 etapas. Na primeira as chaves S<sub>1</sub> e S<sub>4</sub> estão conduzindo. Nessa etapa, a tensão na carga é igual a +E. Na segunda etapa as chaves S<sup>1</sup> e S<sup>4</sup> são bloqueadas, provocando a condução dos diodos D2 e D3. A tensão na carga é igual a −E. Já na terceira etapa, quando a corrente na carga é igual a zero as chaves S2 e S3 entram em condução e a tensão na carga permanece igual a −E. Na última etapa as chaves S2 e S3 são bloqueadas, provocando a condução dos diodos D1 e D4. A tensão na carga é igual a +E. Na [Figura 3](#page-17-0) estão representadas as etapas de operação.

<span id="page-17-0"></span>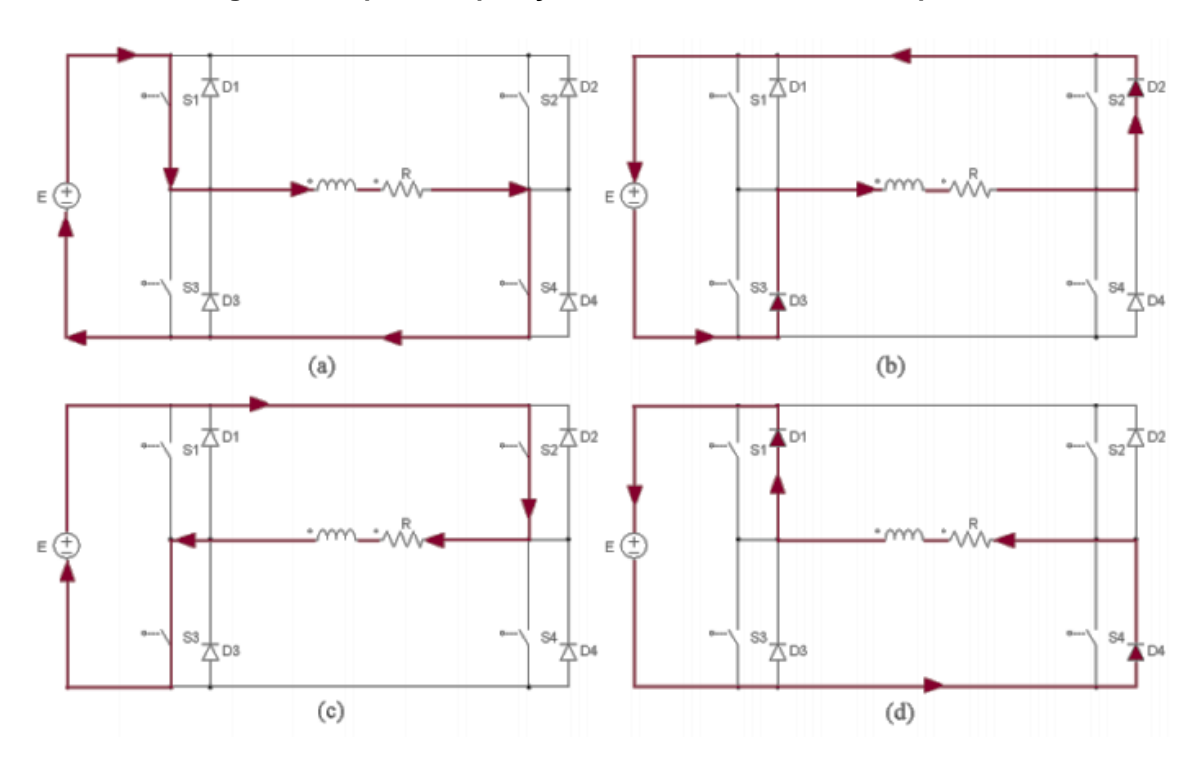

**Figura 3. Etapas de Operação do Inversor de Ponte Completa.**

<span id="page-17-1"></span>As formas de onda do comando das chaves e da saída do inversor estão ilustradas na [Figura 4.](#page-17-1)

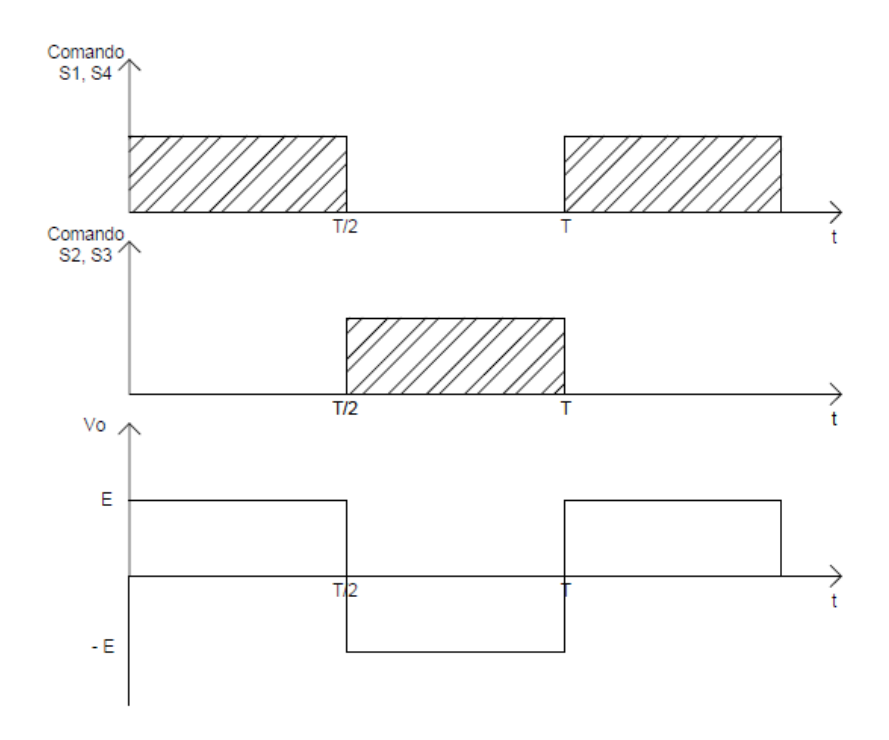

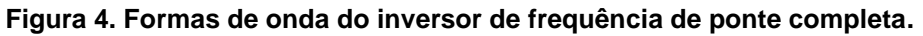

**Fonte: Autoria Própria.**

**Fonte: Pacheco (2012, p.25).**

Se for considerada essa topologia básica, percebe-se que o sinal da tensão na carga é uma onda quadrada, que contém um alto conteúdo harmônico. Para reduzilo serão utilizadas técnicas de modulação de sinal, em que se ajusta o intervalo de condução das chaves.

# 2.2 MODULAÇÃO

A modulação, além de promover uma redução no conteúdo harmônico, também possibilita o controle da tensão de saída do inversor. Segundo Martins e Barbi (2008, p.311),

> Pode-se dizer que o controle da tensão de saída através das técnicas de modulação ou defasagem é efetuado por meio do ajuste do intervalo de condução das chaves estáticas controladas, em relação ao período de comutação. (Martins e Barbi, 2008, p.311)

Serão utilizados dois tipos de modulação: modulação por largura de pulsos (PWM, do inglês *Pulse Width Modulation*) senoidal a dois níveis e modulação PWM senoidal a três níveis.

## 2.2.1 Modulação por Largura de Pulsos Senoidal

A modulação por largura de pulsos senoidal acontece por meio da comparação de um sinal de uma onda de referência senoidal de baixa frequência com uma onda triangular de alta frequência, chamada portadora. Quando a tensão de referência é maior que a tensão da portadora, a saída do PWM estará em nível alto, e quando a tensão de referência for menor que a portadora, a saída terá nível lógico 0. O formato dessas ondas pode ser visto na [Figura 5.](#page-19-0)

<span id="page-19-0"></span>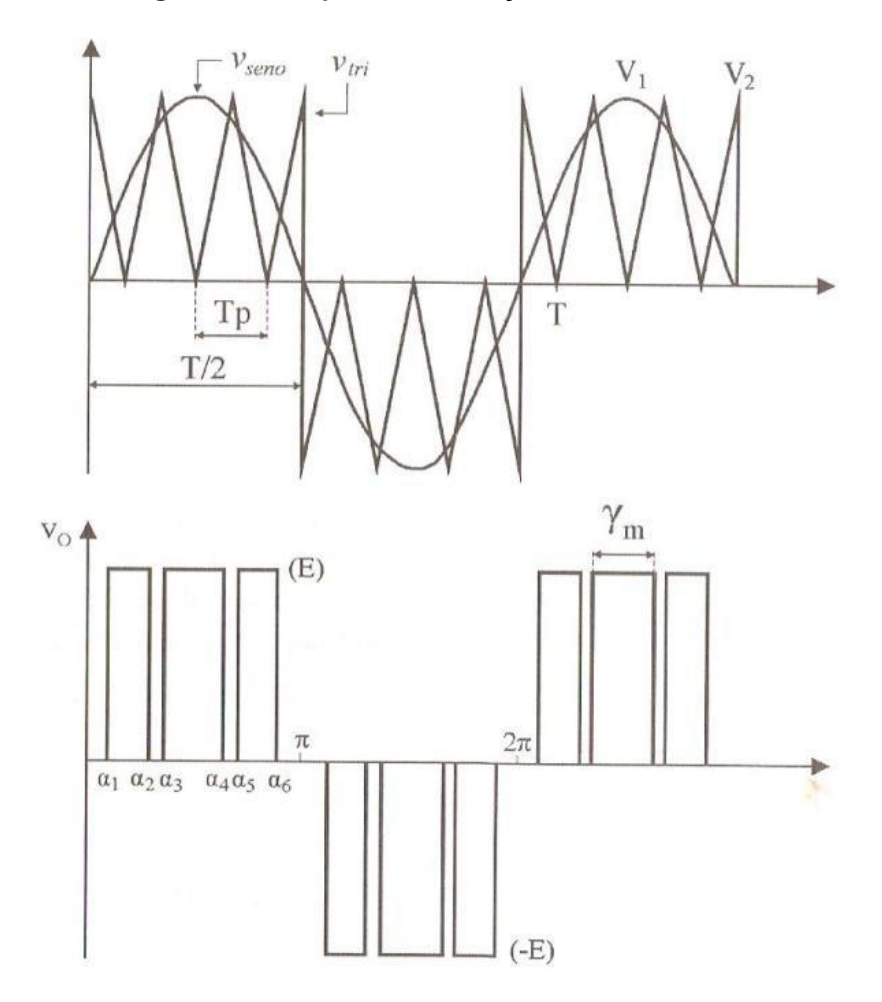

**Figura 5. Princípio da modulação PWM senoidal.**

**Fonte: Martins e Barbi (2008, p.333).**

No primeiro gráfico da [Figura 5,](#page-19-0) tem-se os formatos da onda de referência e da onda portadora. A onda de referência, identificada como Vseno, é senoidal e de baixa frequência, enquanto a onda portadora, identificada na figura como  $V_{tri}$ , é uma onda triangular de alta frequência. Através da comparação entre esses dois sinais, é gerada uma forma de onda quadrada de largura de pulso variável, como ilustrada no segundo gráfico, que representa o formato de onda da tensão na saída do modulador PWM senoidal. Esse formato de onda da saída do PWM, quando aplicado ao circuito do inversor, gera na carga uma onda senoidal de frequência igual à onda de referência utilizada no PWM.

Define-se como índice de modulação (M) a relação entre a amplitude da onda de referência senoidal V<sub>1</sub> e o valor de pico da onda triangular V<sub>2</sub>, conforme a equação a seguir:

$$
M = \frac{V_1}{V_2} \tag{1}
$$

Em que:

V<sup>1</sup> é a amplitude da onda de referência senoidal;

V<sup>2</sup> é o valor de pico da onda triangular.

A frequência da onda de referência determina a frequência da componente fundamental da tensão de saída, enquanto a frequência da portadora define a frequência de comutação das chaves estáticas.

Dessa forma, segundo Martins e Barbi (2008, p.332), aumentando-se a frequência da onda portadora, aumenta-se a frequência de chaveamento, permitindo o deslocamento das componentes harmônicas para frequências mais elevadas, facilitando sua filtragem. Apesar disso, ainda segundo Martins e Barbi (2008, p.332), o limite para aumentar a frequência da portadora não é infinito, limitando-se a capacidade de comutação das chaves. Além disso, deve-se considerar o aumento das perdas por comutação no conversor.

Existem dois tipos de modulação PWM senoidal: a dois níveis e a três níveis, detalhadas em [2.2.2](#page-20-0) e [2.2.3.](#page-22-0)

### <span id="page-20-0"></span>2.2.2 Modulação por Largura de Pulsos Senoidal a Dois Níveis

A partir da comparação entre a onda de referência e da onda portadora, o PWM apresentará em sua saída uma onda quadrada de largura de pulso variável. Essa saída do PWM será utilizada para controle do tempo de condução das chaves do circuito do inversor de frequência, representado na [Figura 2.](#page-16-0)

Na primeira etapa de funcionamento do inversor, em que as chaves  $S_2$  e  $S_3$ estão bloqueadas, ocorrerão duas situações: uma em que a tensão de referência é maior que a triangular, portanto as chaves  $S_1$  e  $S_4$  estarão conduzindo, e outra quando a tensão triangular for maior que a tensão de referência, em que as chaves  $S_1$  e  $S_4$ estarão bloqueadas, e os diodos D<sup>2</sup> e D<sup>3</sup> entrarão em condução. Quando as chaves S<sup>1</sup> e S<sup>4</sup> estão conduzindo, a carga terá uma tensão igual a +E, sendo E o valor da

tensão contínua na entrada do inversor. Já quando os diodos estiverem conduzindo, a carga terá a tensão −E.

Na segunda etapa de funcionamento as chaves S<sub>1</sub> e S<sub>4</sub> estarão bloqueadas, e também ocorrerão duas situações: quando a onda de referência V<sub>seno</sub> for menor que a tensão da onda portadora triangular, S<sub>2</sub> e S<sub>3</sub> estarão em condução, e a carga na saída do inversor terá uma tensão −E, e quando a onda de referência for maior que a onda triangular, as chaves  $S_2 e S_3$  serão bloqueadas, e os diodos  $D_1 e D_4$  entrarão em condução, sendo que a carga terá uma tensão +E.

A [Figura 6](#page-21-0) representa as formas de onda do PWM senoidal a dois níveis. No primeiro gráfico tem-se a onda de referência  $V_{\text{seno}}$  e a onda triangular  $V_{\text{tri.}}$  Quando são comparadas e a saída do PWM é aplicada as chaves, a forma de onda na saída do inversor será a representada no segundo gráfico, em que a tensão varia entre +E e −E.

<span id="page-21-0"></span>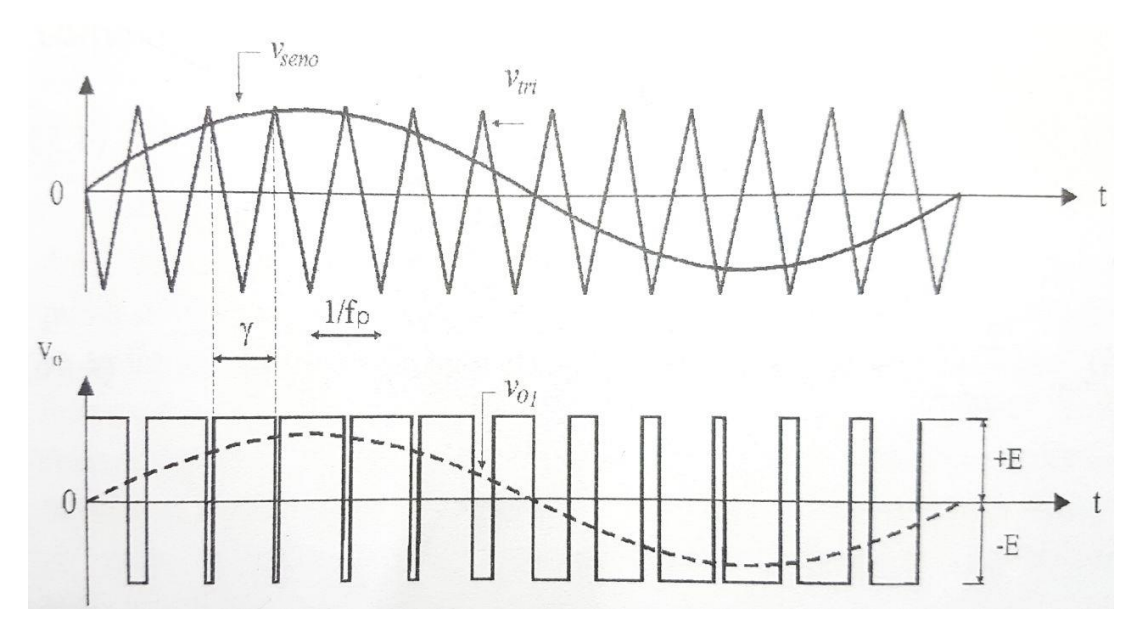

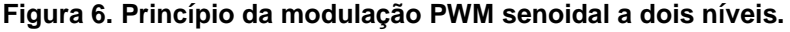

**Fonte: Martins e Barbi (2008, p.335).**

Esse tipo de modulação é chamado de modulação a dois níveis pela tensão de saída assumir somente dois valores, +E e −E.

#### <span id="page-22-0"></span>2.2.3 Modulação por Largura de Pulsos Senoidal a Três Níveis

O princípio de funcionamento do PWM senoidal a três níveis utiliza o mesmo princípio de comparação entre formas de onda do PWM senoidal a dois níveis. No entanto, na modulação por largura de pulsos senoidal a três níveis existem dois sinais senoidais de referência, V<sub>seno1</sub> e V<sub>seno2</sub>, defasados 180<sup>o</sup>.

Considerando que chaves do mesmo braço, ou seja,  $S_1$  e  $S_3$  ou  $S_2$  e  $S_4$ , não podem conduzir simultaneamente, portanto no primeiro semiciclo  $S_2 e S_3$  permanecem bloqueadas e no segundo semiciclo  $S_1$  e  $S_4$  permanecem bloqueadas, e que para a comutação das chaves S<sub>1</sub> e S<sub>3</sub> compara-se a tensão de referência V<sub>seno1</sub> com a portadora, sendo que quando  $V_{\text{seno1}}$  é maior que a tensão  $V_{\text{tri}} S_1$  está em condução e  $S_3$  está bloqueada, e para as chaves  $S_2$  e  $S_4$  compara-se a tensão de referência  $V_{\text{seno2}}$ com a portadora, sendo que quando  $V_{\text{seno2}}$  é maior que  $V_{\text{tri}}$  S<sub>2</sub> está em condução e S<sub>4</sub> está bloqueada, tem-se seis situações diferentes de comparação:

Quando S<sub>2</sub> e S<sub>3</sub> estão bloqueadas:

- 1. Vseno1>Vtri e Vseno2<Vtri: S<sup>1</sup> e S<sup>4</sup> em condução; tensão V<sup>o</sup> de saída +E;
- 2. Vseno1>Vtri e Vseno2>Vtri:S4 bloqueado, S1 e D2 em condução, V<sub>o</sub>=0;

3. V<sub>seno1</sub><V<sub>tri</sub> e V<sub>seno2</sub><V<sub>tri</sub>: S<sub>1</sub> bloqueado, S<sub>4</sub> e D<sub>3</sub> em condução. V<sub>o</sub>=0; Quando S<sup>1</sup> e S<sup>4</sup> estão bloqueadas:

- 4. Vseno1<Vtri e Vseno2>Vtri: S2 e S3 em condução; Vo= -E;
- 5. Vseno1<Vtri e Vseno2<Vtri: S<sup>2</sup> bloqueado, S<sup>3</sup> e D<sup>4</sup> em condução, Vo=0;
- 6. Vseno1>Vtri e Vseno2>Vtri: S<sup>3</sup> bloqueado, S<sup>2</sup> e D<sup>1</sup> em condução, Vo=0;

Na [Figura 7](#page-23-0) estão representadas no primeiro gráfico as formas de onda da onda portadora triangular  $V_{tri}$  e as ondas de referência  $V_{\text{seno1}}$  e  $V_{\text{seno2}}$ , defasadas 180<sup>o</sup>. No segundo gráfico está representada a forma de onda na saída do inversor, que varia entre +E, 0 e −E.

<span id="page-23-0"></span>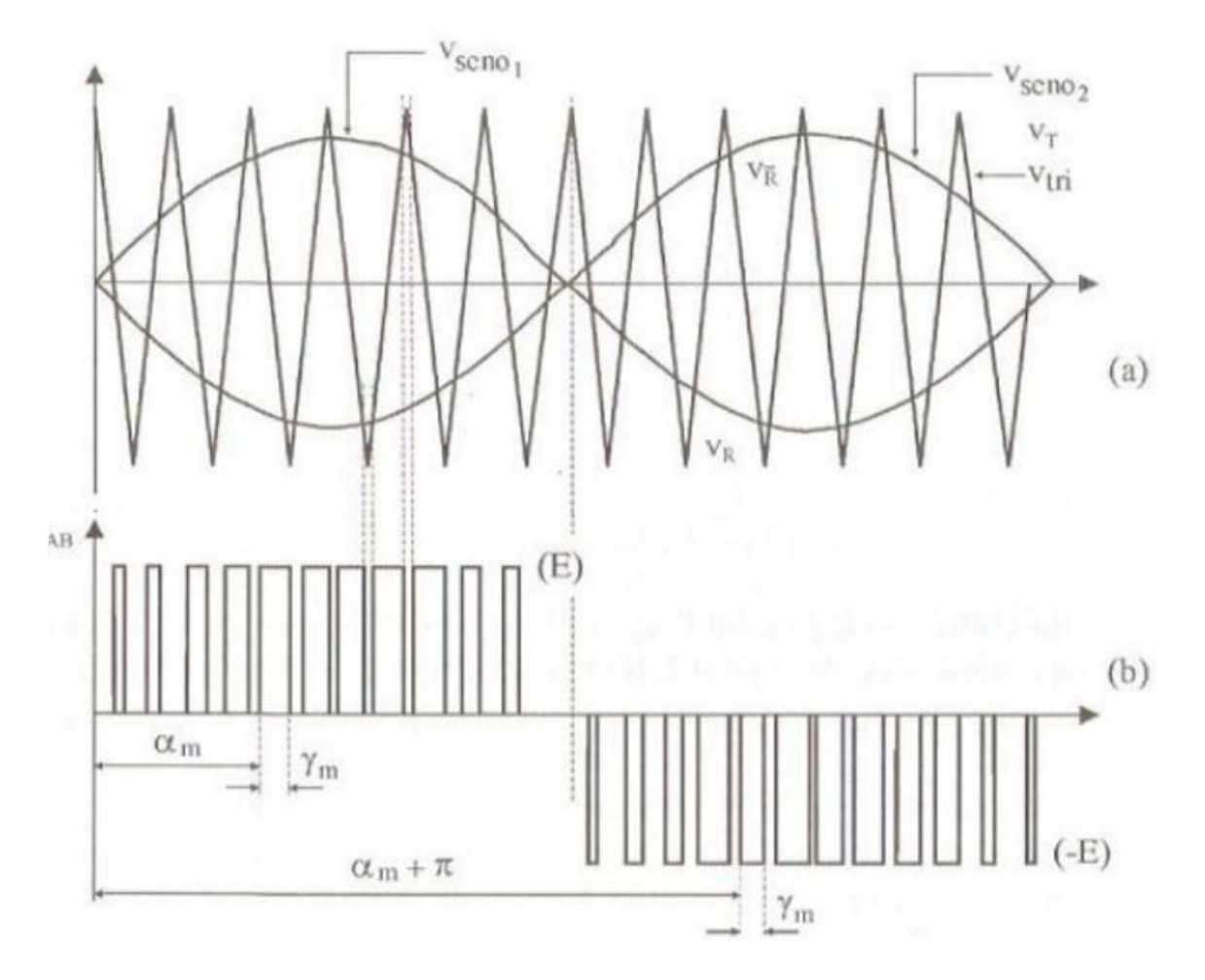

**Figura 7. Princípio da Modulação PWM Senoidal a três níveis.**

**Fonte: Martins e Barbi (2008, p.340).**

Segundo Martins e Barbi (2008, p.339), a vantagem da modulação de três níveis em relação à de dois níveis é que o número de pulsos por semiperíodo gerado na modulação de três níveis é o dobro, elevando ainda mais a frequência dos harmônicos na tensão de saída, facilitando a aplicação de filtros.

# 2.3 COMPORTAMENTO HARMÔNICO

## 2.3.1 Definição Harmônico

Segundo Dugan, Mcgranaghan, Beaty e Santoso (2002, p. 25), os harmônicos são tensões ou correntes senoidais múltiplas da corrente designada para operação (denominada frequência fundamental).

Para que esse formato de onda distorcida possa ser analisado, o sinal é decomposto em uma soma de ondas senoidais de frequências múltiplas da fundamental através da transformada de Fourier. Essas ondas de frequência múltipla possuem amplitudes diferentes, de modo que, quando somadas, reconstituam a onda original.

Na [Figura 8](#page-24-0) está ilustrada uma forma de onda que possui componentes harmônicas e sua decomposição em frequências múltiplas da fundamental.

#### **Figura 8. Forma de onda distorcida e sua decomposição.**

<span id="page-24-0"></span>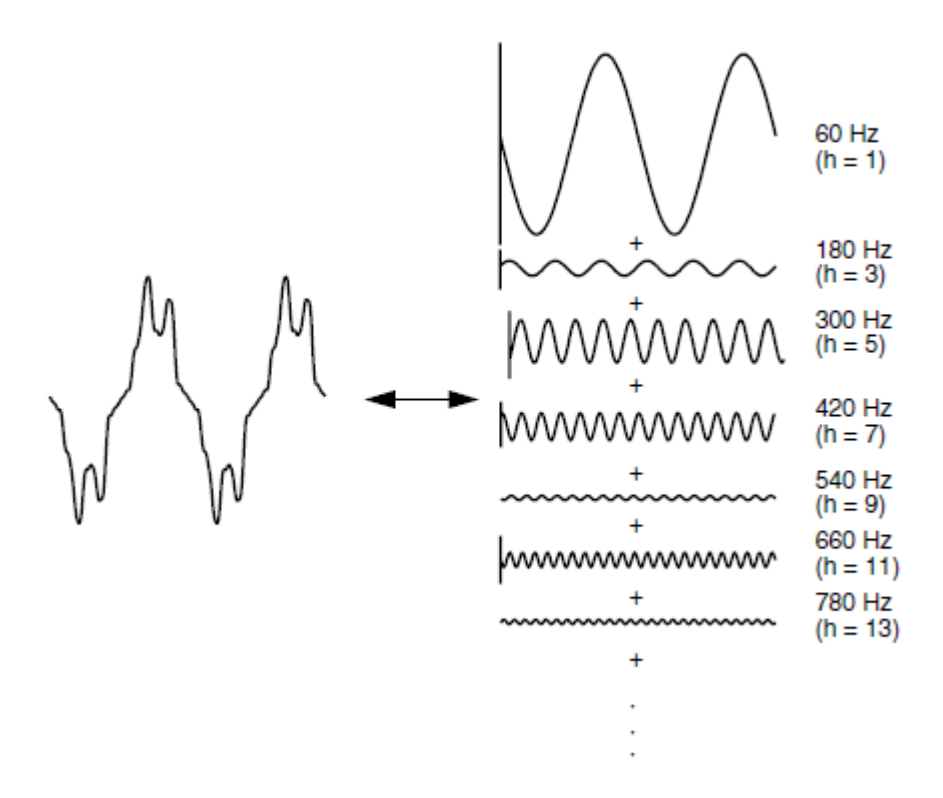

#### **Fonte: DUGAN, MCGRANAGHAN, BEATY E SANTOSO (2002, p. 170).**

É importante notar que fisicamente não existem harmônicos nos circuitos, o que existe é uma forma de onda periódica distorcida que quando decomposta através da série de Fourier é representada pelos harmônicos.

#### 2.3.2 Principais Fontes de Harmônicos

As distorções harmônicas são causadas por cargas não lineares, ou seja, cargas em que a corrente não é proporcional à tensão aplicada a carga. As principais cargas não lineares, e portanto maiores fontes de harmônicos, são os equipamentos que utilizam fontes chaveadas para seu funcionamento e os dispositivos a arco.

Dentre esses equipamentos estão os retificadores monofásicos, presentes em computadores, televisores e microondas, e também os inversores de frequência, utilizados tanto para alimentação de motores quanto na conexão de painéis fotovoltaicos à rede elétrica.

Os dispositivos a arco, por sua vez, utilizados na fundição de metais por meio do calor gerado por um arco elétrico, também são grandes geradores de harmônicos no sistema elétrico.

### 2.3.3 Efeitos dos Harmônicos

Os harmônicos podem provocar o mau funcionamento de diversos aparelhos e também reduzir sua vida útil. Nas máquinas girantes, causam um aumento das perdas e consequentemente da temperatura, e também um torque pulsante. Nas linhas de transmissão, cabos e transformadores, causam um aumento nas perdas devido ao aumento da corrente eficaz, podendo ocasionar temperaturas elevadas nos transformadores.

Nos capacitores utilizados para correção do fator de potência, por exemplo, os harmônicos de maior ordem encontram um caminho de menor impedância, aumentando, portanto, as perdas ôhmicas e sua temperatura, reduzindo a vida útil do capacitor.

Além disso, podem causar erros de medição em equipamentos que não consideram a distorção da forma de onda e mau funcionamento de relés de proteção e em equipamentos dos consumidores finais. Segundo Arrigala e Watson (2003, p.172), os principais efeitos nos consumidores finais são a mudança de tamanho de imagem e brilho em televisores de tubo, possível ressonância em lâmpadas de mercúrio e fluorescentes e mau funcionamento de computadores.

A taxa de distorção harmônica é uma relação que permite quantificar o quanto uma forma de onda está distorcida em relação a uma onda perfeitamente senoidal. Ela pode ser calculada para um determinado harmônico, ou para todos os harmônicos do circuito.

A distorção harmônica individual, ou DHI, é a relação entre o valor de uma componente harmônica de determinada ordem e o valor da componente fundamental. É definida como:

$$
DHI = \frac{X_h}{X_1} \tag{2}
$$

Em que:

X<sup>h</sup> é o valor eficaz da tensão ou corrente harmônica de ordem h;

X<sup>1</sup> é o valor eficaz da tensão ou corrente na frequência fundamental.

O THD, ou taxa de distorção harmônica total, é a relação entre os valores das componentes harmônicas e o valor da componente fundamental, definido como:

$$
THD = \frac{\sqrt{\sum_{n=2}^{\infty} X_n^2}}{X_1} \tag{3}
$$

### Em que:

X<sup>1</sup> é o valor eficaz da tensão ou corrente na frequência fundamental;

X<sup>n</sup> é o valor eficaz da tensão ou corrente na frequência de ordem n.

Para a análise do THD foi adotada como referência a ABNT NBR 16149, Sistemas Fotovoltaicos (FV) – Características da Interface de conexão com a rede elétrica de distribuição, que estabelece as recomendações específicas para a interface de conexão entre os sistemas fotovoltaicos e a rede de distribuição de energia elétrica e estabelece seus requisitos, sendo aplicável aos sistemas fotovoltaicos que operam em paralelo com a rede de distribuição.

Quanto à distorção de corrente, a norma ABNT NBR 16149 define que "A distorção harmônica total de corrente deve ser inferir a 5% em relação à corrente fundamental na potência nominal do inversor" (ASSOCIAÇÃO..., 2013, p.1). Além disso, define os valores limite para cada harmônico individual, conforme a Tabela 1:

| Harmônicos ímpares          | Limite de distorção |
|-----------------------------|---------------------|
| $3^{\circ}$ a $9^{\circ}$   | $< 4.0\%$           |
| $11^{\circ}$ a $15^{\circ}$ | $< 2,0\%$           |
| $17^{\circ}$ a $21^{\circ}$ | < 1,5%              |
| $23^{\circ}$ a $33^{\circ}$ | $< 0.6\%$           |
| <b>Harmônicos pares</b>     | Limite de distorção |
| $2^{\circ}$ a $8^{\circ}$   | $1,0\%$             |
| $10^{\circ}a$ 32 $^{\circ}$ | < 0.5%              |

<span id="page-27-0"></span>**Tabela 1 - Limite de distorção harmônica de corrente segundo ABNT NBR 16149.**

**Fonte: ABNT NBR 16149:2013.**

### 2.4 FILTROS

Com o intuito de reduzir ou atenuar os harmônicos nas instalações elétricas são utilizados filtros. Os filtros têm como objetivo reduzir a amplitude de tensões ou correntes de uma ou mais frequências harmônicas. Segundo Leão, Sampaio e Antunes (2014, p. 289), "filtro é uma estrutura projetada para permitir a passagem de certas faixas de frequências e bloqueio e atenuação para outras. São quatro tipos básicos de filtros: passa-baixa, passa-alta, passa-faixa e rejeita-faixa."

Os filtros passa-baixa permitem somente que baixas frequências passem, atenuando as frequências acima da frequência de corte para qual o filtro foi projetado. Esse é o tipo de filtro que será utilizado neste trabalho, uma vez que a rede elétrica de energia opera normalmente em 50 ou 60 Hz. Os filtros passa-alta, por sua vez, permitem a passagem somente de altas frequências, acima da frequência de corte. Os filtros passa-faixa possuem dois limites de frequência e só permitem a passagem de frequências entre esses limites. Os filtros rejeita-faixa também possuem dois limites de frequência, no entanto, atenuam as frequências entre esses limites.

Os filtros escolhidos para as simulações foram o filtro com L, LC passa baixa e o filtro LC em cascata, conforme a [Figura 9.](#page-28-0)

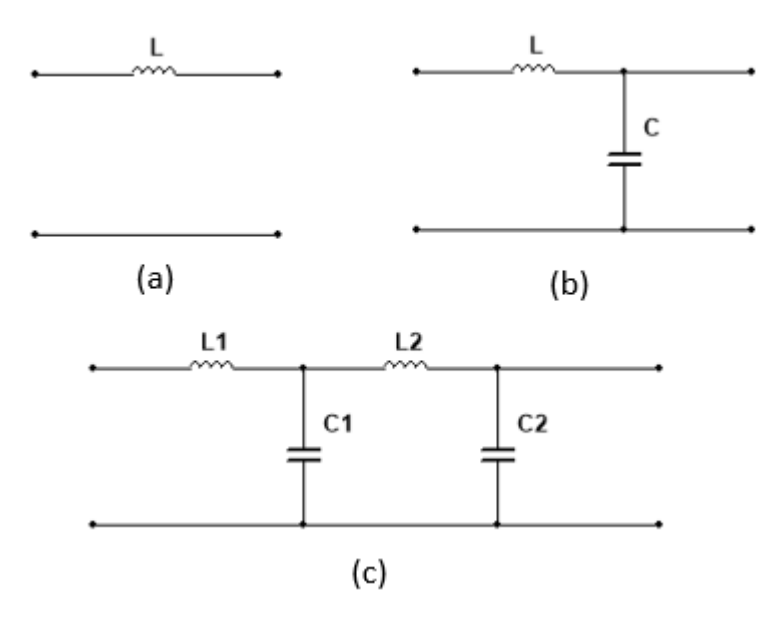

<span id="page-28-0"></span>**Figura 9. (a) Filtro L; (b) Filtro LC; (c) (b) Filtro LC em cascata.**

**Fonte: Autoria Própria.**

# <span id="page-28-1"></span>2.4.1 Projeto dos filtros

Segundo Araújo (2012, p.43), o filtro L pode ser obtido a partir da equação:

$$
L = \frac{V_o}{2\sqrt{6}f_{ch}I_{ripple}}\tag{4}
$$

Em que:

2

V<sup>o</sup> é a tensão eficaz de saída do inversor; Fch é a frequência de chaveamento do inversor; Iripple é a máxima variação de corrente no indutor.

O projeto do filtro LC, por sua vez, pode ser realizado considerando-se uma carga resistiva na saída do inversor. Dessa forma, inicia-se com o cálculo do resistor equivalente de carga. Ele pode ser dado a partir dos valores de tensão e potência na saída do inversor:

$$
R = \frac{V_o^2}{P_o} \cos \varphi \tag{5}
$$

Em que:

R é a resistência equivalente de carga; Voef é a tensão eficaz fundamental de saída do inversor; P<sup>o</sup> é a potência ativa da carga; cos φ é o fator de deslocamento da carga.

Em seguida, obtém-se a frequência de corte, que segundo Martins e Barbi (2008, p.393) "deve estar posicionada uma década abaixo da frequência de chaveamento mínima (...) e ser pelo menos trinta vezes maior que a frequência da componente de tensão alternada de saída".

Então, calcula-se o valor do capacitor e do indutor desse filtro, a partir das fórmulas:

$$
C = \frac{1}{4\pi\zeta f_0 R} \tag{6}
$$

$$
L = \frac{1}{(4\pi f_0)^2 C} \tag{7}
$$

Em que:

f<sup>0</sup> é a frequência de corte do filtro;

ζ é o fator de amortecimento.

O fator de amortecimento ζ, segundo Martins e Barbi (2008, p.393), "deve ser maior que 0,707 para evitar amplificações de harmônicos em baixa frequência", e deve ser arbitrado no projeto do filtro.

Segundo Martins e Barbi (2008, p.378), "A composição em cascata de dois estágios do filtro LC passa baixa, mantendo a mesma taxa de kVA de um mesmo estágio, possibilita uma maior atenuação dos harmônicos acima de um certo nível", sendo, portanto, interessante em casos onde se tem harmônicos de maior valor. O projeto do filtro LC em cascata é semelhante ao do filtro LC passa baixa, no entanto, ainda segundo Martins e Barbi, deve-se separar as frequências de ressonância dos estágios por um fator de quatro vezes ou mais, devido à dificuldade de estabilização desse sistema.

### **3 MODELO E PARÂMETROS DE SIMULAÇÃO**

O sistema simulado é composto pela fonte CC de entrada, que representará a geração de energia fotovoltaica ou eólica, pelas chaves e diodos do inversor, conectados à fonte, pelo sistema de modulação do inversor, que realiza a comutação das chaves através do PWM, pelo filtro de saída e pela carga a ser alimentada ou então pela rede de distribuição, conforme ilustrado na [Figura 10.](#page-30-0)

<span id="page-30-0"></span>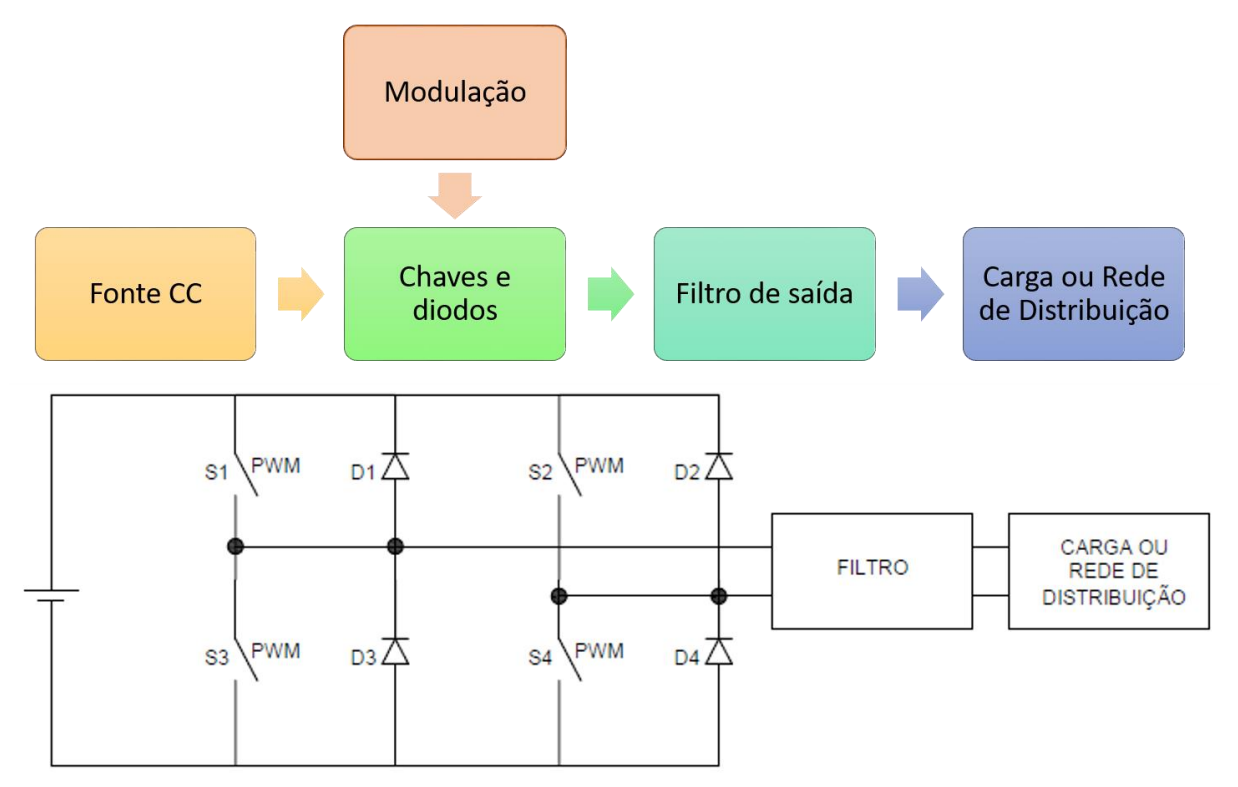

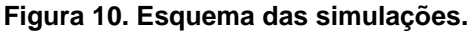

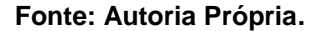

Para a realização das simulações utilizou-se o *software* Simulink Matlab. Foram definidos dois modelos básicos para simulação: o primeiro com o inversor conectado à rede e o segundo com o inversor alimentando uma carga isolada. A [Figura 11](#page-31-0) apresenta o modelo utilizado no Matlab para simular o sistema conectado à rede. A geração é representada pela fonte CC, as chaves possuem uma entrada de comando conectada à saída do PWM, e a rede de distribuição é representada pela fonte de tensão alternada em série com a impedância equivalente do transformador. Foram inseridos os instrumentos de medição de corrente e tensão, que servirão de

base para a análise das formas de onda de saída. O esquemático da [Figura 11](#page-31-0) representa as conexões do inversor conectado à rede, sem a presença dos filtros.

<span id="page-31-0"></span>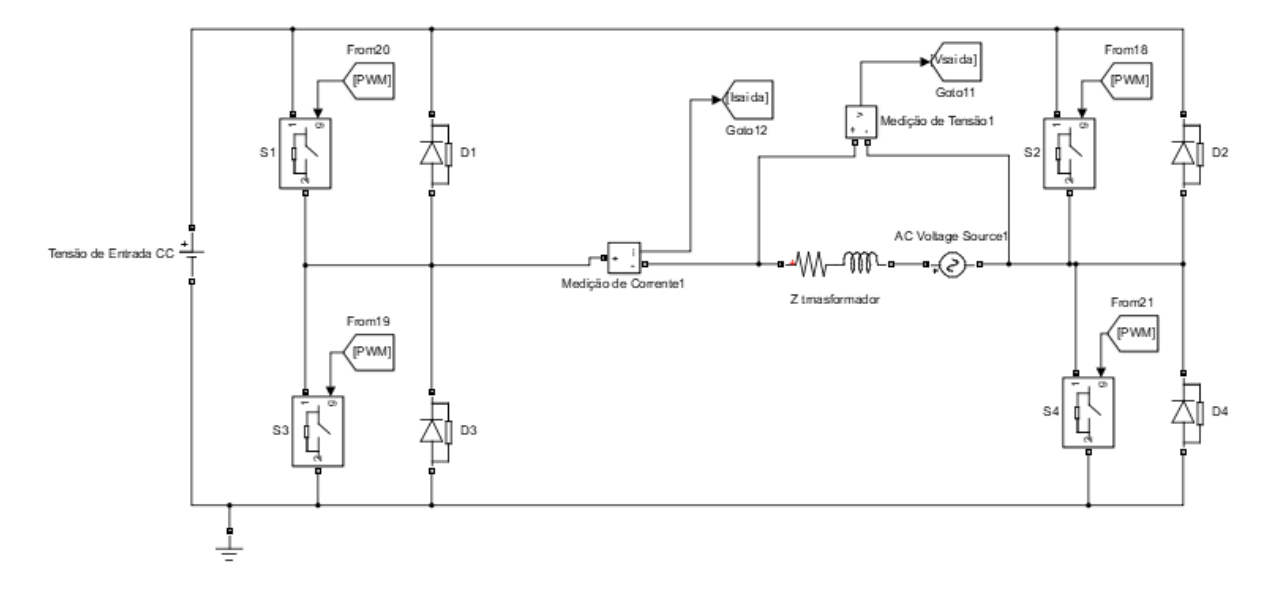

**Figura 11. Inversor conectado à rede.**

#### **Fonte: Autoria Própria.**

A [Figura 12,](#page-31-1) por sua vez, representa o modelo alimentando cargas de forma isolada, que tem como única diferença do circuito da [Figura 11](#page-31-0) a substituição da fonte de tensão alternada em série com a impedância do transformador por uma carga R ou RL, que representa o equivalente das cargas sendo alimentadas de forma isolada.

<span id="page-31-1"></span>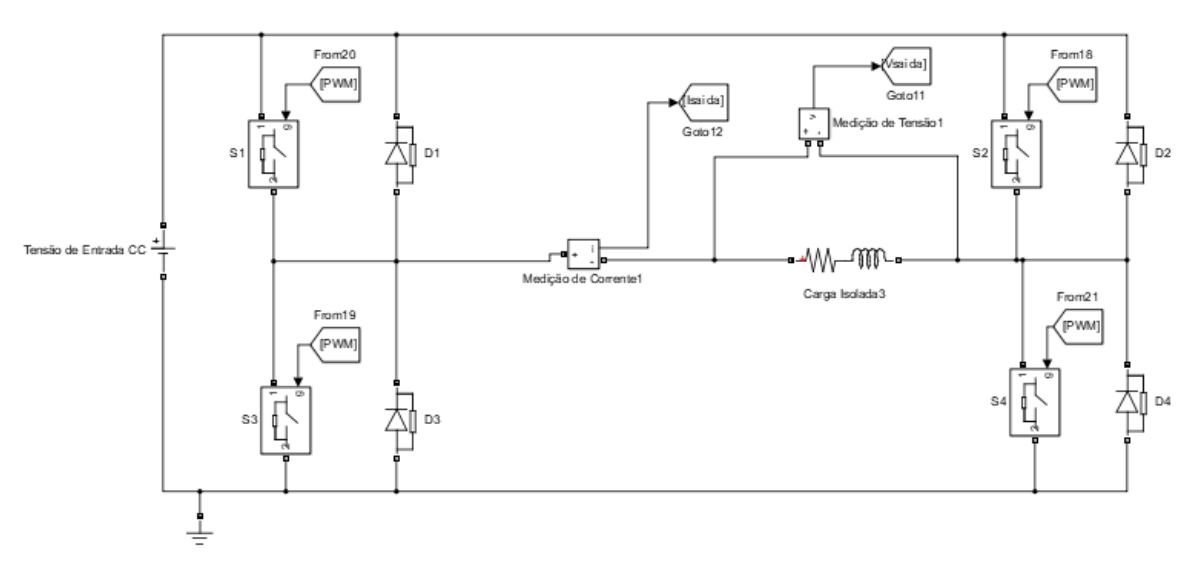

**Figura 12. Inversor alimentando carga de forma isolada.**

**Fonte: Autoria Própria.**

Considerou-se que o conversor elevador de tensão contínua, responsável por elevar a tensão contínua de saída dos painéis fotovoltaicos, é capaz de controlar a tensão nos terminais de entrada do inversor de frequência de maneira que a tensão de saída seja sempre igual a 220 V, correspondente a tensão nominal de saída do inversor conectado a duas fases de uma rede elétrica 127/220 V.

Na simulação com o inversor conectado à rede, considera-se a rede elétrica uma fonte ideal, de 220 V, com frequência de 60 Hz, que fornece uma tensão perfeitamente senoidal. Uma vez que a impedância série do transformador é muito mais baixa que as outras impedâncias conectadas ao mesmo transformador em uma rede de distribuição, considera-se somente a impedância do transformador, ligada em série com a fonte de tensão. Utilizou-se um transformador de 112,5 kVA, com tensão de 13,8 kV / 220 V e impedância percentual  $(Z_{\text{pu}})$  de 4,5%. A impedância base do sistema é calculada na equação [\(12\)](#page-60-1).

$$
Z_b = \frac{{V_b}^2}{S_b} = \frac{220^2}{112.5 \times 10^3} = 0.430 \,\Omega
$$
\n(8)

Em que:

Zb é a impedância base do sistema;

Vb é a tensão base do sistema;

Sb é a potência base do sistema.

Em ohms, a impedância do transformador será de 0,01936 Ω, conforme a equação (9).

$$
Z_{\Omega} = Z_{pu} \times Z_b = 0.01936 \,\Omega \tag{9}
$$

Considerando que a reatância indutiva do transformador é igual a três vezes a resistência, é possível encontrar a resistência em ohms, conforme a equação 10.

$$
Z^2 = R^2 + (3R)^2 \therefore R = \sqrt{\frac{Z^2}{10}} = 0,00612 \ \Omega \tag{10}
$$

Então, encontra-se a reatância indutiva, conforme a equação 11.

$$
X_L = 3 \times R = 0.01837 \,\Omega \tag{11}
$$

Dessa forma, considerou-se uma impedância série do transformador de Z=0,00612+j0,01837 Ω a 60Hz conectado em série com a fonte de tensão que representa a rede elétrica.

Para a simulação do inversor alimentando uma carga isolada, considerou-se duas impedâncias de carga, uma com fator de deslocamento igual a 1 e outra com fator de deslocamento igual a 0,92 indutivo, sendo estas R=28 Ω e Z=25+j10,55 Ω a 60 Hz. Uma vez que o intuito das simulações é analisar o comportamento harmônico do inversor de frequência, não foram consideradas cargas não-lineares, pois estas causariam harmônicos, e não seria possível distinguir os harmônicos gerados pelo inversor de frequência e pela carga.

Para o circuito de comutação das chaves do inversor de frequência, utilizaram-se dois tipos de modulação: PWM a dois níveis e a três níveis, representados na [Figura 13.](#page-33-0)

**Figura 13. Diagrama do (a) PWM a dois níveis; (b) PWM a três níveis.**

<span id="page-33-0"></span>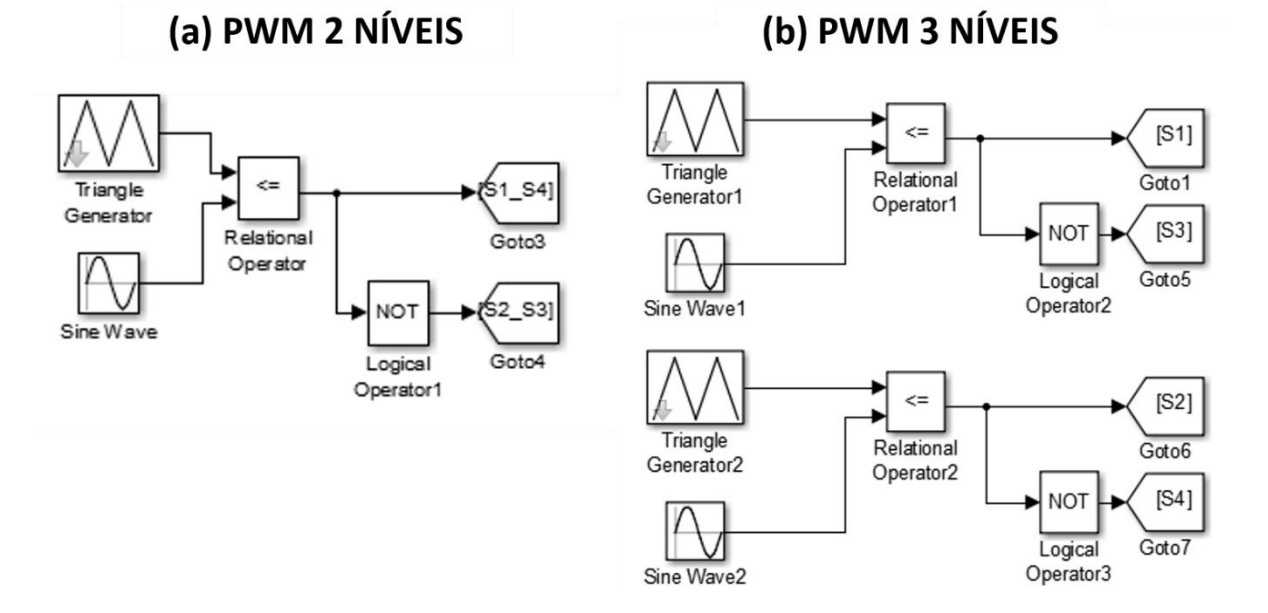

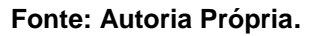

O gerador de ondas triangulares é o responsável por gerar a forma de onda da portadora, de alta frequência, e o gerador de ondas senoidais é responsável pela geração do sinal de referência senoidal, que será comparado com a onda portadora através do bloco de comparação. Para o PWM de dois níveis, a saída desta

comparação será responsável pelo comando das chaves S<sub>1</sub> e S<sub>4</sub>. Para o comando das chaves S<sup>2</sup> e S3, o sinal de saída da comparação da onda portadora e de referência é negado através do bloco "NOT" e então conectado às entradas de comando das chaves. Para o PWM a três níveis, é necessária a presença de duas ondas de referência, defasadas de 180º. Para uma melhor compreensão do circuito de comando foram representados dois geradores triangulares, no entanto, estes apresentam formas de onda idênticas. A saída da comparação da onda portadora com a primeira onda de referência fará o controle da chave S1, e este sinal negado fará o controle da chave S3. A chave S<sup>2</sup> será comandada pela comparação entre a onda portadora e a segunda onda de referência, e sua negação fará o controle da chave S4.

Nas simulações, considerou-se duas frequências de chaveamento diferentes: 10 kHz e 20 kHz, determinadas pela frequência da onda triangular, que será comparada com a onda senoidal de referência, que determinará a frequência do sinal de saída do inversor de frequência. Para as simulações, foi utilizada uma onda de referência de frequência 60 Hz.

Os filtros utilizados foram o filtro L, LC e LC em cascata. A conexão de cada um deles ao circuito do inversor foi feita conforme as topologias apresentadas na [Figura 14,](#page-35-0) com o indutor como elemento série do sistema e o capacitor como elemento em derivação.

<span id="page-35-0"></span>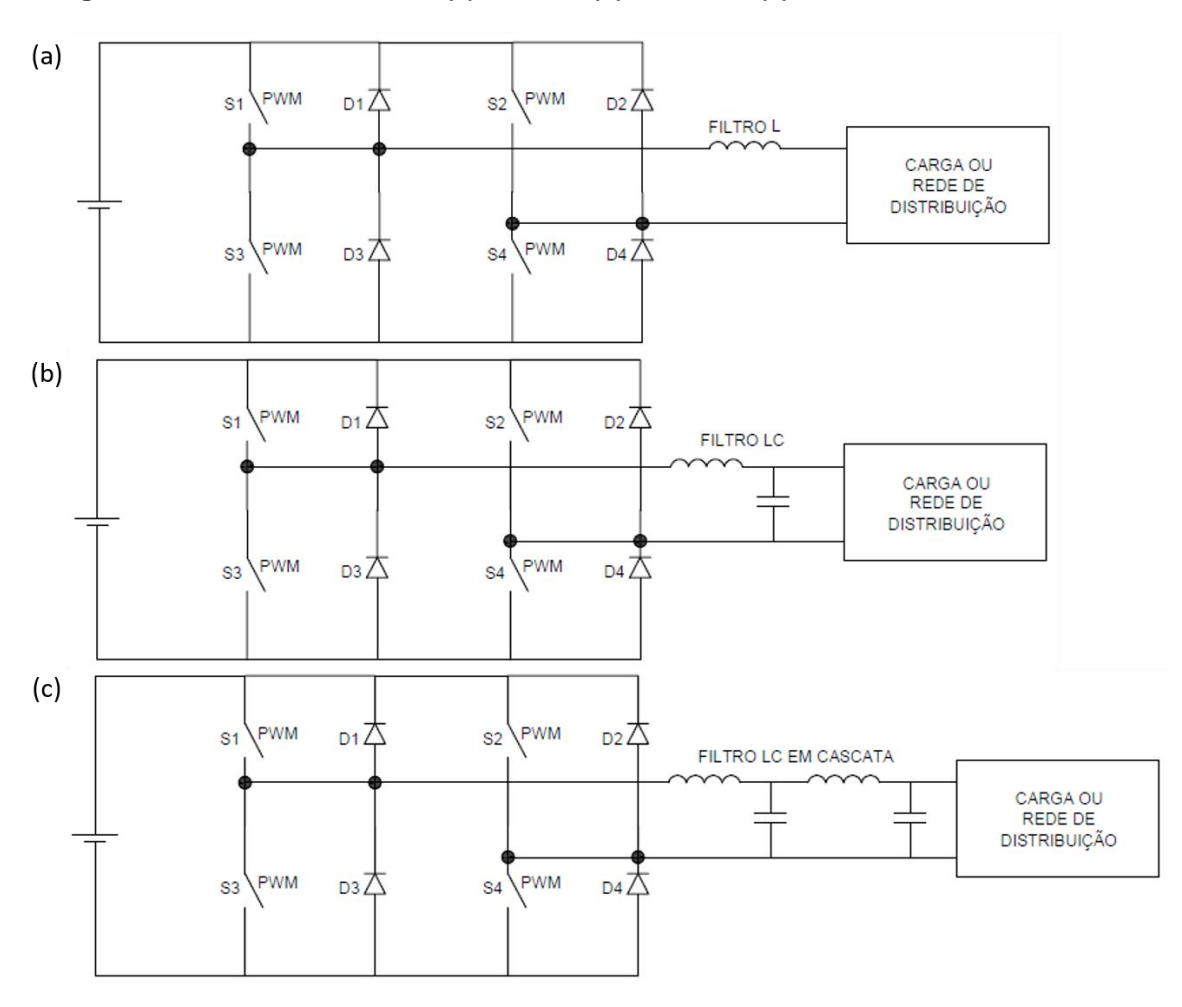

**Figura 14. Conexão dos filtros (a) Filtro L; (b) Filtro LC; (c) Filtro LC em Cascata.**

**Fonte: Autoria Própria.**

O cálculo dos valores de capacitância e indutância foram feitos a cada simulação, de acordo com as fórmulas apresentadas no item [2.4.1.](#page-28-1) Considerou-se que a tensão de saída do inversor é de 220V, e que o inversor fornece uma potência de 1,7 kW. A variação máxima de corrente no indutor considerada foi de 20%. A frequência de chaveamento foi alterada nas simulações, bem como o fator de deslocamento da carga. Visto que o PWM a três níveis tende a apresentar frequências harmônicas mais elevadas quando comparado ao PWM a dois níveis, foram utilizadas frequências de corte de 700 Hz e 1400 Hz para o cálculo dos filtros LC, uma frequência de corte de 7000/700 Hz e 14000/1400 Hz para os filtros LC em cascata e um fator de amortecimento de 0,707 para todos os filtros LC e LC em cascata. As frequências de corte dos filtros LC em cascata foram separadas por um fator de 10 vezes, buscando
garantir a estabilidade do sistema. Os valores utilizados para cada simulação estão na [Tabela 2,](#page-36-0) que apresenta de forma resumida todas as simulações realizadas.

<span id="page-36-0"></span>

| Inversor    | Modulação    | Frequência | Fator de desloc. | Filtro              | $fc = 700 Hz$  |             | $fc = 1400$ Hz                                  |                                                  |
|-------------|--------------|------------|------------------|---------------------|----------------|-------------|-------------------------------------------------|--------------------------------------------------|
|             |              |            |                  |                     | L[ <b>m</b> H] | C[UF]       | L[ <sub>mH</sub> ]                              | $C$ [uF]                                         |
| Conectado a | PWM 2 níveis | 10 kHz     | N/A              | L                   | 2,88           |             | 2,88                                            |                                                  |
|             |              |            |                  | LC                  | 2,09           | 6,2         | 1,04                                            | 3,09                                             |
|             |              |            |                  | LC em Cascata       | $L1 = 2,09$    | $C1 = 6,2$  | $L1 = 1,04$                                     | $C1 = 3,09$                                      |
|             |              |            |                  |                     | $L2 = 0,209$   | $C2 = 0,62$ |                                                 | L <sub>2</sub> = 0,104   C <sub>2</sub> = 0,309  |
|             |              |            |                  | L                   | 1,44           |             | 1,44                                            |                                                  |
|             |              | 20 kHz     |                  | LC                  | 2,09           | 6,2         | 1,04                                            | 3,09                                             |
|             |              |            |                  | LC em Cascata       | $L1 = 2,09$    | $C1 = 6,2$  | $L1 = 1,04$                                     | $C1 = 3,09$                                      |
|             |              |            |                  |                     | $L2 = 0,209$   | $C2 = 0,62$ | $L2 = 0,104$                                    | $C2 = 0,309$                                     |
| Rede        |              | 10 kHz     |                  | L                   | 2,88           |             | 2,88                                            |                                                  |
|             |              |            |                  | LC                  | 2,09           | 6,2         | 1,04                                            | 3,09                                             |
|             |              |            |                  | LC em Cascata       | $L1 = 2,09$    | $C1 = 6,2$  | $L1 = 1,04$                                     | $C1 = 3,09$                                      |
|             |              |            |                  |                     | $L2 = 0,209$   | $C2 = 0,62$ | $L2 = 0,104$                                    | $C2 = 0,309$                                     |
|             | PWM 3 níveis |            |                  | L                   | 1,44           |             | 1,44                                            |                                                  |
|             |              |            |                  | LC                  | 2,09           | 6,2         | 1,04                                            | 3,09                                             |
|             |              | 20 kHz     |                  |                     | $L1 = 2,09$    | $C1 = 6,2$  | $L1 = 1,04$                                     | $C1 = 3,09$                                      |
|             |              |            |                  | LC em Cascata       | $L2 = 0,209$   | $C2 = 0,62$ |                                                 | L <sub>2</sub> = 0,104   C <sub>2</sub> = 0,309  |
|             |              |            |                  | L                   | 2,88           |             | 2,88                                            |                                                  |
|             |              |            |                  | LC                  | 2,27           | 5,7         | 1,13                                            | 2,85                                             |
|             |              |            | $\mathbf{1}$     |                     | $L1 = 2,27$    | $C1 = 5,7$  | $L1 = 1,13$                                     | $C1 = 2,85$                                      |
|             |              |            |                  | LC em Cascata       | $L2 = 0,227$   | $C2 = 0,57$ | $L2 = 0,113$                                    | $C2 = 0,285$                                     |
|             |              | 10 kHz     |                  | L                   | 2,88           |             | 2,88                                            |                                                  |
|             | PWM 2 níveis |            |                  | LC                  | 2,09           | 6,2         | 1,04                                            | 3,09                                             |
|             |              |            | 0,92 ind         | LC em Cascata       | $L1 = 2,09$    | $C1 = 6,2$  | $L1 = 1,04$                                     | $C1 = 3,09$                                      |
|             |              |            | $\mathbf{1}$     |                     | $L2 = 0,209$   | $C2 = 0,62$ | $L2 = 0,104$                                    | $C2 = 0,309$                                     |
|             |              |            |                  | L                   | 1,44           |             | 1,44                                            |                                                  |
|             |              |            |                  | LC                  | 2,27           | 5,7         | 1,13                                            | 2,85                                             |
|             |              |            |                  | LC em Cascata       | $L1 = 2,27$    | $C1 = 5,7$  | $L1 = 1,13$                                     | $C1 = 2,85$                                      |
|             |              |            |                  |                     | $L2 = 0,227$   | $C2 = 0,57$ | L <sub>2</sub> = 0,113   C <sub>2</sub> = 0,285 |                                                  |
|             |              | 20 kHz     | 0,92 ind         | L                   | 1,44           |             | 1,44                                            |                                                  |
|             |              |            |                  | LC                  | 2,09           | 6,2         | 1,04                                            | 3,09                                             |
|             |              |            |                  |                     | $L1 = 2,09$    | $C1 = 6,2$  | $L1 = 1,04$                                     | $C1 = 3,09$                                      |
|             |              |            |                  | LC em Cascata       | $L2 = 0,209$   | $C2 = 0,62$ | L <sub>2</sub> = 0,104   C <sub>2</sub> = 0,309 |                                                  |
| Isolado     |              |            |                  | L                   | 2,88           |             | 2,88                                            |                                                  |
|             | PWM 3 níveis | 10 kHz     | 1                | LC                  | 2,27           | 5,7         | 1,13                                            | 2,85                                             |
|             |              |            |                  |                     | $L1 = 2,27$    | $C1 = 5,7$  | $L1 = 1,13$                                     | $C1 = 2,85$                                      |
|             |              |            |                  | LC em Cascata       |                |             |                                                 | L2 = 0,227   C2 = 0,57   L2 = 0,113   C2 = 0,285 |
|             |              |            |                  |                     |                |             |                                                 |                                                  |
|             |              |            | 0,92 ind         | L                   | 2,88           |             | 2,88                                            | $\overline{\phantom{a}}$                         |
|             |              |            |                  | LC<br>LC em Cascata | 2,09           | 6,2         | 1,04                                            | 3,09                                             |
|             |              |            |                  |                     | $L1 = 2,09$    | $C1 = 6,2$  | $L1 = 1,04$                                     | $C1 = 3,09$                                      |
|             |              |            |                  |                     | $L2 = 0,209$   | $C2 = 0,62$ | L2 = 0,104 $\vert$ C2 = 0,309                   |                                                  |
|             |              | 20 kHz     | $\mathbf{1}$     | L                   | 1,44           |             | 1,44                                            |                                                  |
|             |              |            |                  | LC                  | 2,27           | 5,7         | 1,13                                            | 2,85                                             |
|             |              |            |                  | LC em Cascata       | $L1 = 2,27$    | $C1 = 5,7$  | $L1 = 1,13$                                     | $C1 = 2,85$                                      |
|             |              |            |                  |                     | $L2 = 0,227$   | $C2 = 0,57$ | $L2 = 0,113$                                    | $C2 = 0,285$                                     |
|             |              |            | 0,92 ind         | L                   | 1,44           |             | 1,44                                            |                                                  |
|             |              |            |                  | LC                  | 2,09           | 6,2         | 1,04                                            | 3,09                                             |
|             |              |            |                  | LC em Cascata       | $L1 = 2,09$    | $C1 = 6,2$  | $L1 = 1,04$                                     | $C1 = 3,09$                                      |
|             |              |            |                  |                     | $L2 = 0,209$   | $C2 = 0,62$ | $L2 = 0,104$                                    | $C2 = 0,309$                                     |

**Tabela 2. Resumo das simulações realizadas.**

**Fonte: Autoria Própria.**

Com a diminuição da frequência de corte dos filtros L e LC em cascata, é possível perceber um aumento nos valores de capacitância e indutância dos filtros, passando de uma indutância de 1,13 mH para 2,27 mH no filtro LC alimentando uma carga resistiva. A capacitância nesse caso passou de 2,85 µF para 5,7 µF com a diminuição na frequência de corte. Esse aumento nos valores dos componentes dos filtros ocasiona um maior tamanho de componentes maior custo do inversor. Para o filtro L, nota-se um aumento da indutância com a diminuição da frequência de modulação, passando de 1,44 mH com a utilização de uma frequência de modulação de 20 kHz para 2,88 mH com uma frequência de 10 kHz.

O cálculo do THD e DHI foi feito diretamente no Simulink Matlab, através da ferramenta powergui, que analisou 12 ciclos da forma de onda de corrente e tensão de saída. A partir dos dados obtidos foram analisados harmônicos até a 33ª ordem harmônica, última ordem citada pela ABNT NBR 16149: 2013.

## **4 RESULTADOS OBTIDOS**

Todas as combinações de parâmetros apresentadas na [Tabela 2](#page-36-0) foram simuladas, e foram analisadas as formas de onda de tensão e corrente, o THD total de tensão e corrente e o DHI de corrente até o 33º harmônico. Serão apresentadas as principais formas de onda do inversor e a comparação dos resultados obtidos nas simulações de acordo com a variação de cada parâmetro.

# 4.1 FORMAS DE ONDA

## 4.1.1 PWM a 2 Níveis

As formas de onda da modulação PWM senoidal a dois níveis estão representadas na [Figura 15.](#page-38-0) A primeira janela do osciloscópio mostra as formas de onda da onda portadora triangular e da onda de referência senoidal.

<span id="page-38-0"></span>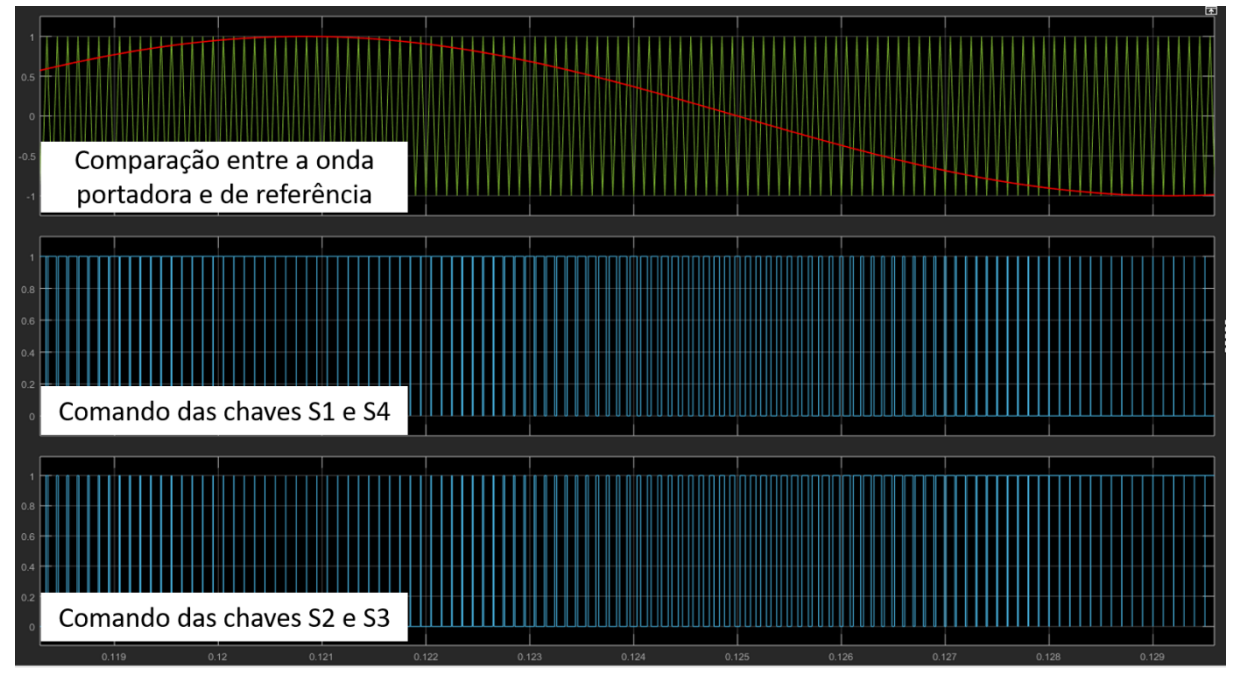

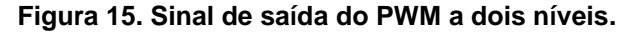

### **Fonte: Autoria Própria.**

Através da comparação entre elas, a onda representada na segunda janela é gerada, que será utilizada no comando das chaves  $S_1$  e  $S_4$ . A terceira janela apresenta a forma de onda da segunda janela negada, e será utilizada no comando das chaves S<sup>2</sup> e S3. É possível observar a variação do tempo em nível alto do sinal de saída do PWM.

## 4.1.2 PWM a 3 níveis

As formas de onda da modulação PWM senoidal a 3 níveis estão representadas na [Figura 16.](#page-40-0) A primeira apresenta a onda portadora triangular e as duas ondas de referência senoidais, defasadas 180º. Os sinais da segunda e quarta janela são resultado da comparação entre as ondas de referência e a portadora, e os sinais da terceira e quinta janelas são as negações das anteriores. O sinal da janela  $2$  irá comandar a chave  $S_1$ , da janela 3 a chave  $S_2$ , da janela 4 a chave  $S_3$  e da quinta janela a chave S<sub>4.</sub>

<span id="page-40-0"></span>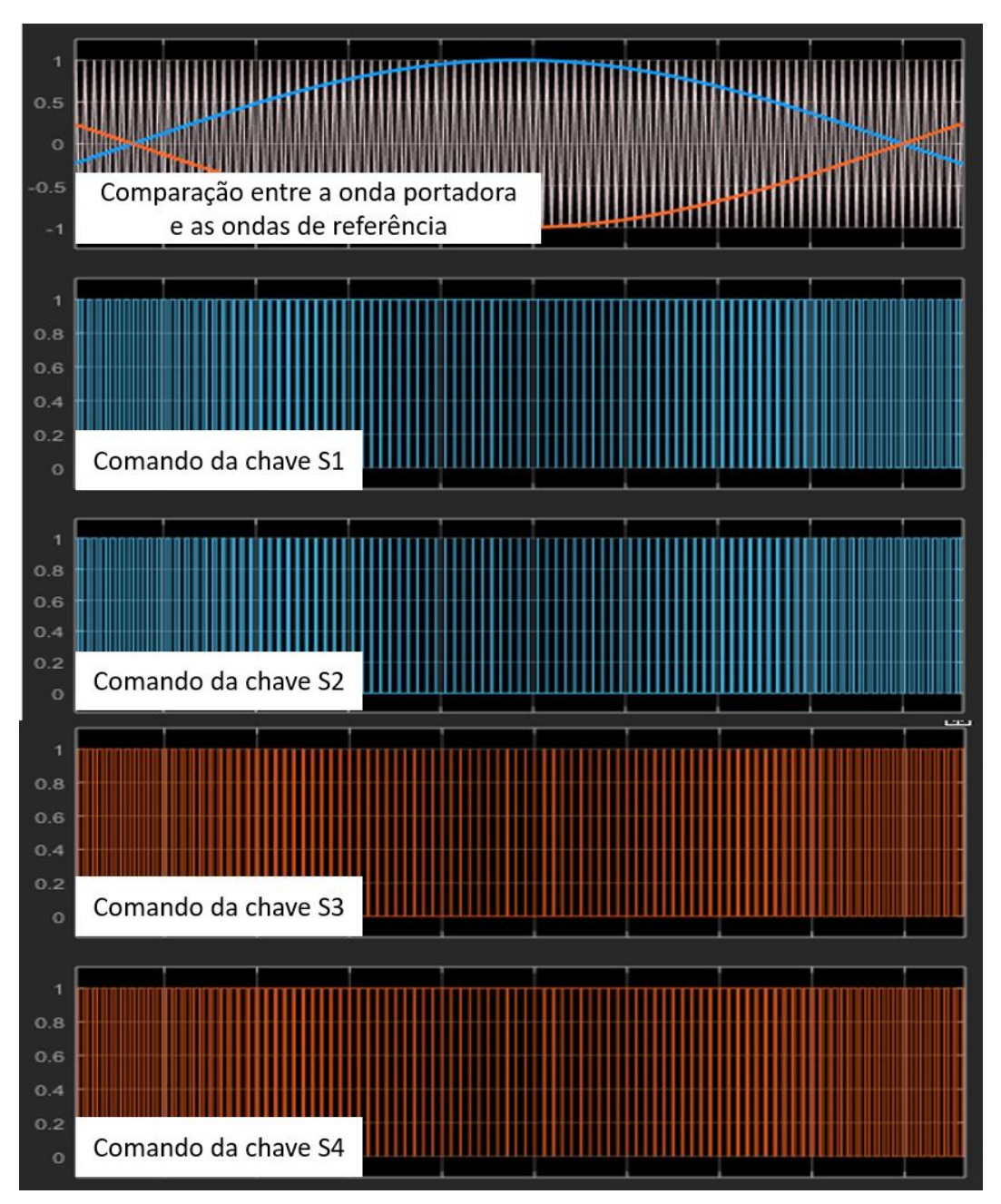

**Figura 16. Sinal de saída do PWM a três níveis.**

**Fonte: Autoria Própria.**

## 4.1.3 Tensão de saída

A tensão de saída do inversor de frequência está representada na [Figura 17.](#page-41-0) Essa forma de onda é resultante da simulação do inversor operando de forma isolada, alimentando carga resistiva, com o PWM a dois níveis, com frequência de modulação de 10 kHz e filtro LC com frequência de corte de 700 Hz.

<span id="page-41-0"></span>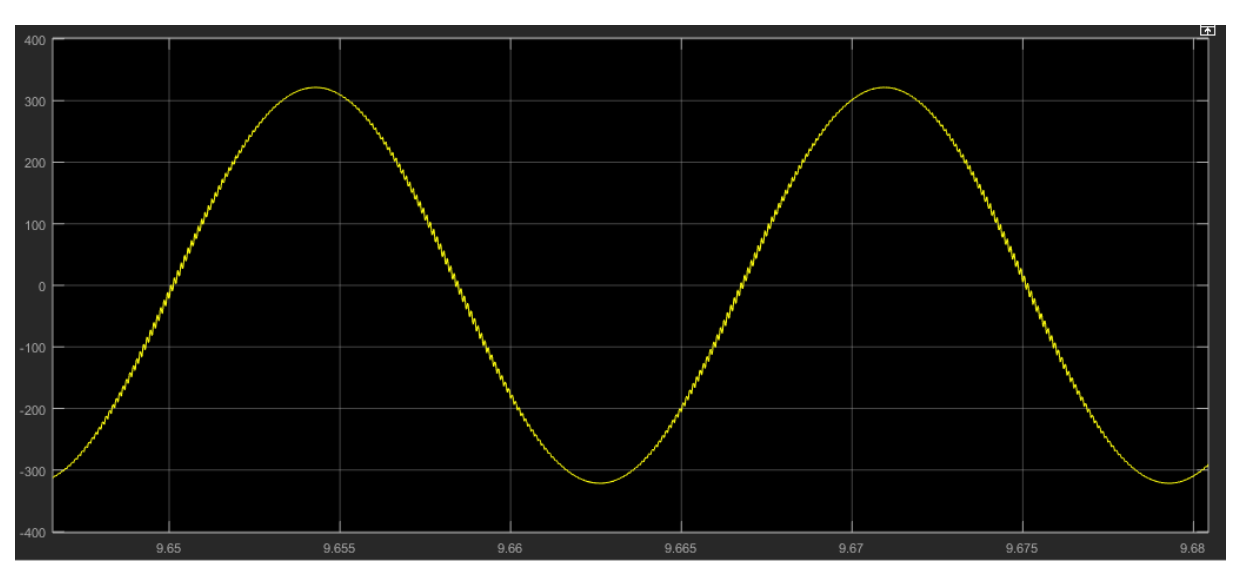

**Figura 17. Tensão de saída do inversor.**

**Fonte: Autoria Própria**

Através do detalhe da forma de onda da tensão de saída do inversor, apresentado na [Figura 18](#page-41-1) pode-se perceber a presença da ondulação na forma de onda.

<span id="page-41-1"></span>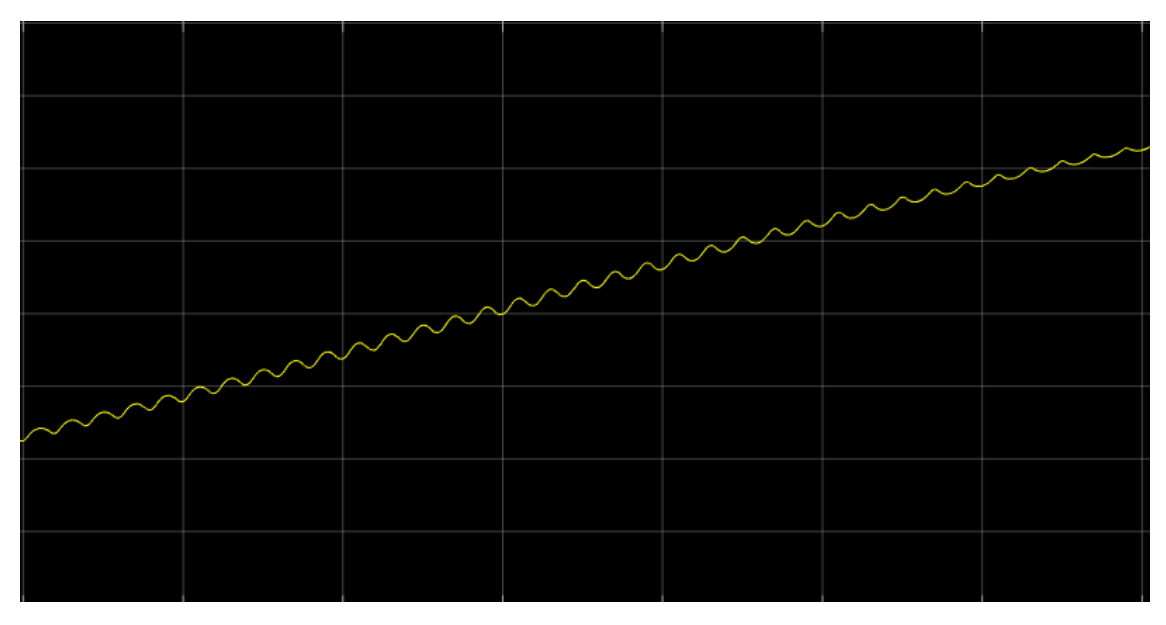

**Figura 18. Detalhe da tensão de saída do inversor.**

## **Fonte: Autoria Própria.**

Essa ondulação acontece devido ao chaveamento do inversor, realizado pelo circuito de modulação. Caso não sejam conectados filtros nem cargas indutivas na saída do inversor com modulação a dois níveis, a tensão de saída terá o formato de onda apresentado n[a Figura 19,](#page-42-0) de uma forma de onda quadrada com largura de pulso variável. Caso seja utilizada a modulação a três níveis, a forma de onda da tensão de saída sem filtros e sem carga indutiva seria a representada na [Figura 20.](#page-42-1) A presença da indutância nos filtros impede a variação instantânea da corrente, e a capacitância dos filtros LC e LC em cascata impedem a variação instantânea da tensão, transformando a forma de onda quadrada de largura de pulso variável em uma onda senoidal com distorção harmônica.

<span id="page-42-0"></span>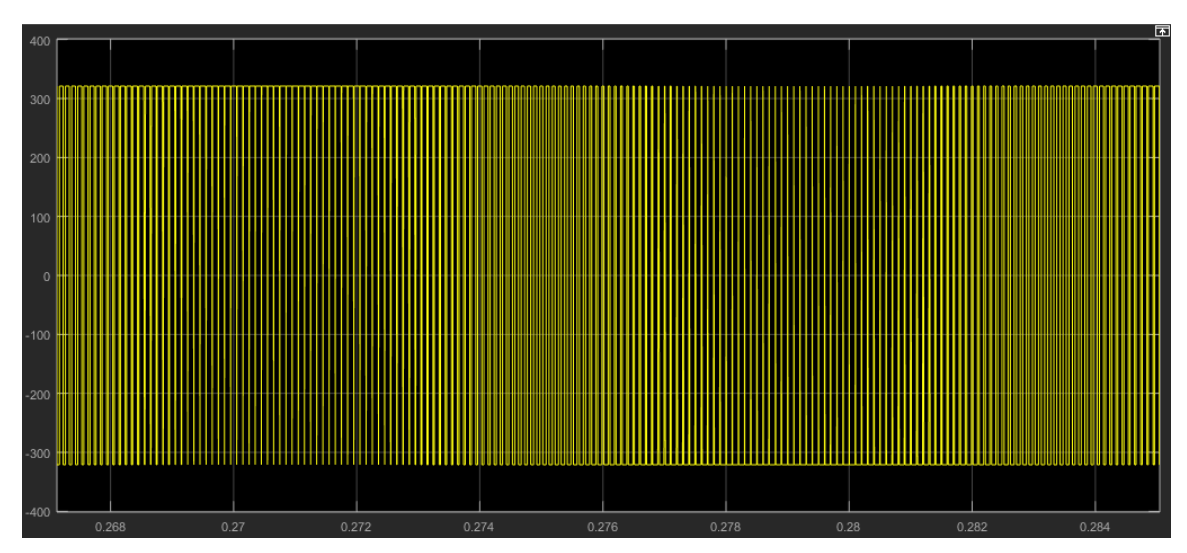

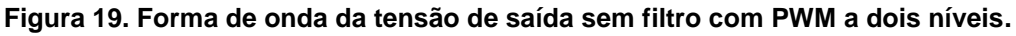

**Fonte: Autoria Própria.**

<span id="page-42-1"></span>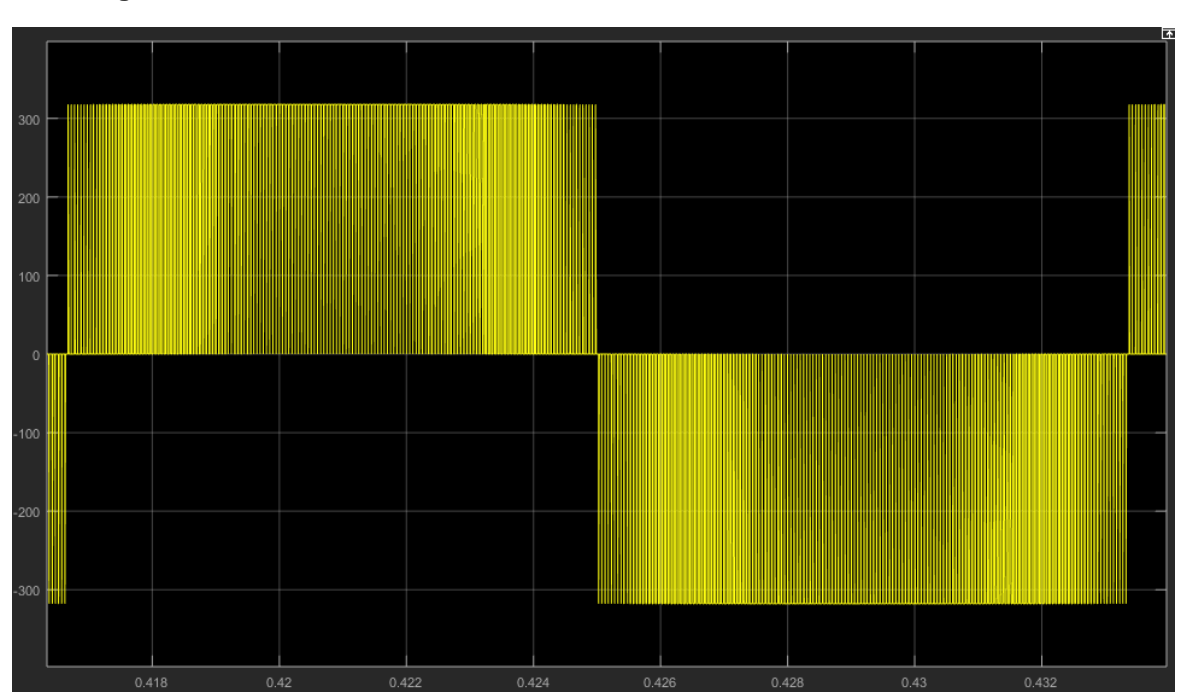

**Figura 20. Forma de onda da tensão de saída sem filtro com PWM a três níveis.**

**Fonte: Autoria Própria.**

### 4.1.4 Corrente de saída

A corrente de saída do inversor de frequência operando de forma isolada, alimentando carga resistiva utilizando o PWM a dois níveis, com frequência de modulação de 10 kHz e filtro LC com frequência de corte de 700 Hz é apresentada na [Figura 21.](#page-43-0) A corrente obtida nesta simulação foi de 7,9 A, próxima ao valor esperado, uma vez que foi considerado um sistema capaz de entregar aproximadamente 1,7 kW de potência e a tensão nominal de saída do inversor é de 220 V.

<span id="page-43-0"></span>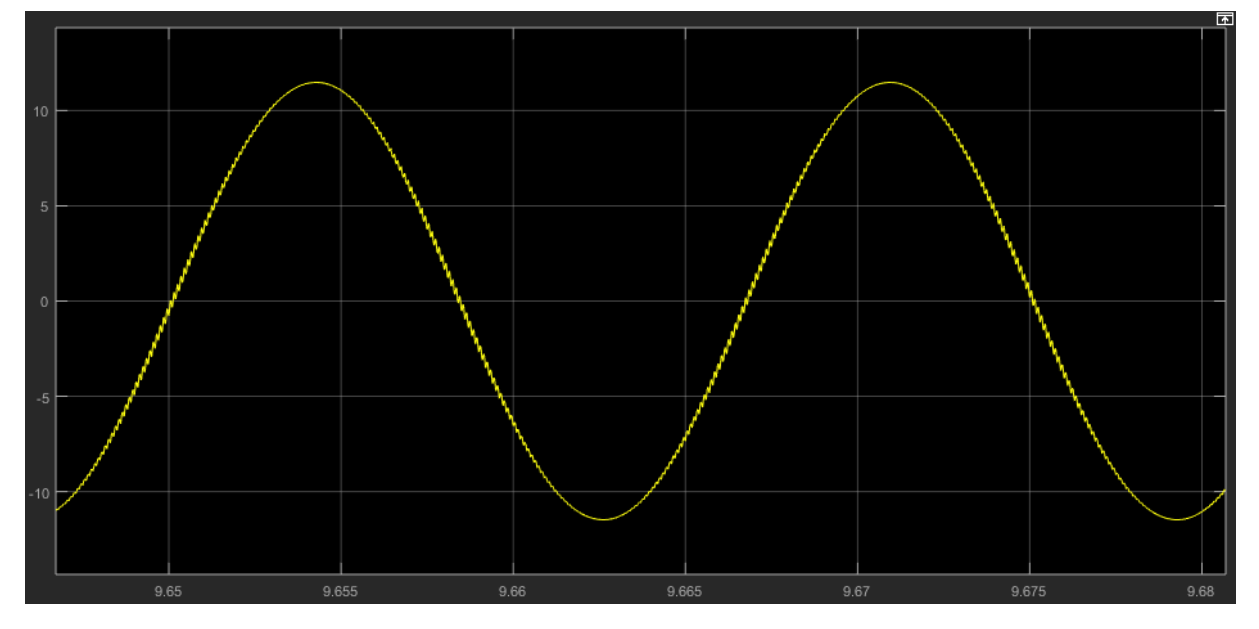

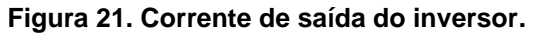

**Fonte: Autoria Própria.**

Assim como na tensão, através do detalhe da forma de onda da corrente apresentado na [Figura 22](#page-44-0) é possível perceber a distorção da forma de onda da corrente em relação a uma onda perfeitamente senoidal, causada pelo chaveamento do inversor.

<span id="page-44-0"></span>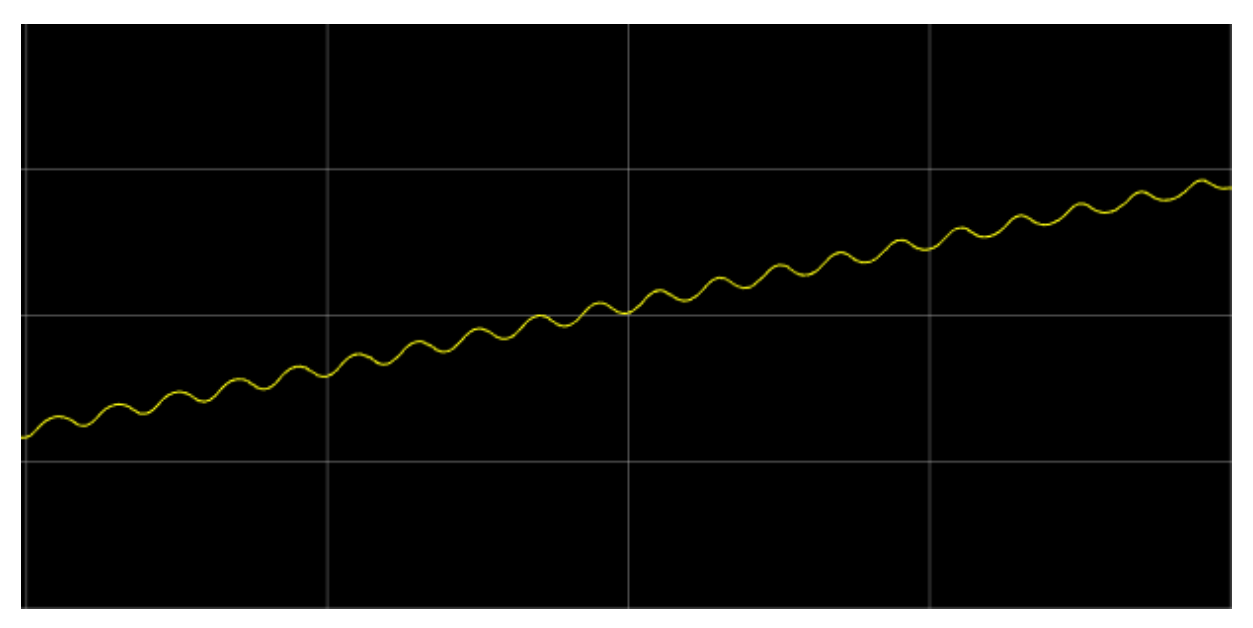

**Figura 22. Detalha da corrente de saída do inversor.**

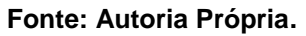

# 4.2 COMPORTAMENTO HARMÔNICO

# 4.2.1 Conexão do Inversor

Considerando a impedância do transformador de Z=0,00612+j0,01837 Ω, os circuitos conectados à rede apresentaram uma maior distorção harmônica total de corrente quanto comparados àqueles operando de forma isolada. Os principais resultados da comparação do inversor operando de forma isolada e conectado à rede são apresentados na [Tabela 3](#page-44-1) a seguir.

<span id="page-44-1"></span>

| Modulação         | <b>Filtro</b> | Conexão do<br>inversor         | <b>THD de corrente</b> |
|-------------------|---------------|--------------------------------|------------------------|
| 3 níveis / 20 kHz |               | Conectado à rede               | 0,21%                  |
|                   | LC            | Alimentando<br>cargas isoladas | 0.08%                  |
|                   |               | Conectado à rede               | 0,22%                  |
| 2 níveis / 20 kHz | LC            | Alimentando<br>cargas isoladas | 0,08%                  |

**Tabela 3. Resultados obtidos - Conexão do inversor.**

**Fonte: Autoria Própria.**

A [Figura 23](#page-45-0) e a [Figura 24](#page-45-1) apresentam, respectivamente, a forma de onda e o espectro harmônico de corrente da simulação de um inversor de frequência com modulação senoidal a três níveis, com uma frequência de modulação de 20 kHz, frequência de corte do filtro LC de 700 Hz operando conectado à rede, que apresentou uma distorção harmônica total de corrente de 0,21%.

<span id="page-45-0"></span>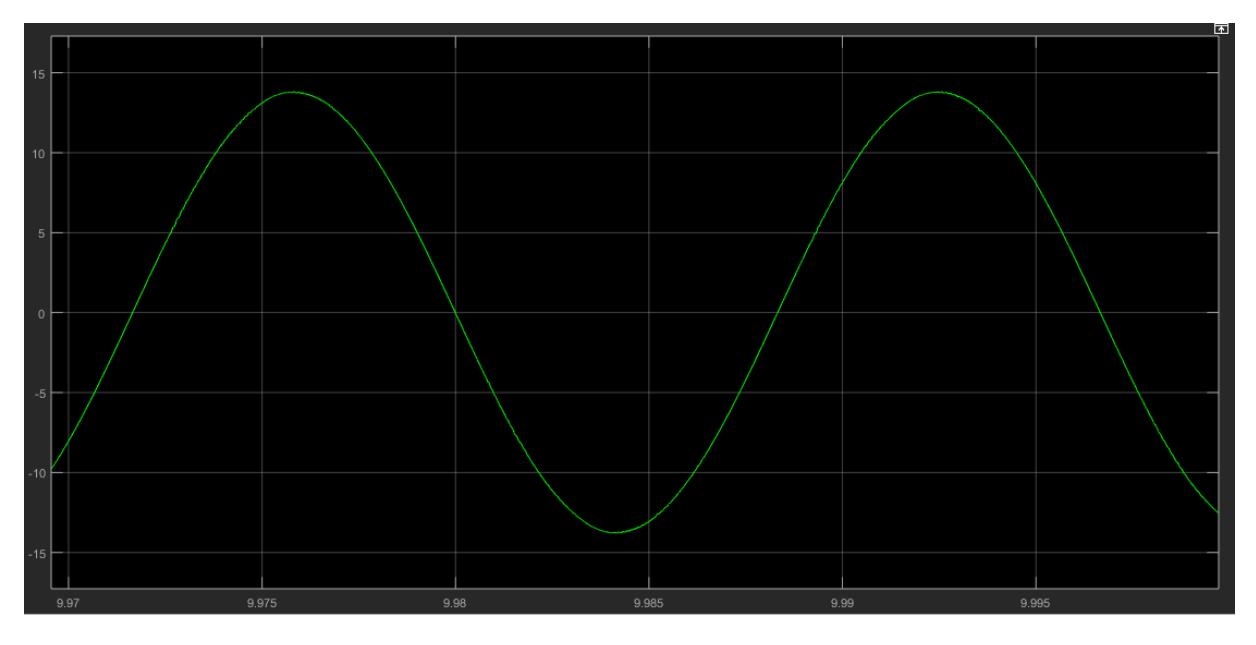

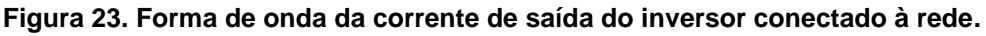

**Fonte: Autoria Própria.**

<span id="page-45-1"></span>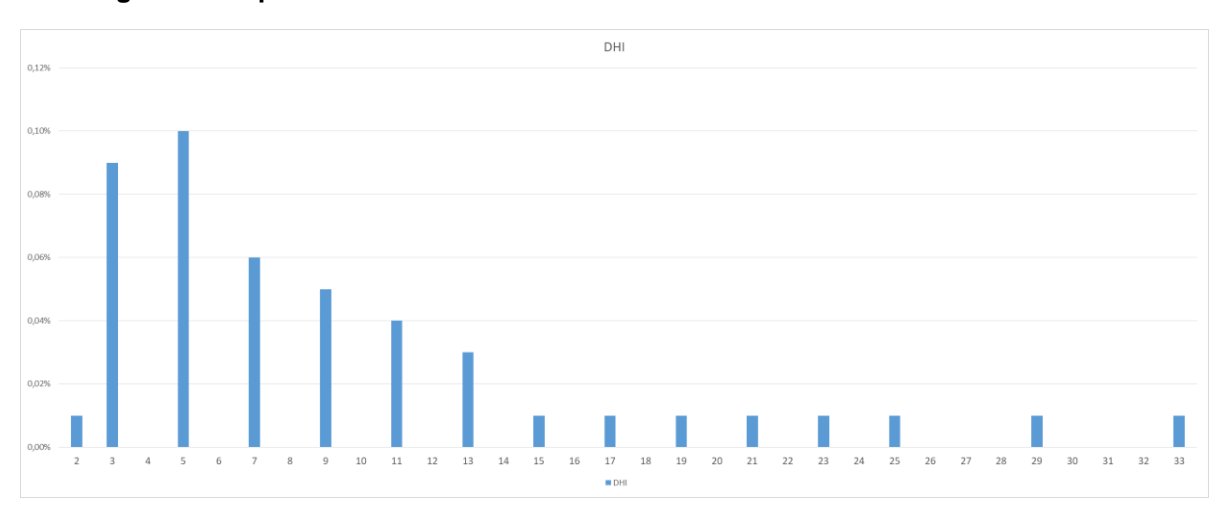

**Figura 24. Espectro harmônico da corrente de saída do inversor conectado à rede.**

**Fonte: Autoria Própria.**

Através do detalhe da forma de onda de corrente, apresentado na [Figura 25,](#page-46-0) é possível perceber que as ondulações na forma de onda da [Figura 22](#page-44-0) já não estão presentes. Isso se deve à mudança nos parâmetros das simulações, que passaram da modulação PWM a dois níveis a modulação três níveis e de uma frequência de modulação de 10 kHz para 20 kHz.

<span id="page-46-0"></span>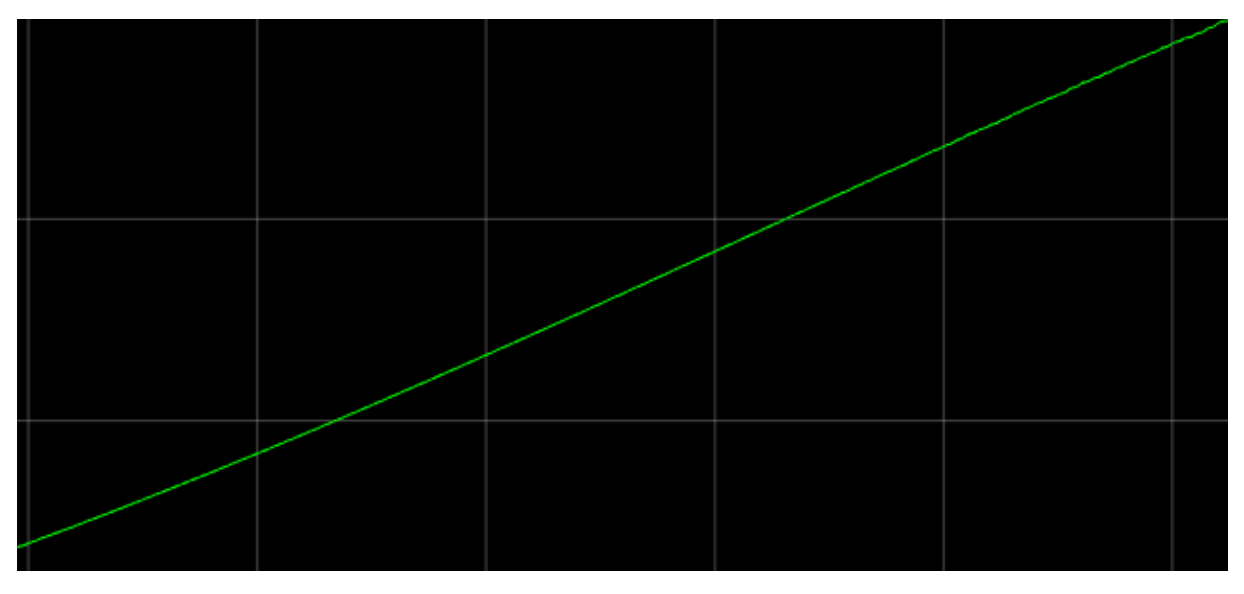

**Figura 25. Detalhe da forma de onda da corrente de saída do inversor conectado à rede.**

**Fonte: Autoria Própria.**

Já o circuito operando de forma isolada, alimentando uma carga com fator de deslocamento de 0,92, apresentou uma distorção harmônica de corrente total de 0,08%. A [Figura 26](#page-47-0) apresenta a forma de onda da corrente de saída e a [Figura 27](#page-47-1) apresenta o espectro harmônico da corrente de saída.

<span id="page-47-0"></span>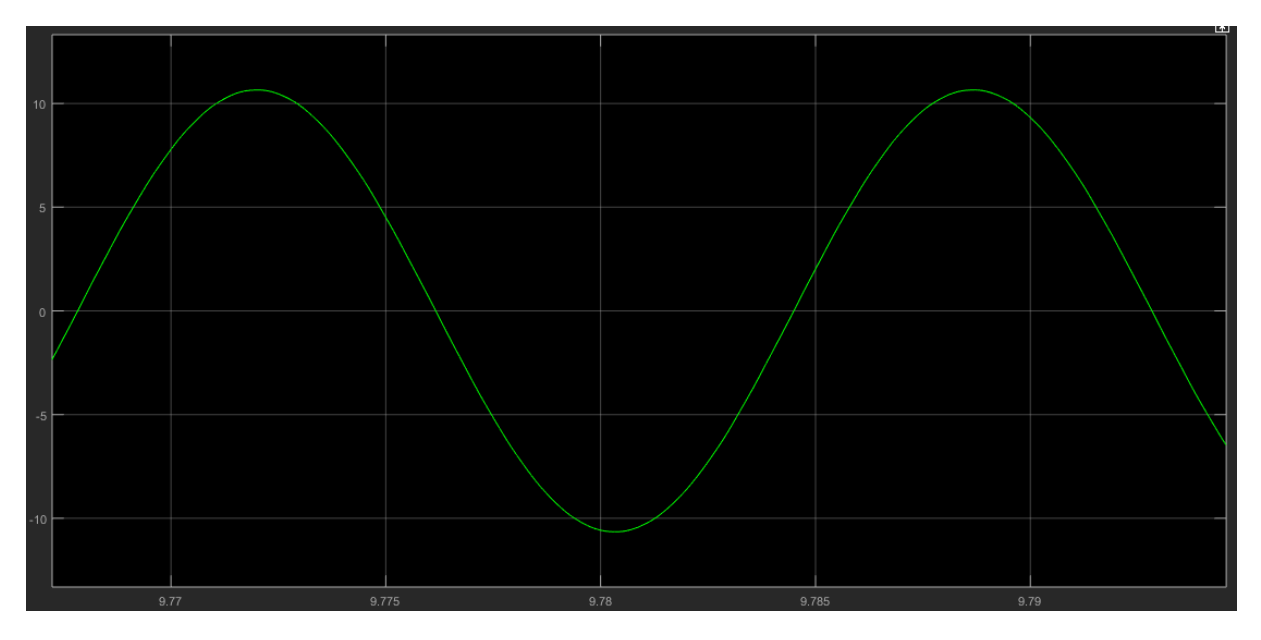

**Figura 26. Forma de onda da corrente com o inversor alimentando carga isolada**

**Fonte: Autoria Própria**

**Figura 27. Espectro harmônico da corrente com o inversor alimentando carga isolada**

<span id="page-47-1"></span>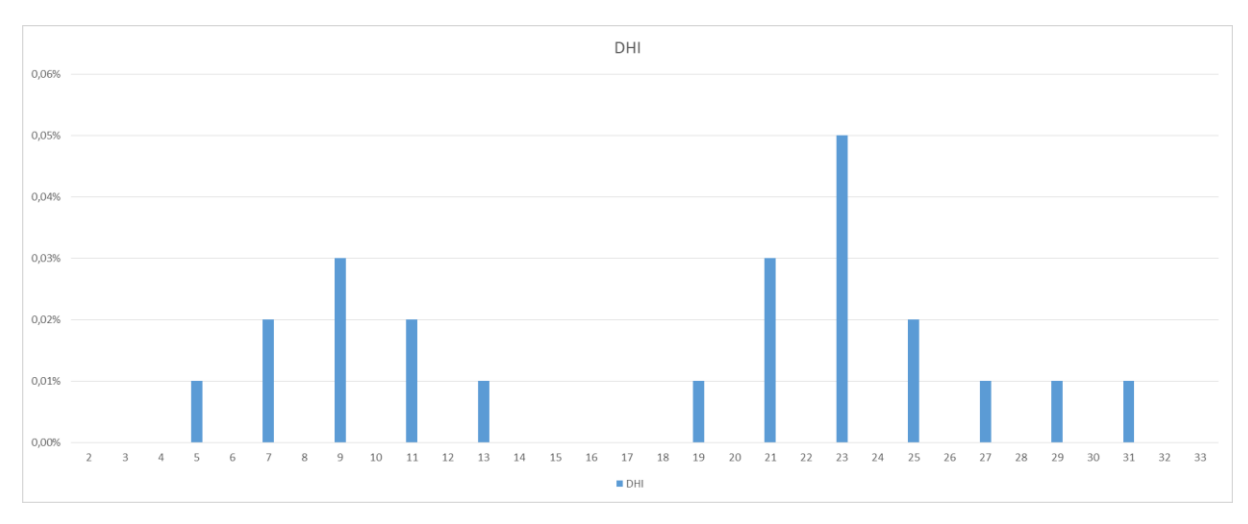

**Fonte: Autoria Própria**

Considerando o PWM a dois níveis, o THD de corrente foi de 0,22% operando conectado à rede e 0,08% alimentando uma carga isolada.

# <span id="page-48-2"></span>4.2.2 Tipo de modulação

Com a alteração da modulação utilizada, foram percebidas mudanças nos valores de distorção harmônica total de corrente e tensão. Os principais resultados estão apresentados na [Tabela 4.](#page-48-0)

<span id="page-48-0"></span>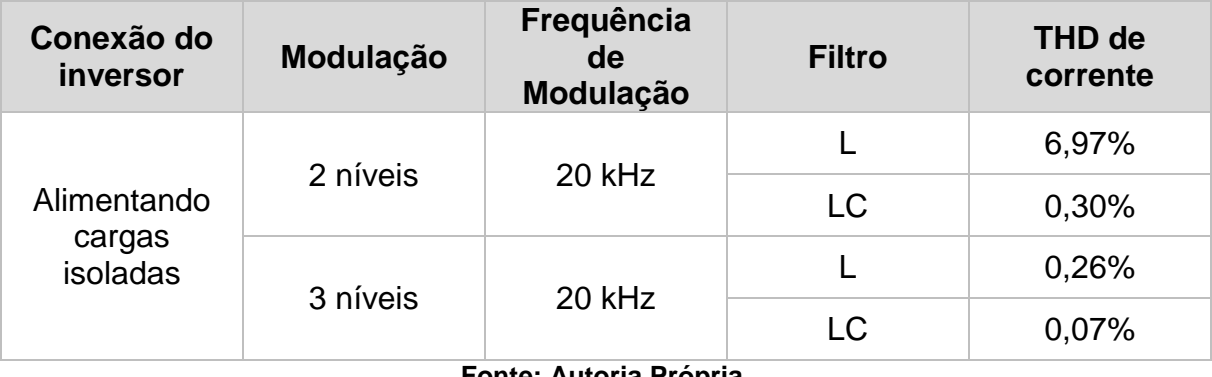

## **Tabela 4. Resultados obtidos – Modulação.**

**Fonte: Autoria Própria.**

Utilizando a modulação de 2 níveis, com frequência de 20 kHz, com o inversor alimentando uma carga resistiva de forma isolada e filtro L, obteve-se um THD de corrente de 6,97%. O espectro harmônico da corrente está representado na [Figura](#page-48-1)  [28.](#page-48-1) É possível perceber a presença de harmônicos de ordem baixa, especialmente o 3º e 5º harmônicos.

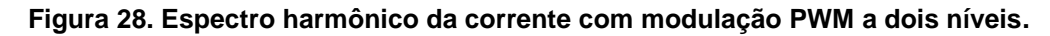

<span id="page-48-1"></span>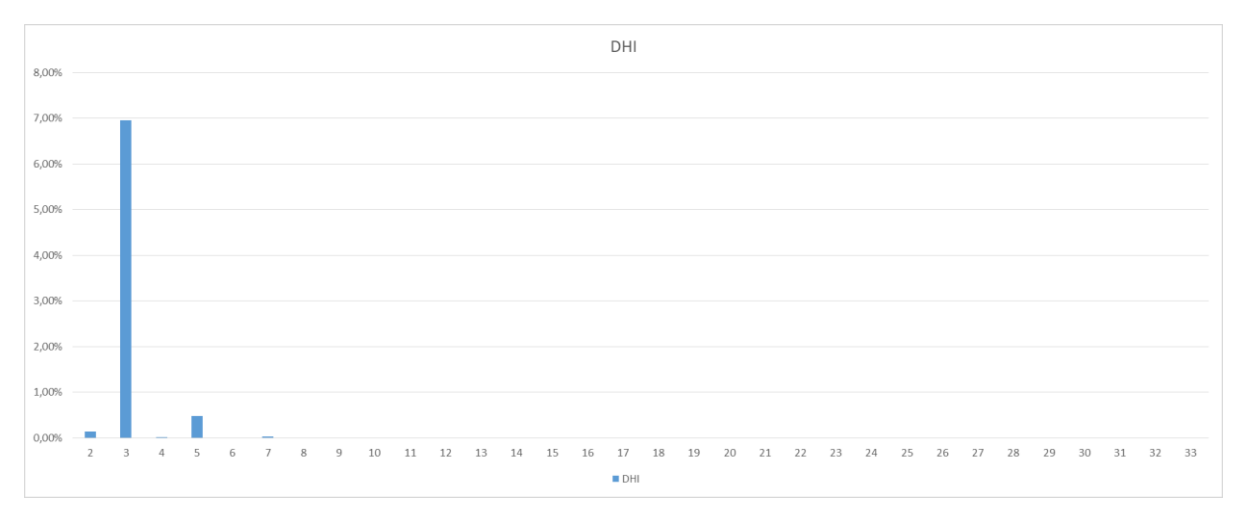

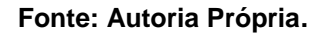

As formas de onda de tensão e corrente de saída do inversor de frequência estão representadas na [Figura 29.](#page-49-0)

<span id="page-49-0"></span>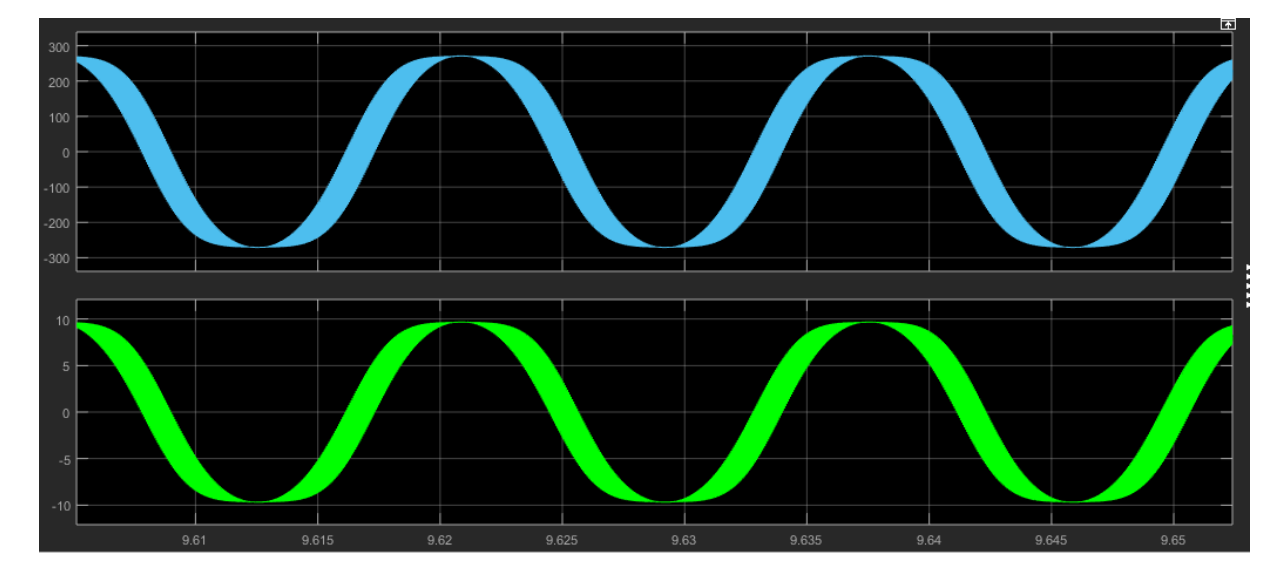

**Figura 29. Forma de onda de tensão e corrente de saída com modulação PWM a dois níveis.**

## **Fonte: Autoria Própria.**

É possível perceber uma alta distorção na forma de onda da corrente e da tensão. Além disso, através do detalhe das formas de onda, apresentado na [Figura](#page-50-0)  [30,](#page-50-0) é possível perceber as derivadas das formas de onda, ocasionadas pela comutação das chaves do inversor.

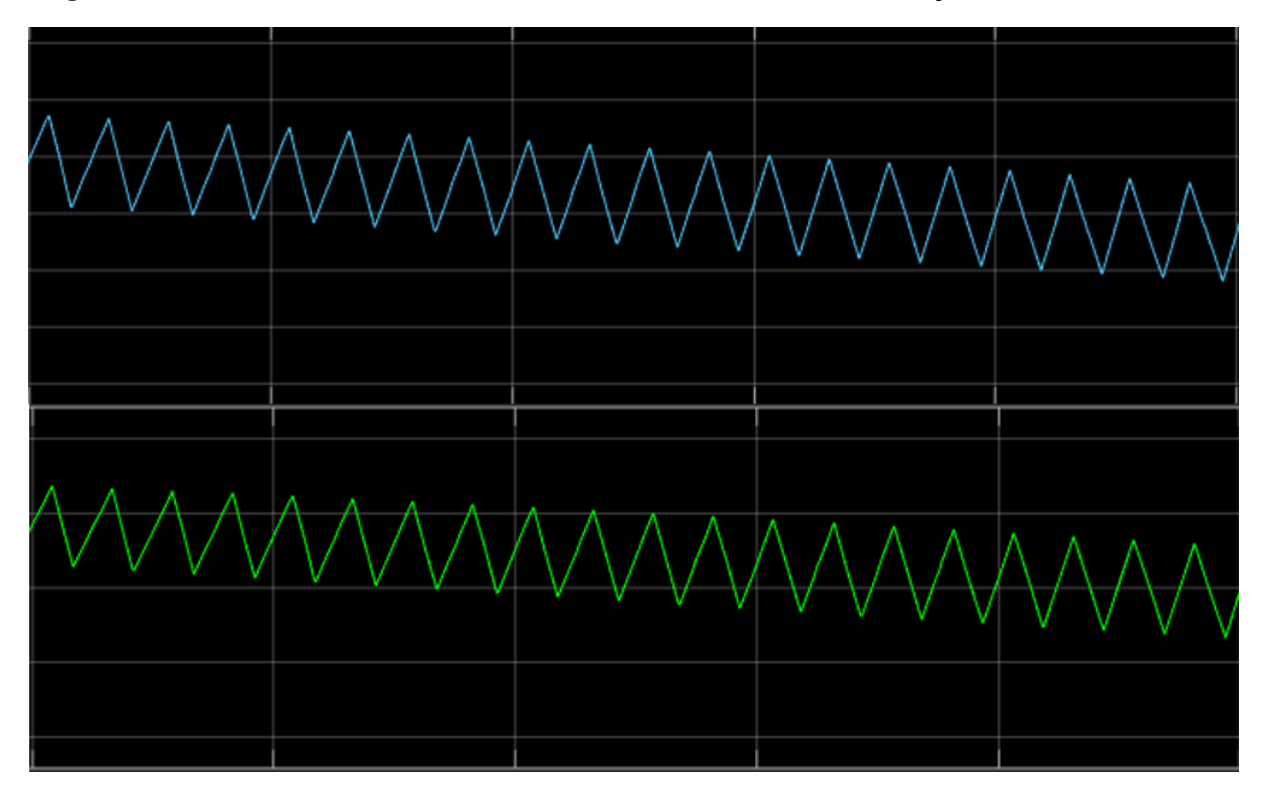

<span id="page-50-0"></span>**Figura 30. Detalhe da forma de onda de tensão e corrente com modulação PWM a dois níveis.**

### **Fonte: Autoria Própria.**

Mantendo os parâmetros da simulação iguais, mas alterando o tipo de modulação para modulação PWM a três níveis, tem-se um THD de corrente de 0,26%, inferior ao resultado apresentado pela modulação a dois níveis, uma vez que o PWM a três níveis desloca as componentes harmônicas para frequências mais elevadas, facilitando a filtragem. O espectro harmônico de corrente está representado na [Figura](#page-51-0)  [31](#page-51-0) e a forma de onda da corrente e da tensão estão representados na [Figura 32.](#page-51-1)

<span id="page-51-0"></span>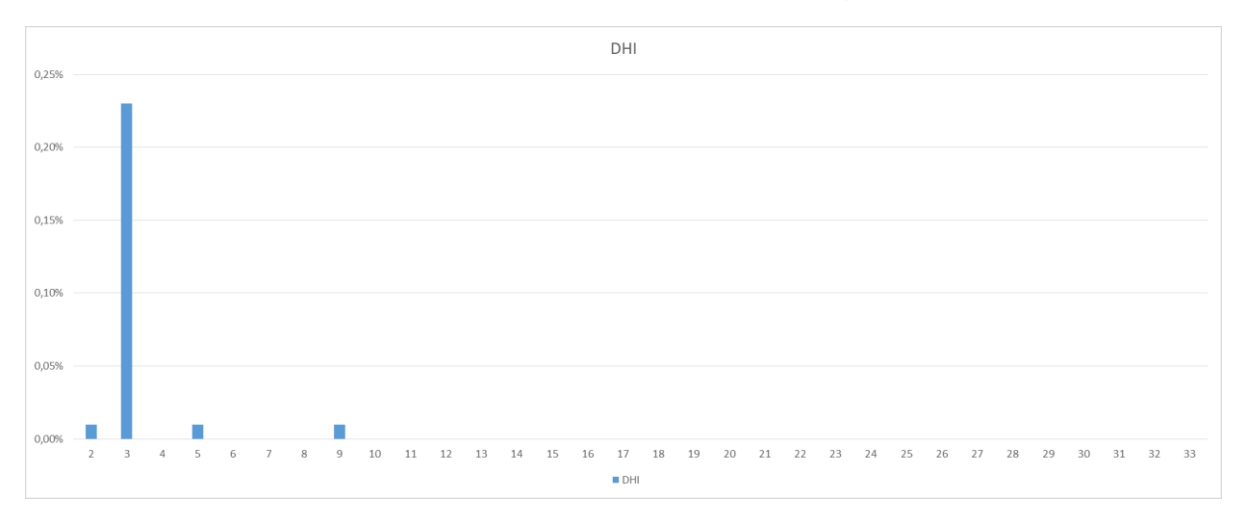

**Figura 31. Espectro harmônico da corrente com modulação PWM a três níveis.**

### **Fonte: Autoria Própria.**

**Figura 32. Forma de onda da tensão e corrente com modulação PWM a 3 níveis.**

<span id="page-51-1"></span>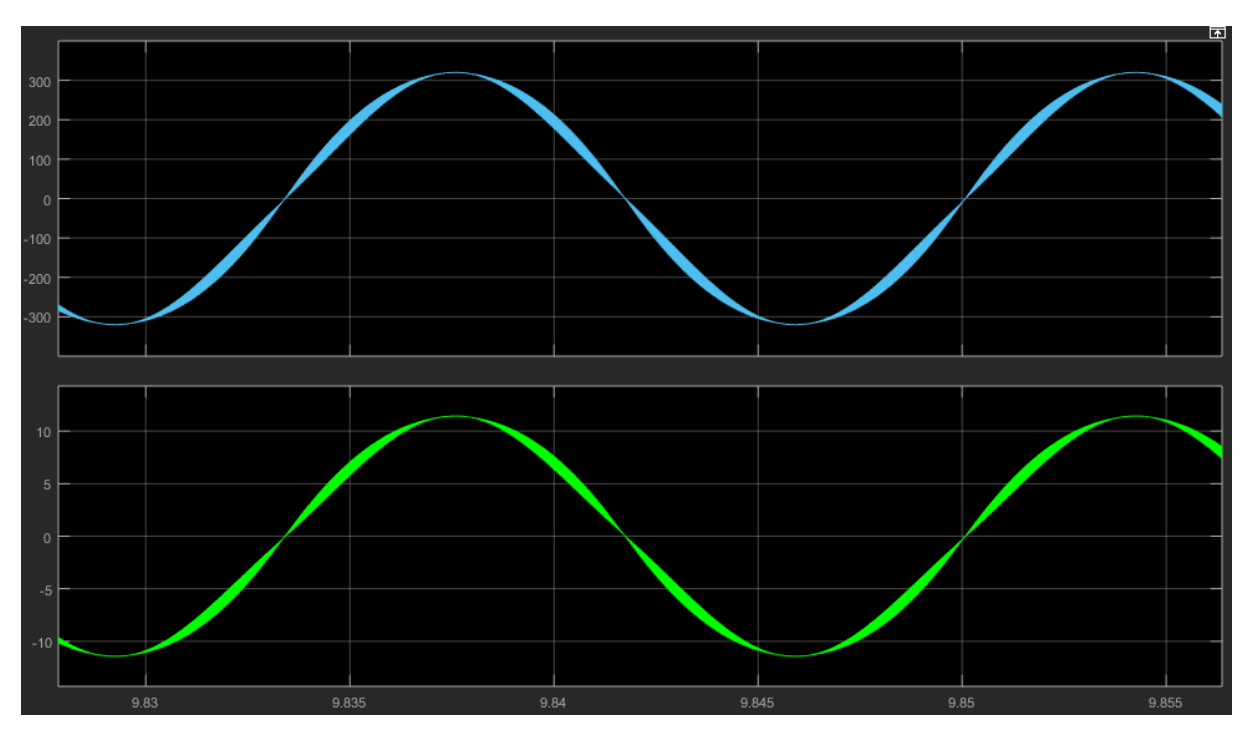

### **Fonte: Autoria Própria.**

Para os filtros LC e LC em cascata a diferença não foi tão expressiva. A simulação com o filtro LC com frequência de corte de 700 Hz e PWM a dois níveis, mantendo os outros parâmetros inalterados, apresentou uma distorção harmônica de corrente de 0,30%, enquanto a mesma simulação com o PWM a três níveis apresentou um THD de corrente de 0,07%.

## 4.2.3 Quanto à frequência

Com o aumento da frequência de modulação do inversor de frequência é possível perceber uma diferença entre os valores de THD de corrente e tensão. Os principais resultados obtidos estão apresentados na [Tabela 5.](#page-52-0)

<span id="page-52-0"></span>

| Conexão do<br>inversor | Modulação | <b>Filtro</b> | Frequência de<br>Modulação | <b>THD de</b><br>corrente |
|------------------------|-----------|---------------|----------------------------|---------------------------|
| Conectado à<br>rede    | 3 níveis  | LC            | $10$ kHz                   | 0.27%                     |
|                        |           |               | $20$ kHz                   | 0.21%                     |
| Alimentando            | 3 níveis  | LC            | $10$ kHz                   | 0,19%                     |
| cargas isoladas        |           |               | 20 kHz                     | 0,07%                     |

**Tabela 5. Resultados obtidos - Frequência de Modulação.**

**Fonte: Autoria própria.**

Simulando o inversor operando conectado à rede, com modulação PWM a três níveis, com filtro LC de frequência de corte 700 Hz, o THD de corrente passou de 0,27% com a frequência de 10 kHz, a 0,21% com a frequência de 20 kHz, mostrando a diminuição da distorção harmônica de corrente à medida que a frequência de modulação aumenta.

A [Figura 33](#page-52-1) e a [Figura 34](#page-53-0) mostram o espectro harmônico das duas simulações considerando até o 33º harmônico.

<span id="page-52-1"></span>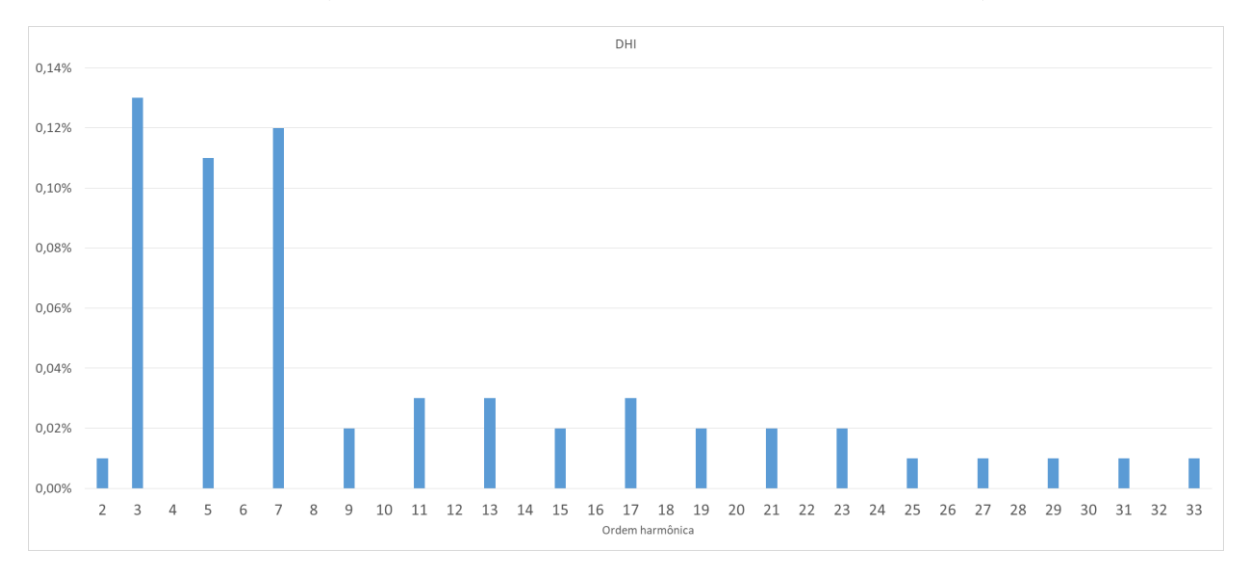

**Figura 33. Distorção harmônica considerando frequência de modulação de 10kHz.**

**Fonte: Autoria Própria.**

<span id="page-53-0"></span>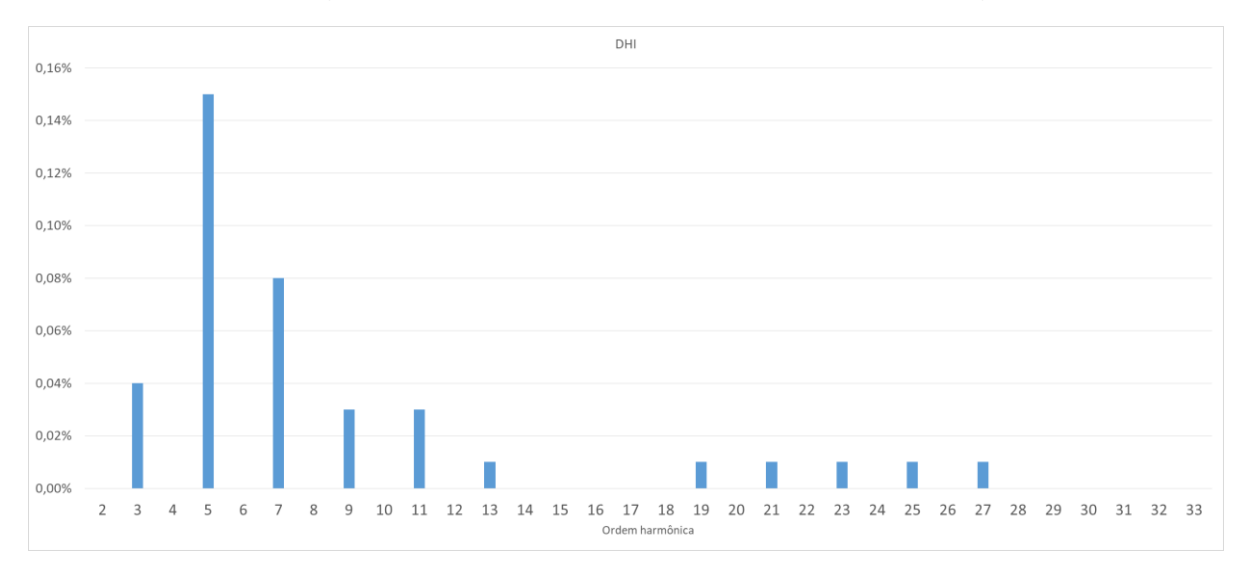

**Figura 34. Distorção harmônica considerando frequência de modulação de 20 kHz.**

### **Fonte: Autoria Própria.**

Na simulação considerando uma carga resistiva isolada, a distorção harmônica de corrente passou de 0,19% com frequência de 10 kHz para 0,07% na frequência de 20 kHz.

# 4.2.4 Variação dos filtros utilizados

O tipo de filtro utilizado e a frequência de corte do filtro no caso de filtros LC e LC em cascata foram os parâmetros que mais alteraram a forma de corrente e tensão do inversor de frequência nas simulações realizadas. Os principais resultados estão apresentados na [Tabela 6.](#page-54-0)

<span id="page-54-0"></span>

| Conexão do<br>inversor         | Modulação | <b>Filtro</b>                                  | Carga     | <b>THD de</b><br>corrente                             |  |
|--------------------------------|-----------|------------------------------------------------|-----------|-------------------------------------------------------|--|
| Alimentando<br>cargas isoladas | 2 níveis  |                                                | R         | 6,95%                                                 |  |
|                                |           | LC<br>(Frequência de corte 700 Hz)             | <b>RL</b> | 0,14%                                                 |  |
|                                |           | LC<br>(Frequência de corte 700 Hz)             | R         | 0,30%                                                 |  |
|                                |           | LC em cascata<br>(Frequência de corte 700 Hz)  | R         | 0,15%                                                 |  |
|                                | 3 níveis  | LC<br>(Frequência de corte 700 Hz)             | <b>RL</b> | 0,08%                                                 |  |
|                                |           | LC<br>(Frequência de corte 1500 Hz)            | R         | 0,19%<br>(Considerando até<br>200 <sup>a</sup> ordem) |  |
|                                |           | LC em cascata<br>(Frequência de corte 1500 Hz) | R         | 0,15%<br>(Considerando até<br>200 <sup>a</sup> ordem) |  |
| Fonte: Autoria Própria         |           |                                                |           |                                                       |  |

**Tabela 6. Resultados obtidos – Filtros.**

<span id="page-54-2"></span>4.2.4.1 Filtro L

O filtro L apresentou os piores resultados na simulação, chegando a um THD de corrente e de tensão de 6,95% na simulação com carga resistiva isolada e PWM a dois níveis com frequência de 10 kHz. A forma de onda de corrente está representada na [Figura 35](#page-54-1) e a forma de onda da tensão está representada na [Figura 36.](#page-55-0)

<span id="page-54-1"></span>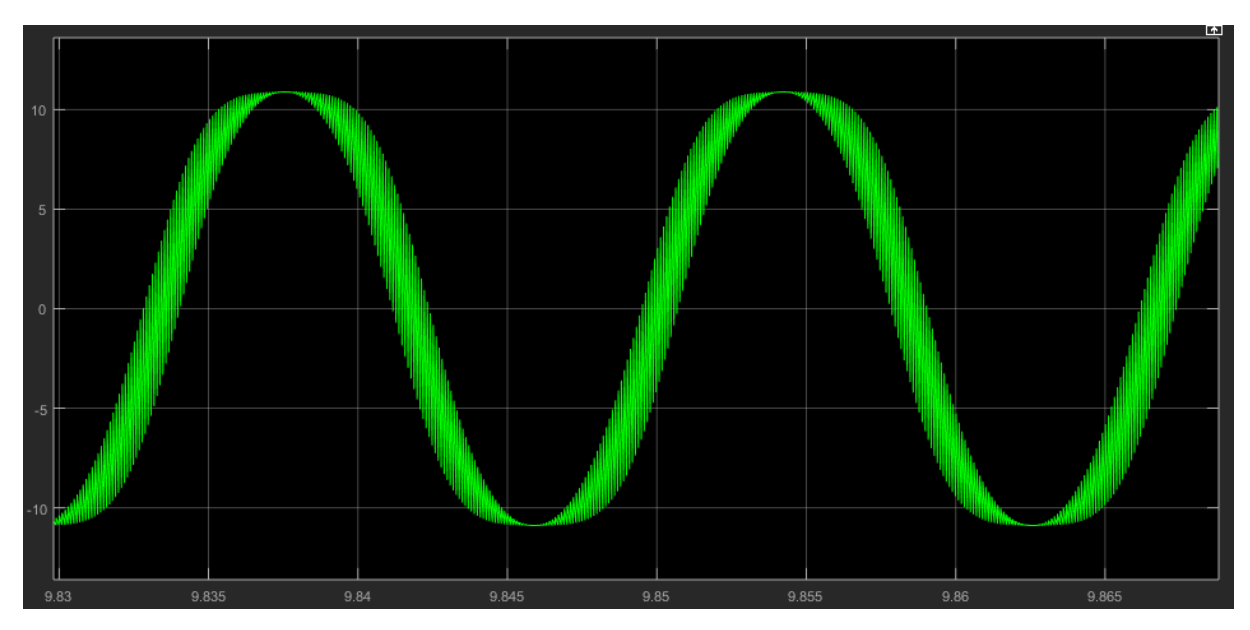

**Figura 35. Forma de onda de corrente com o filtro L.**

**Fonte: Autoria Própria.**

<span id="page-55-0"></span>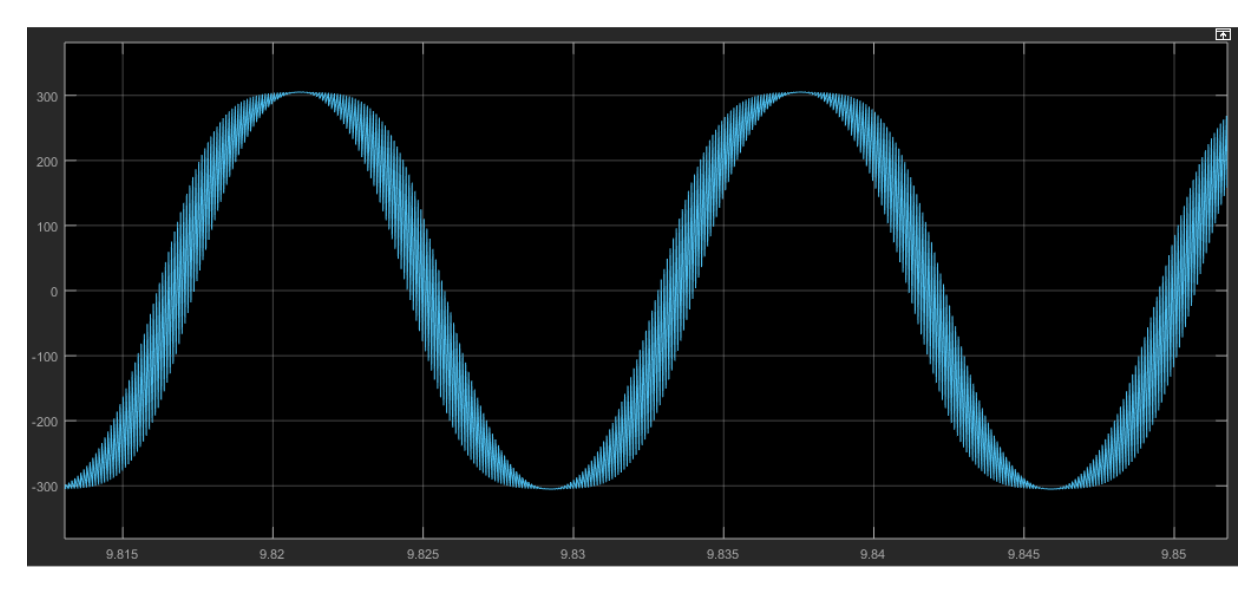

**Figura 36. Forma de onda de tensão com o filtro L.**

**Fonte: Autoria Própria.**

Para melhorar as formas de onda de saída do inversor, é necessária a mudança no tipo de modulação do inversor, conforme apresentado no item [4.2.2,](#page-48-2) ou então a inclusão de uma indutância de maior valor, capaz de diminuir as derivadas presentes na forma de onda da [Figura 35.](#page-54-1) Para isso, o valor máximo permitido para a variação da corrente no indutor pode ser alterado. Quanto maior a variação permitida na corrente, menor será a indutância do filtro, e portanto, maior o THD de corrente do inversor. Alterando a máxima variação de corrente de 20% do valor da corrente, que resultou nas formas de onda da [Figura 35](#page-54-1) e da [Figura 36,](#page-55-0) para 15% e posteriormente para 10%, o valor da indutância aumenta e a distorção harmônica total de corrente e tensão diminuem, conforme valores apresentados na [Tabela 7.](#page-55-1)

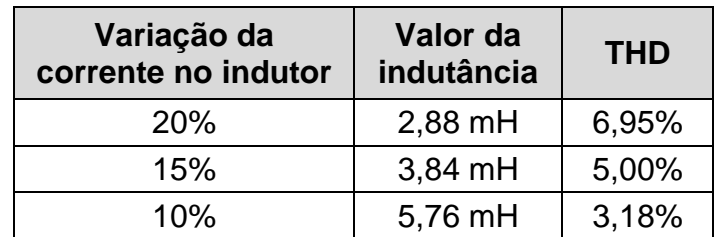

<span id="page-55-1"></span>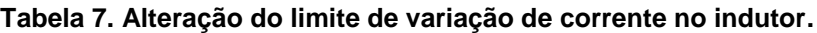

**Fonte: Autoria Própria.**

A forma de onda de corrente obtida com a mudança na variação máxima de corrente no indutor para 10% da corrente nominal está apresentada na [Figura 37.](#page-56-0)

<span id="page-56-0"></span>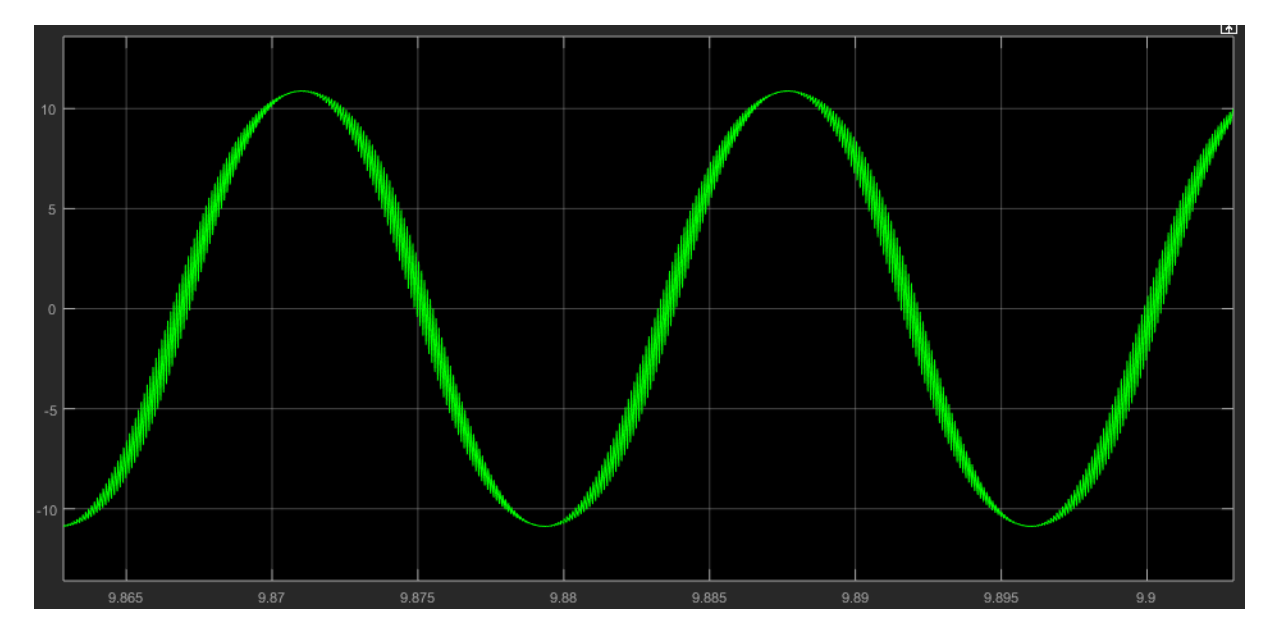

**Figura 37. Forma de onda da corrente com variação na corrente do indutor de 10%.**

**Fonte: Autoria Própria.**

Quando alimenta cargas indutivas, o filtro L não é capaz de fornecer uma tensão senoidal, apesar de fornecer uma corrente senoidal. Na simulação com o PWM a dois níveis, frequência de 10 kHz e com a carga indutiva, a distorção harmônica de corrente foi de 0,30% e a distorção de tensão foi de 49,95%, e suas formas de onda estão apresentadas na [Figura 38](#page-57-0) e [Figura 39.](#page-57-1)

<span id="page-57-0"></span>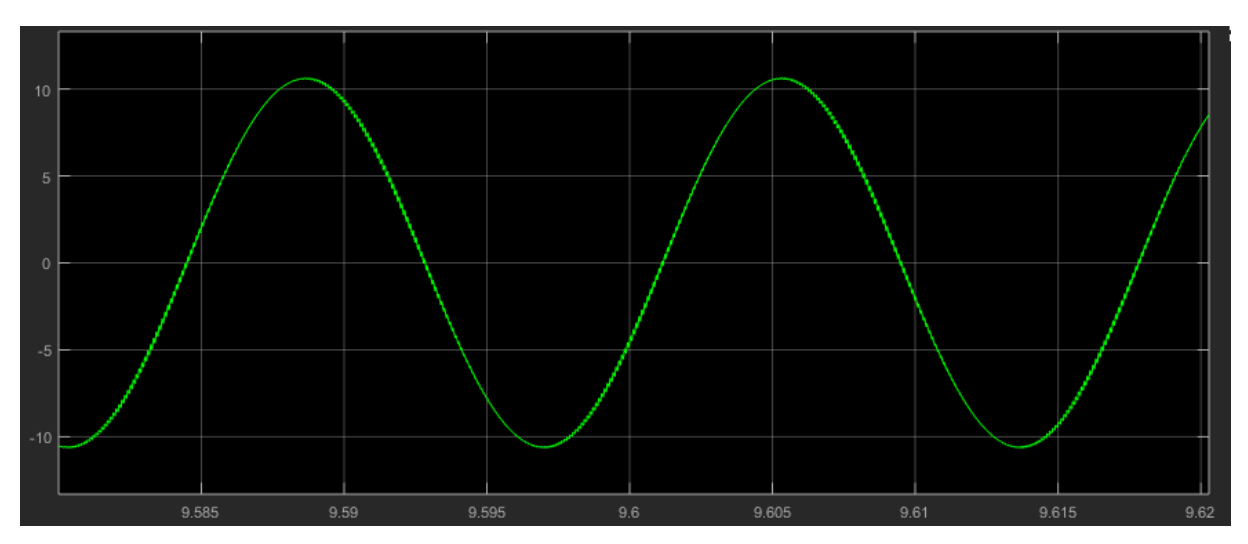

**Figura 38. Corrente de saída com o filtro L alimentando carga indutiva.**

**Fonte: Autoria Própria.**

<span id="page-57-1"></span>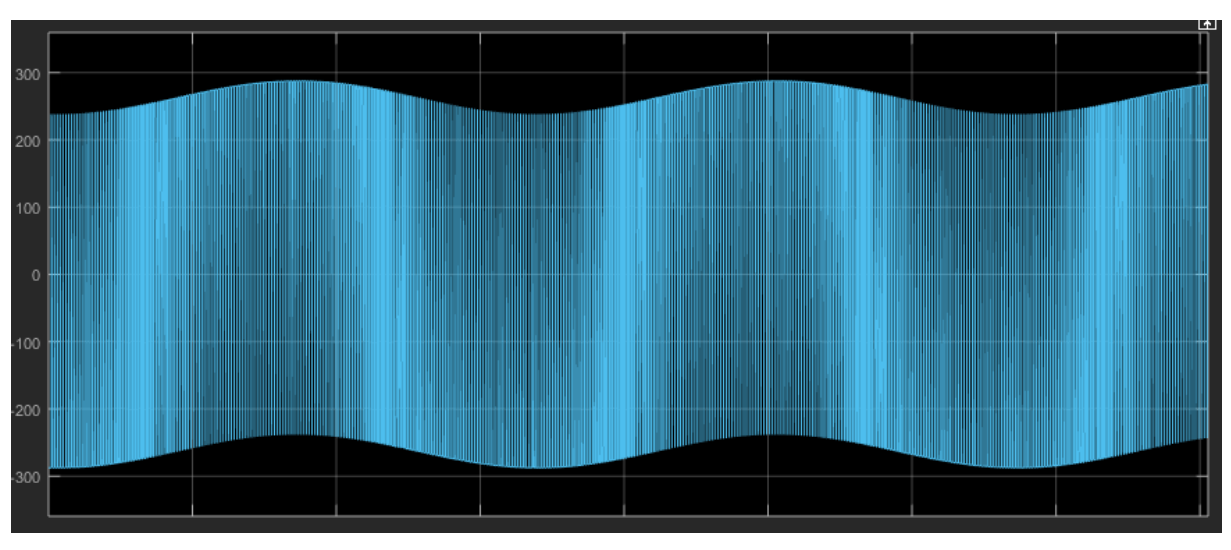

**Figura 39. Tensão de saída com o filtro L alimentando carga indutiva.**

**Fonte: Autoria Própria.**

Para a análise dessa simulação, buscando encontrar a causa para que o filtro L não seja capaz de fornecer uma forma de onda de tensão senoidal, foram medidas as tensões na parte resistiva e na parte indutiva da carga de forma separada, conforme apresentado no esquema da [Figura 40.](#page-58-0)

<span id="page-58-0"></span>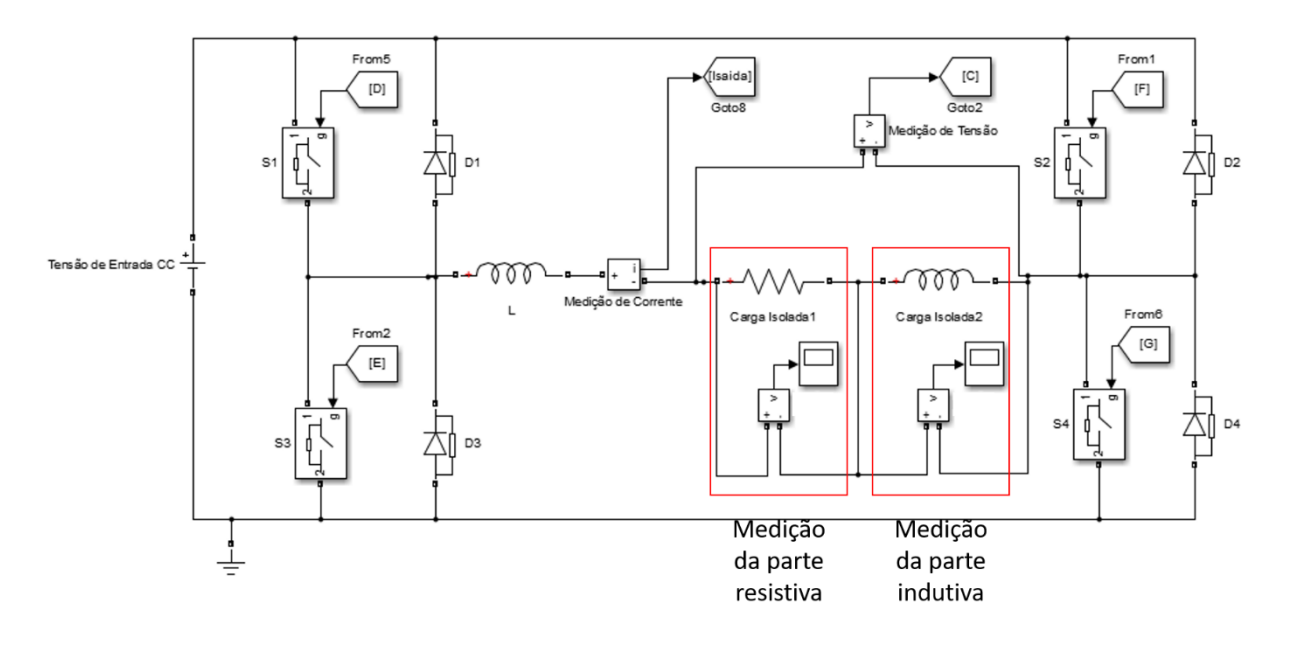

**Figura 40. Esquema para medição da parte resistiva e indutiva da carga.**

## **Fonte: Autoria Própria.**

As formas de onda encontradas com essas medições estão representadas na [Figura 41](#page-58-1) para a parte resistiva da carga e na [Figura 42](#page-59-0) para a parte indutiva da carga.

<span id="page-58-1"></span>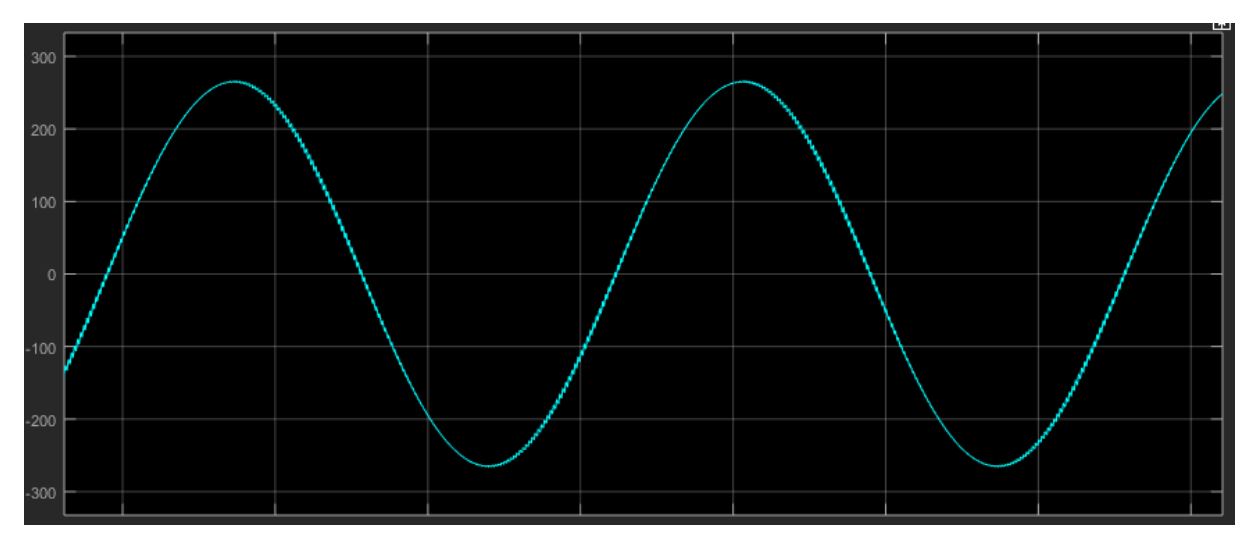

**Figura 41. Tensão na parte resistiva da carga para simulação com filtro L.**

## **Fonte: Autoria Própria.**

<span id="page-59-0"></span>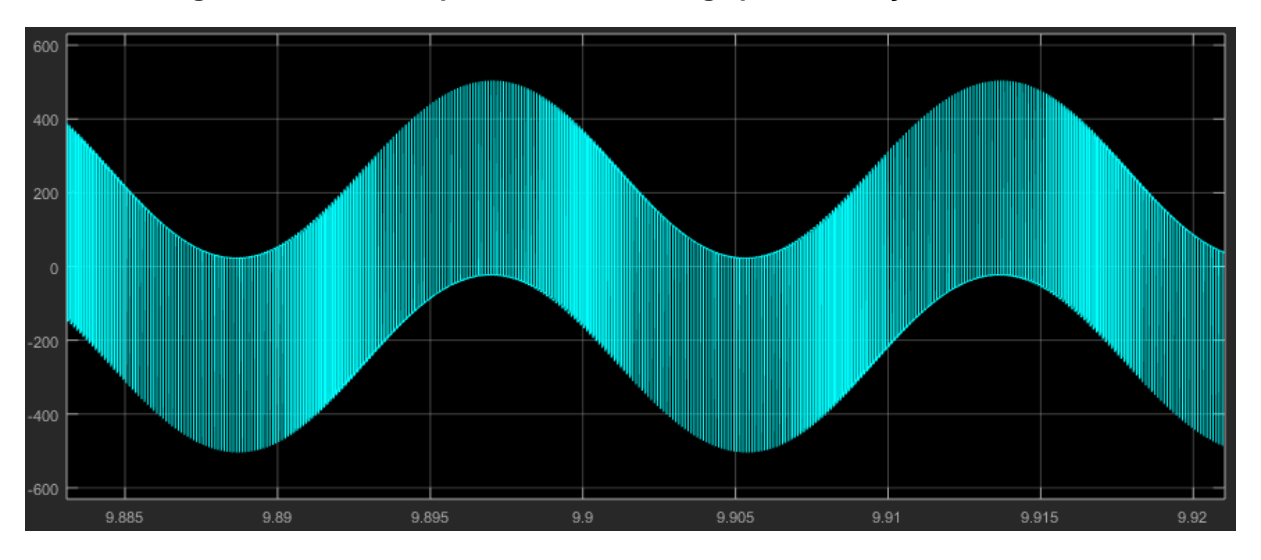

**Figura 42. Tensão na parte indutiva da carga para simulação com filtro L.**

**Fonte: Autoria Própria.**

É possível perceber que a tensão na carga resistiva tem o formato senoidal, apesar da presença de alguma distorção harmônica. Já a tensão na parte indutiva da carga tem a forma de onda quadrada, com largura de pulso variável. Tal forma de onda é causada pelo formato da onda de corrente de saída desta simulação, pois as ondulações da corrente de saída apresentam uma derivada quase constante durante o tempo de subida e descida da ondulação. O detalhe das formas de onda da corrente de saída e tensão da parte indutiva da carga estão representados na [Figura 43.](#page-60-0)

<span id="page-60-0"></span>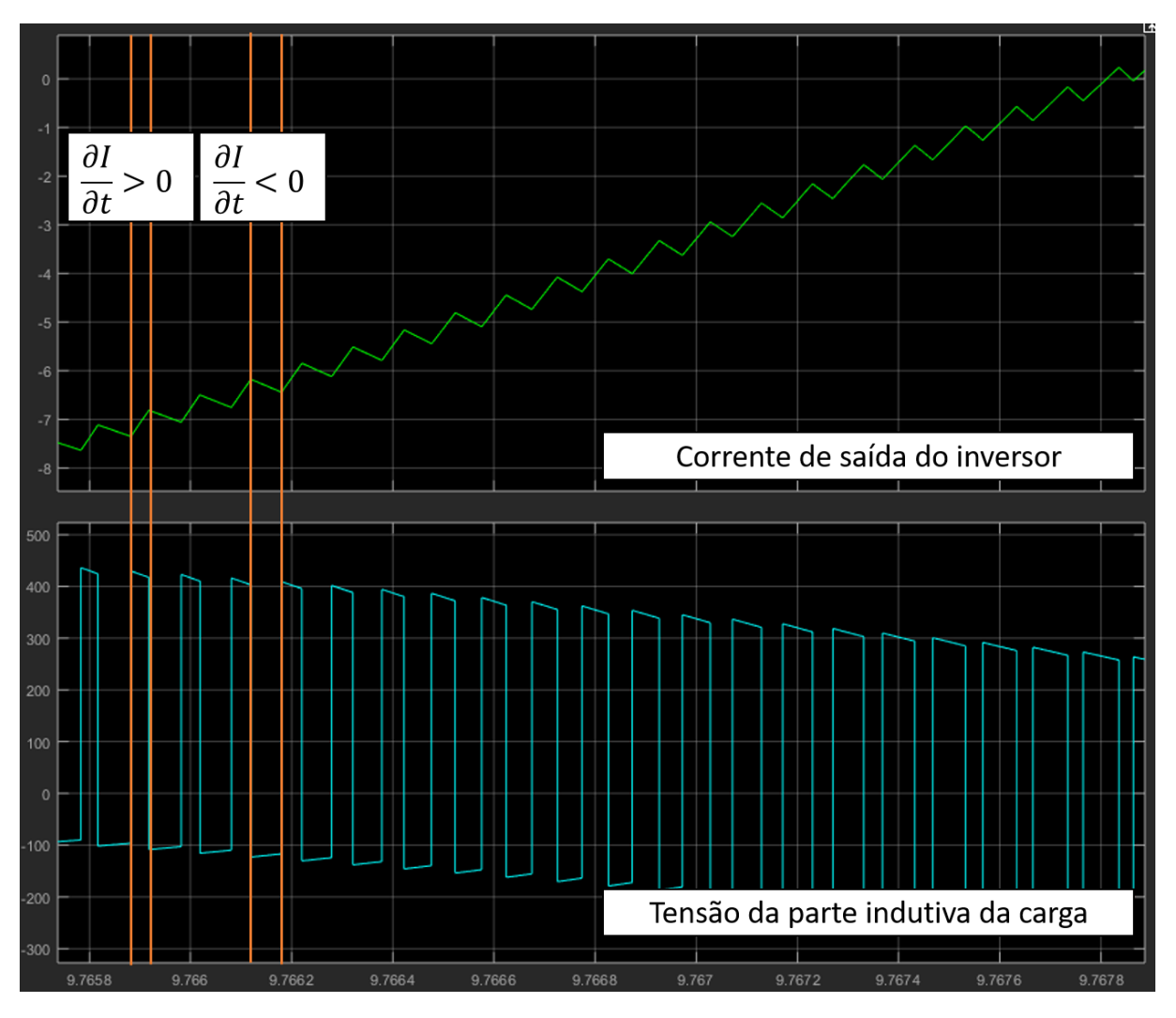

**Figura 43. Detalhe da forma de onda da corrente e da tensão na parte indutiva da carga.**

<span id="page-60-1"></span>**Fonte: Autoria Própria.**

Uma vez que a tensão de um indutor é dada pela equação [\(12\)](#page-60-1), e a derivada é constante no período de tempo de subida e descida da ondulação, é gerada uma forma de onda de tensão que oscila entre um valor positivo, no tempo de subida, e um valor negativo, no tempo de descida da ondulação.

$$
v(t) = L \frac{\partial i(t)}{\partial t} \tag{12}
$$

Com a mudança no valor da indutância da carga, aproximando o fator de deslocamento da carga de 1, pode-se perceber uma diminuição da distorção harmônica de tensão. A [Figura 44](#page-61-0) mostra a tensão de saída para uma carga de Z=25+j0,37 Ω, que apresentou uma distorção harmônica de tensão de 13,18%, menor do que a distorção de 49,95% apresentada pela carga Z= 28+j10,55 Ω, de fator de deslocamento 0,92.

<span id="page-61-0"></span>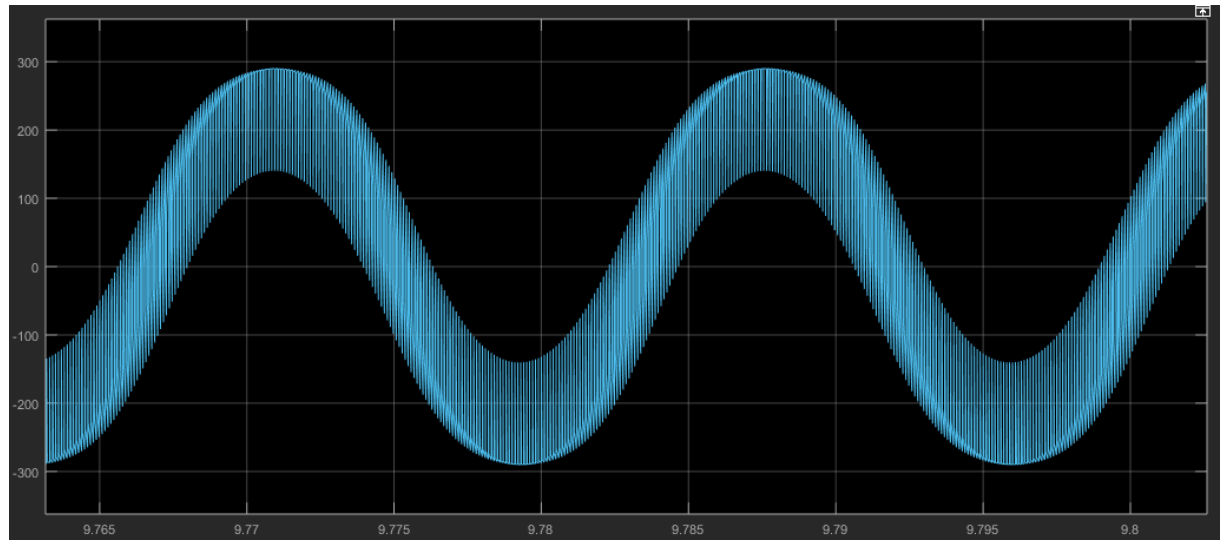

**Figura 44. Tensão de saída com carga Z=25+j0,37Ω.**

**Fonte: Autoria Própria.**

Para o PWM a três níveis, a análise é semelhante. A forma de onda da tensão e da corrente de saída utilizando o PWM a três níveis e mantendo os outros parâmetros fixos estão apresentados na [Figura 45.](#page-61-1)

<span id="page-61-1"></span>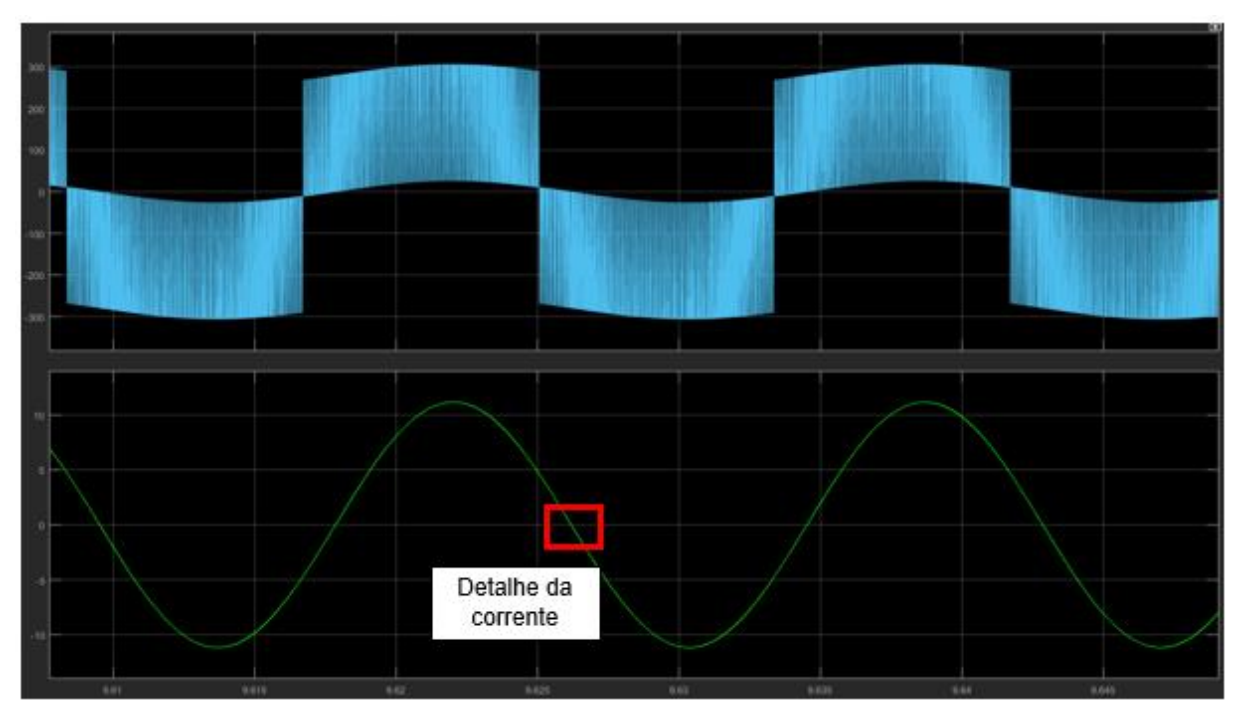

**Figura 45. Tensão e corrente de saída com o filtro L e PWM a três níveis.**

**Fonte: Autoria Própria**

A [Figura 46](#page-62-0) apresenta o detalhe da forma de onda da corrente de saída em destaque na [Figura 45](#page-61-1) e a tensão na parte indutiva da carga. No PWM a três níveis, a corrente pode aumentar, gerando uma derivada de corrente positiva, pode diminuir com uma pequena inclinação, gerando uma derivada negativa de menor valor e pode diminuir com uma inclinação maior, gerando uma derivada negativa de maior valor, e assim gerando mais um estado para a tensão na parte indutiva na carga quando comparado com o PWM a dois níveis.

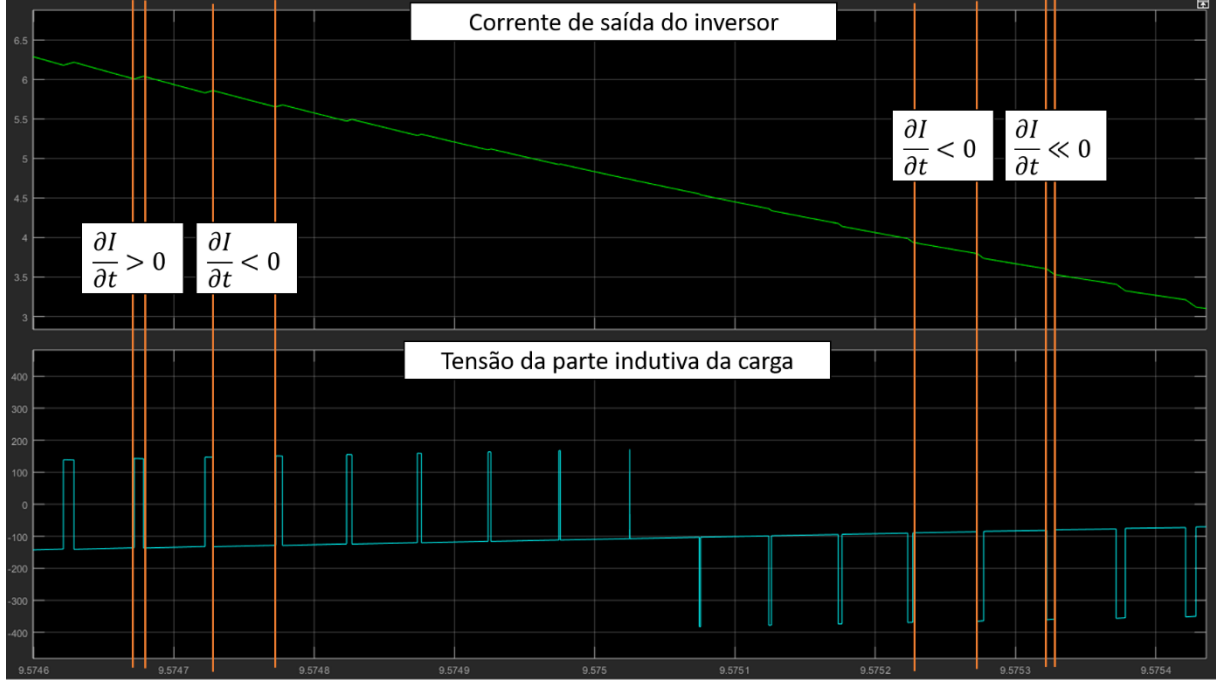

<span id="page-62-0"></span>**Figura 46. Detalhe da corrente e da tensão na parte indutiva da carga com PWM a três níveis.**

**Fonte: Autoria Própria.**

Utilizando o filtro LC, tal problema não acontece, uma vez que o capacitor em derivação não permite a variação da tensão de forma instantânea, da mesma forma que o indutor do filtro L não permite a variação instantânea da corrente.

A mudança de frequência não ocasiona diferenças de distorção harmônica com a utilização do filtro L, pois leva esse fator em consideração no cálculo da indutância.

Utilizando o filtro LC com uma frequência de corte de 700 Hz, PWM a dois níveis com o inversor alimentando uma carga com fator de deslocamento de 0,92 de forma isolada, o THD de tensão foi de 1,17% e o THD de corrente de 0,14%. A forma de onda da corrente está representada na [Figura 47.](#page-63-0) É possível perceber uma grande diferença quando comparada com a forma de onda da corrente utilizando o filtro L.

<span id="page-63-0"></span>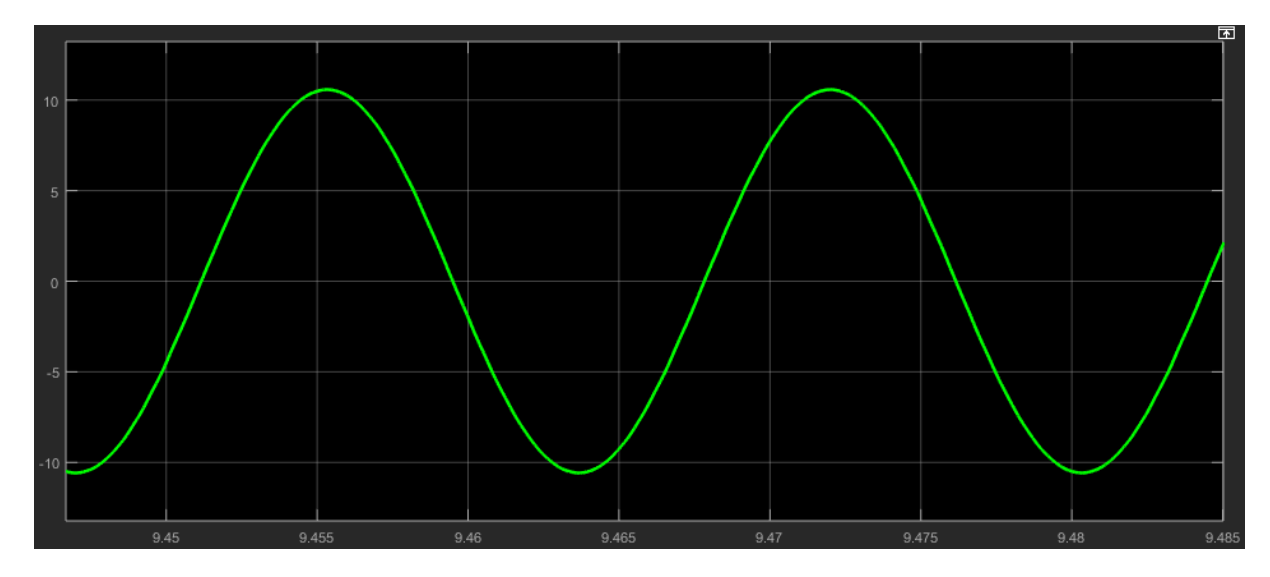

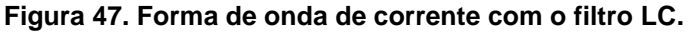

### **Fonte: Autoria Própria.**

A simulação considerando modulação a três níveis obteve um THD de tensão de 0,57% e um THD de corrente de 0,08%.

# 4.2.4.3 Filtro LC em cascata

O filtro LC em cascata apresentou problemas de instabilidade com o aumento da frequência de corte do filtro. Dessa forma, foi necessário reduzir a frequência de corte do filtro para a realização das simulações com o PWM a dois níveis, o que causa um aumento nos valores da indutância e capacitância do filtro, apresentados na [Tabela 8,](#page-64-0) levando a um maior tamanho e aumento do custo do projeto do inversor.

<span id="page-64-0"></span>

| 1400 Hz                                                  |  | 700 Hz                   |  |  |
|----------------------------------------------------------|--|--------------------------|--|--|
| L1= 1,13 mH   C1=2,85 µF                                 |  | L1= 2,27 mH   C1= 5,7 µF |  |  |
| L2= 0,113 mH   C2= 0,285 µF   L2= 0,227 mH   C2= 0,57 µF |  |                          |  |  |
| Fonte: Autoria Própria.                                  |  |                          |  |  |

**Tabela 8. Alteração nos filtros considerando carga resistiva.**

A simulação do inversor operando de maneira isolada, alimentando uma carga resistiva, com o uso do PWM a 3 níveis, com frequência de modulação de 20 kHz e frequência de corte do filtro de 1500 Hz apresentou um THD de corrente de 0,06%. Se avaliado até o 200º harmônico, tem-se um THD de corrente de 0,15%. O espectro harmônico da corrente considerando até o 200º harmônico está representado na [Figura 48.](#page-64-1)

<span id="page-64-1"></span> $0.07$  $0.06$ Vlag (% of Fundamental)  $0.05$  $0.04$  $0.03$  $0.02$  $0.01$  $\Omega$ 80 100  $120$ 140 180  $200$ Harmonic order

**Figura 48. Espectro harmônico da corrente de saída utilizando filtro LC em cascata.**

#### **Fonte: Autoria Própria.**

Essa mesma simulação feita com o filtro LC apresenta uma distorção harmônica de corrente de 0,02%. Quando avaliada a distorção harmônica até o 200º harmônico, apresenta um THD de corrente de 0,19%.

Com o PWM a dois níveis e frequência de corte do filtro LC em cascata de 700 Hz tem-se um THD de corrente de 0,15%, já com o filtro LC o THD de corrente é de 0,30%.

É importante notar, no entanto, que em um sistema real existem indutâncias intrínsecas do circuito não consideradas nessas simulações, como a indutância dos cabos, que não permitiriam a presença de altas ordens harmônicas como as

apresentadas na [Figura 48.](#page-64-1) A [Figura 49](#page-65-0) apresenta o espectro harmônico da corrente de saída de uma simulação em que foi considerada uma impedância de Z=0,414+j0,3033 Ω no cabo que liga a saída do inversor à carga. Mantendo os demais parâmetros utilizados na simulação foi gerado o espectro harmônico apresentado na [Figura 48,](#page-64-1) com o inversor operando de maneira isolada, alimentando uma carga resistiva, com o uso do PWM a 3 níveis, com frequência de modulação de 20 kHz e frequência de corte do filtro de 1500 Hz. É possível perceber uma redução no conteúdo harmônico de ordens mais altas, passando de um THD de 0,06% para 0,04% quando avaliados harmônicos até a 33ª ordem e de 0,15% para 0,08% quando avaliados harmônicos até a 200ª ordem.

<span id="page-65-0"></span>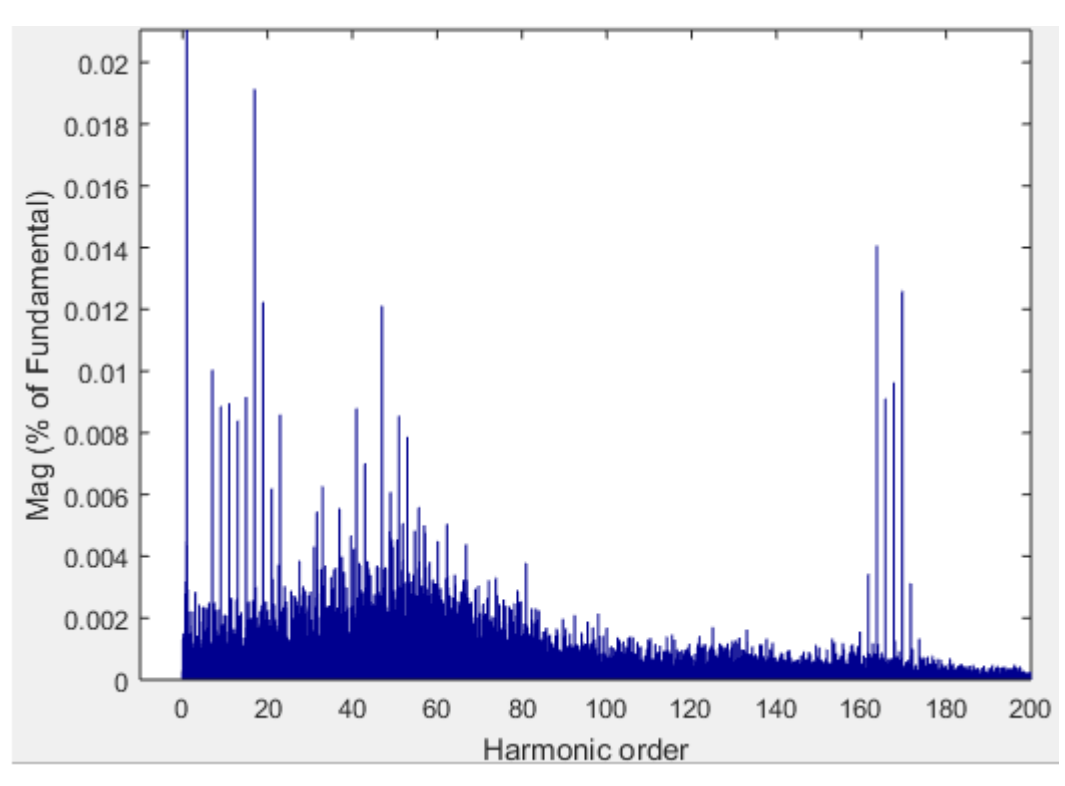

**Figura 49. Espectro da corrente de saída considerando impedância dos cabos.**

**Fonte: Autoria Própria.**

### 4.2.5 Variação da carga, quando operando de forma isolada

Quando alimentou cargas de forma isolada, o inversor de frequência apresentou menores distorções de corrente alimentando cargas com fator de deslocamento 0,92. Os principais resultados estão apresentados na [Tabela 9.](#page-66-0)

<span id="page-66-0"></span>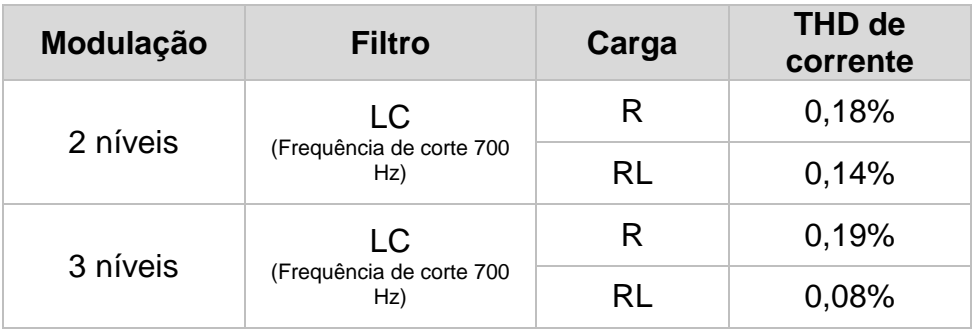

**Tabela 9. Resultados obtidos - Variação da carga.**

#### **Fonte: Autoria Própria.**

Na simulação com o PWM senoidal a 2 níveis, com frequência de modulação de 10 kHz e filtro LC com frequência de corte de 700 Hz, obteve-se uma distorção de corrente de 0,18% alimentando uma carga resistiva e de 0,14% quando alimentando uma carga com fator de deslocamento 0,92.

Considerando o PWM a 3 níveis e mantendo os outros parâmetros fixos, obteve-se um THD de corrente de 0,19% com carga resistiva e de 0,08% com carga com fator de deslocamento 0,92.

Com a utilização do filtro L e o inversor operando de forma isolada, foi possível perceber uma alta distorção harmônica de tensão quando alimentando cargas com fator de deslocamento 0,92. Na simulação com o PWM a dois níveis e frequência de modulação de 20 kHz obteve-se um THD de tensão de 52,51%, e na simulação com o PWM a três níveis de um THD de 26,75%, causados devido a forma de onda da corrente, conforme o item [4.2.4.1.](#page-54-2)

# 4.2.6 Atendimento à ABNT NBR 16149:2013

Com exceção das simulações utilizando a modulação PWM senoidal a dois níveis com o filtro L, todas as combinações de parâmetros foram capazes de atender aos requisitos de distorção harmônica total e individual até o 33º harmônico estabelecidos na ABNT NBR 16149:2013.

Os limites de distorção exigidos pela norma, no entanto, são atendidos devido à escolha da frequência de corte dos filtros LC e LC em cascata. Caso a frequência de corte do filtro aumente, é possível perceber um aumento na distorção harmônica da corrente de saída, levando ao não atendimento aos requisitos da norma. A [Figura](#page-67-0)  [50](#page-67-0) apresenta a forma de onda da corrente de saída do inversor com modulação PWM a três níveis com frequência de 10 kHz, alimentando uma carga resistiva com a utilização de frequência de corte do filtro LC de 1400 Hz. A [Figura 51](#page-67-1) e a [Figura 52](#page-68-0) apresentam a forma de onda da corrente considerando uma frequência de corte de 6000 Hz e 7000 Hz, respectivamente, mantendo os outros parâmetros da simulação inalterados.

<span id="page-67-0"></span>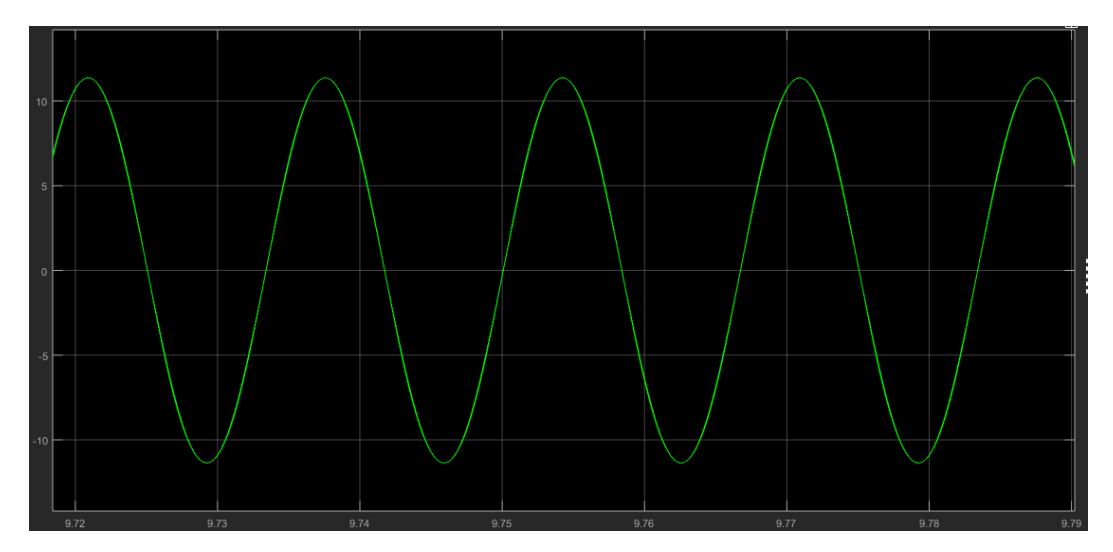

**Figura 50. Corrente de saída com frequência de corte do filtro de 1400 Hz.**

**Fonte: Autoria Própria.**

**Figura 51. Corrente de saída com frequência de corte do filtro de 6000 Hz.**

<span id="page-67-1"></span>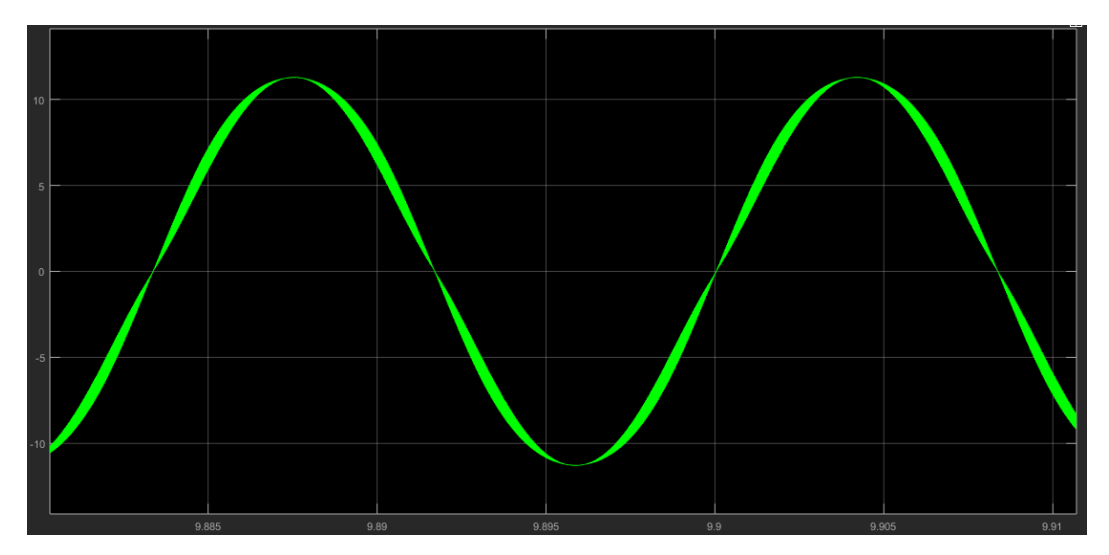

**Fonte: Autoria Própria.**

<span id="page-68-0"></span>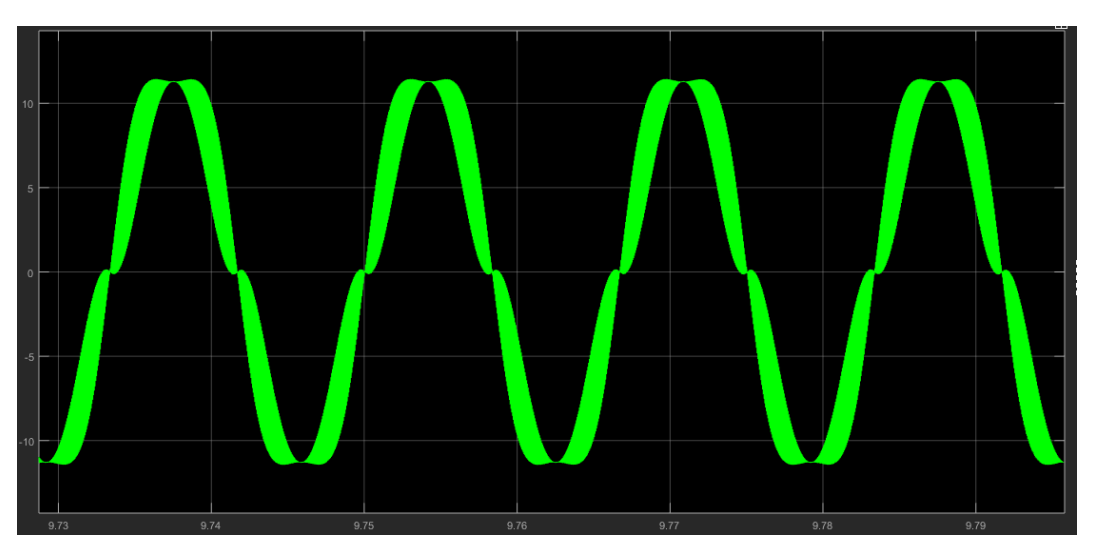

**Figura 52. Corrente de saída com frequência de corte do filtro de 7000 Hz.**

**Fonte: Autoria Própria.**

## **5 CONSIDERAÇÕES FINAIS**

### 5.1 Conclusões

Com a tendência do crescimento de microgeração e minigeração no Brasil a partir da entrada em vigor da resolução 482/2012, posteriormente substituída pela Resolução Normativa nº 687/2015, torna-se importante o estudo dos impactos que essas mudanças na matriz energética podem ocasionar no sistema de potência.

Um dos impactos está relacionado a qualidade de energia injetada na rede por essas micro e mini centrais geradoras, especialmente no quesito distorção harmônica, uma vez que existe a necessidade de um inversor de frequência para conexão à rede, e estes causam harmônicos.

Neste trabalho foram feitas simulações com o inversor conectado à rede e operando de forma isolada, com o PWM senoidal a dois e três níveis, com diferentes frequências de chaveamento, com filtros L, LC e LC em cascata. Através das simulações, foi possível estudar as principais formas de onda do inversor, seu funcionamento, e também perceber como a mudança dos parâmetros do inversor influencia na forma de onda de saída deste.

As simulações com o inversor conectado à rede elétrica, considerando a impedância do transformador definida no capítulo [3,](#page-30-0) apresentaram uma distorção harmônica de corrente superior àquela apresentada alimentando cargas de forma isolada, passando de 0,21% para 0,08% com a utilização do PWM a três níveis e de 0,22% a 0,08% utilizando o PWM a dois níveis.

Quanto a variação da modulação utilizada, pode-se perceber que o tipo de modulação adotada pode gerar uma diferença de até 6,71 pontos percentuais no THD de corrente do inversor de frequência, quando mantidos os outros parâmetros inalterados. A utilização do PWM a três níveis se mostrou melhor em relação a qualidade de energia, no entanto, pode aumentar o custo do inversor, uma vez que seu sistema de comando é mais complexo. Além disso, com a utilização do PWM a três níveis, foi possível perceber o deslocamento das frequências harmônicas para frequências mais elevadas, não analisadas pela ABNT NBR 16149:2013.

O aumento da frequência de modulação, por sua vez, resultou numa diminuição do valor de THD de 0,27% com modulação de 10 kHz para 0,21% com modulação de 20 kHz quando o inversor opera conectado à rede, e de 0,19% para 0,07% com o inversor operando alimentando cargas de forma isolada.

O filtro utilizado mostrou-se o fator de maior influência na forma de onda de tensão e saída do inversor de frequência. Dos filtros simulados, aquele com o resultado menos satisfatório foi o filtro L, que apresentou distorções harmônicas totais de corrente de até 6,97% e dificuldade em manter uma forma de onda senoidal na tensão de saída quando alimentando cargas com fator de deslocamento indutivo. O filtro LC em cascata apresentou problemas de estabilidade com o aumento da frequência de corte do filtro. Além disso, os resultados apresentados pelo filtro LC em cascata não se diferenciam de forma significativa do filtro LC, passando de 0,19% com o filtro LC para 0,15% com o filtro LC em cascata. Considerando o aumento do custo do inversor com o filtro LC em cascata em relação ao filtro LC, somente torna-se interessante a sua utilização em aplicações especiais, em que o inversor alimenta cargas muito sensíveis a distorções harmônicas.

Na operação do inversor de forma isolada, a característica da carga alimentada também resultou em uma alteração na distorção harmônica, sendo que as cargas com fator de deslocamento 0,92 apresentaram uma menor distorção harmônica quando comparadas às distorções das cargas resistivas, passando de um THD de corrente de 0,18% com carga resistiva para 0,14% com carga de fator de deslocamento 0,92 com a utilização da modulação a dois níveis.

Das simulações realizadas, somente aquelas utilizando o PWM a dois níveis e filtro L não foram capazes de atender os requisitos de distorção harmônica de corrente definidos na ABNT NBR 16149: 2013. É preciso notar, no entanto, que apesar desta norma não definir requisitos para a distorção harmônica de tensão, é importante que esse valor seja analisado quando o sistema é projetado para alimentar cargas de forma isolada, garantindo o funcionamento adequado das cargas alimentadas por ele. Outro ponto importante é a influência da frequência de corte do filtro quando utilizados filtros LC e LC em cascata, visto que uma diminuição na frequência de corte também diminui o conteúdo harmônico dos sinais de saída, no entanto, também geram um aumento na indutância e capacitância do filtro, e consequentemente um aumento no custo do inversor.

## 5.2 Propostas para trabalhos futuros

Para trabalhos futuros, sugere-se um estudo da influência dos parâmetros do filtro no custo do inversor de frequência e a relação com a distorção harmônica gerada por ele. Também pode ser realizada a simulação com a utilização da modulação multinível, que pode gerar um resultado melhor nas formas de onda de saída do conversor. Além disso, pode ser considerada na simulação o ponto de máxima potência dos painéis fotovoltaicos.
## **REFERÊNCIAS**

ABNT. **NBR 16149:** Sistemas fotovoltaicos (FV) – Características da interface de conexão com a rede elétrica de distribuição. Rio de Janeiro, 2013.

ANEEL. **BIG**: Banco de Informações de Geração. Disponível em: <http://www2.aneel.gov.br/aplicacoes/capacidadebrasil/capacidadebrasil.cfm>. Acesso em 18 set. 2016.

\_\_\_\_\_\_. **Unidades consumidoras com geração distribuída.** 2017. Disponível em:<http://www2.aneel.gov.br/scg/gd/gd\_fonte.asp>. Acesso em 27 out.2017.

\_\_\_\_\_\_. **Resolução Normativa Nº 482**, de 17 de abril de 2012. Disponível em: <http://www2.aneel.gov.br/cedoc/ren2012482.pdf>. Acesso em 18 set. 2016.

ARAÚJO, Rômulo. **Projeto e simulação de filtros L e LCL para interconexão de inversor NPC trifásico à rede**. Universidade Federal do Ceará, Fortaleza, 2012. Disponível em:

<http://www.repositorio.ufc.br/bitstream/riufc/3812/1/2012\_dis\_rdaraujo.pdf>. Acesso em 30 mai. 2017.

ARRIGALA, J.; WATSON, N.R..**Power System Harmonics**. 2ª Ed., 2003, John Wiley & Sons, Ltd. 399 p.

DUGAN, Roger C.; MCGRANAGHAN, Mark F.; BEATY, Wayne H.; SANTOSO, Surya. **Electrical power systems quality**. 2.ed. New York, NY: McGraw-Hill, 2002. 528p.

GALDINO, Marco A; Pinho, João T. **Manual de Engenharia para Sistemas Fotovoltaicos**. Grupo de Trabalho de Energia Solar. Rio de Janeiro, 2014. Disponível em: <https://www.portal-energia.com/downloads/livro-manual-deengenharia-sistemas-fotovoltaicos-2014.pdf>. Acesso em 24 mai. 2017.

LEÃO, Ruth Pastôra Saraiva; SAMPAIO, Raimundo Furtado; ANTUNES, Fernando Luiz Marcelo. **Harmônicos em sistemas elétricos**. 1. ed. Rio de Janeiro, RJ: Campus, 2014. 354 p.

MARTINS, Denizar Cruz; BARBI, Ivo. **Eletrônica de potência: introdução ao estudo dos conversores CC-CA**. 2.ed. Florianópolis: Autores Associados, 2008. 489p.

MME. **Plano Decenal de Expansão de Energia 2024**. Brasília: MME/EPE, 2015. Disponível em

<http://www.epe.gov.br/PDEE/Relat%C3%B3rio%20Final%20do%20PDE%202024.p df>. Acesso em 10 out. 2016.

PACHECO, Juliano de Oliveira. **Desenvolvimento de um Sistema Didático para Ensino de Conversores CC-CA com Monitoramento por Microcontroladores**. Instituto Federal De Educação, Ciência E Tecnologia De Santa Catarina. Florianópolis, 2012. Disponível em: <http://www.uniedu.sed.sc.gov.br/wpcontent/uploads/2014/01/Juliano-de-Oliveira-Pacheco.pdf>. Acesso em 29 mai. 2017.

RASHID, M. H. **Eletrônica de potência:** circuitos, dispositivos e aplicações. São Paulo: Makron, c1999. xxvi, 828 p.